# **СИСТЕМА ДИФФЕРЕНЦИАЛЬНОЙ КОРРЕКЦИИ и МОНИТОРИНГА**

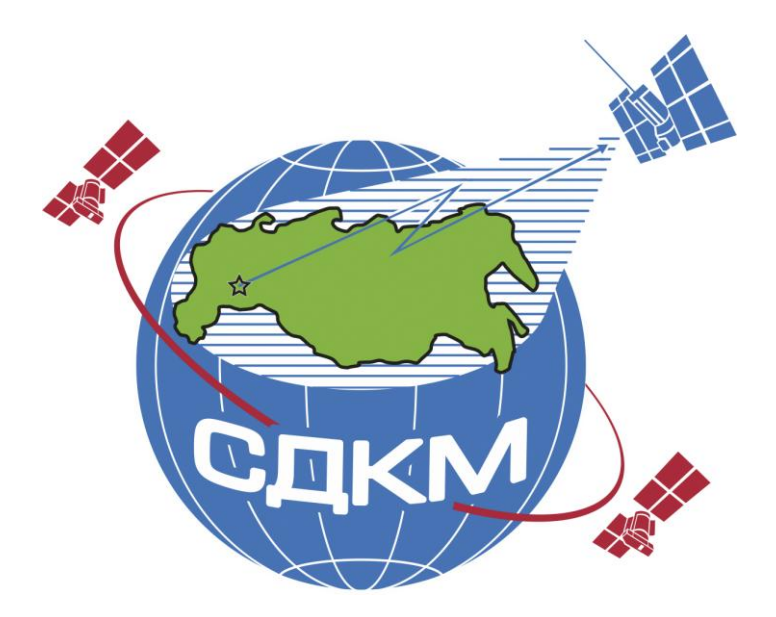

# **И Н Т Е Р Ф Е Й С Н Ы Й К О Н Т Р О Л Ь Н Ы Й Д О К У М Е Н Т**

**Радиосигналы и состав цифровой информации функционального дополнения системы ГЛОНАСС**

**системы дифференциальной коррекции и мониторинга**

**(редакция 1)**

#### **УТВЕРЖДАЮ УТВЕРЖДАЮ**

Руководитель Федерального космического агентетва \_\_\_\_\_\_\_\_\_\_\_\_\_\_\_\_\_\_\_\_\_\_В.А. Поповкин  $\gamma$  2012 г.

#### **Интерфейсный контрольный документ**

# **Радиосигналы и состав цифровой информации функционального дополнения системы ГЛОНАСС**

#### **системы дифференциальной коррекции и мониторинга**

(редакция 1)

#### **СОГЛАСОВАНО**

Заместитель руководителя Федерального космического агентства

 Шилов  $\mathcal{P}$  2012 г.

Первый заместитель генерального директора-генерального конструктора ОАО «Российские космические

системы» \_\_\_\_\_\_\_\_\_\_\_\_\_\_\_\_\_\_С.А. Ежов 2012 г.

От ОАО «Российские космические системы» ÷ В.В. Дворкин С.Н. Карутин Н.М. Волков В.В. Куршин В.Г. Сернов Д.В. Вишняков

От Федерального космического агентства  $\Lambda$ . Е. Ступак А.В. Терехов  $12.89.2012$ 

С.С. Калинчев От Центра обеспечения реализации программ и планов создания ракетнокосмической техники

В.Н. Климов  $7.0938027$ С.В. Андрианов

# Содержание

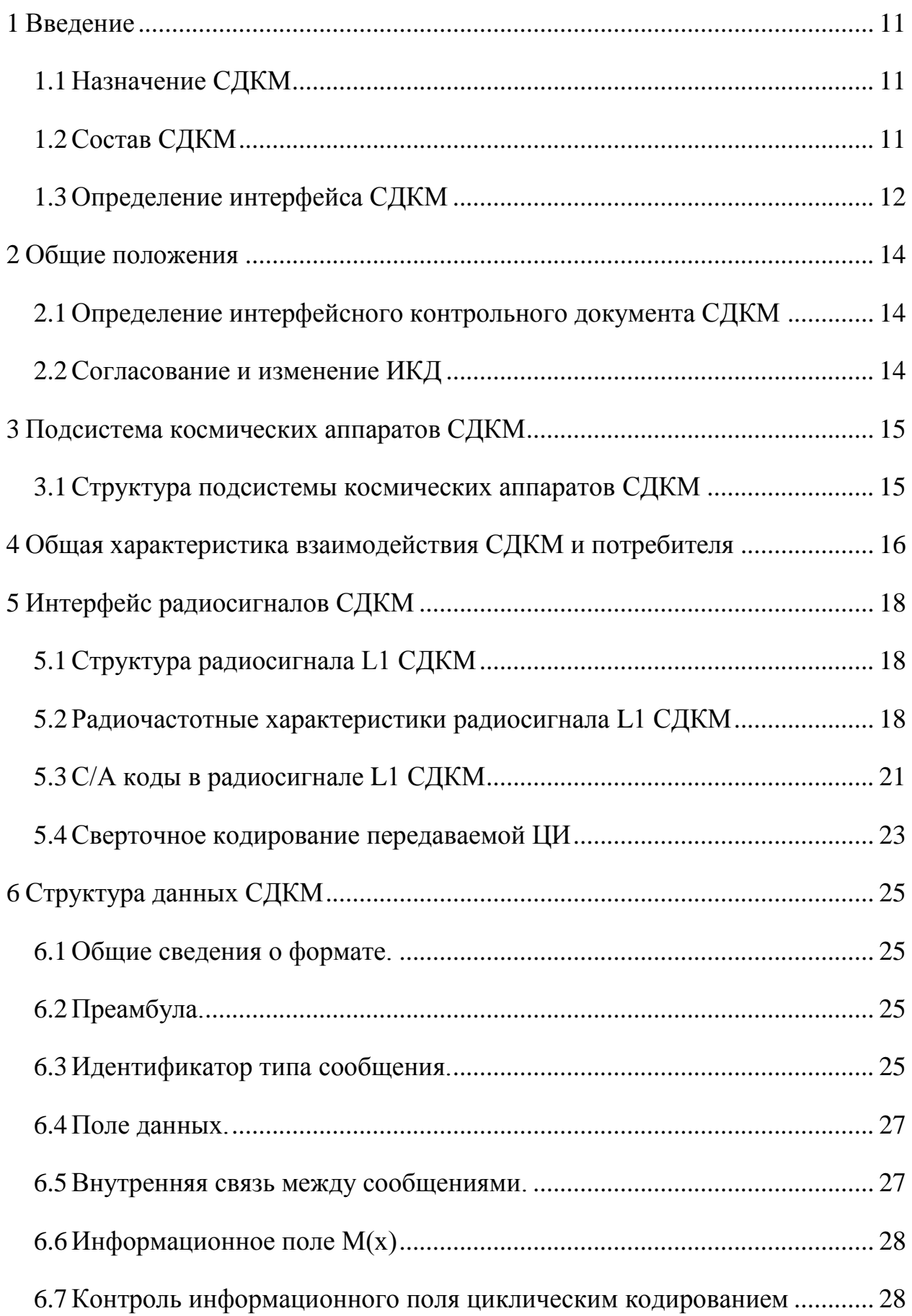

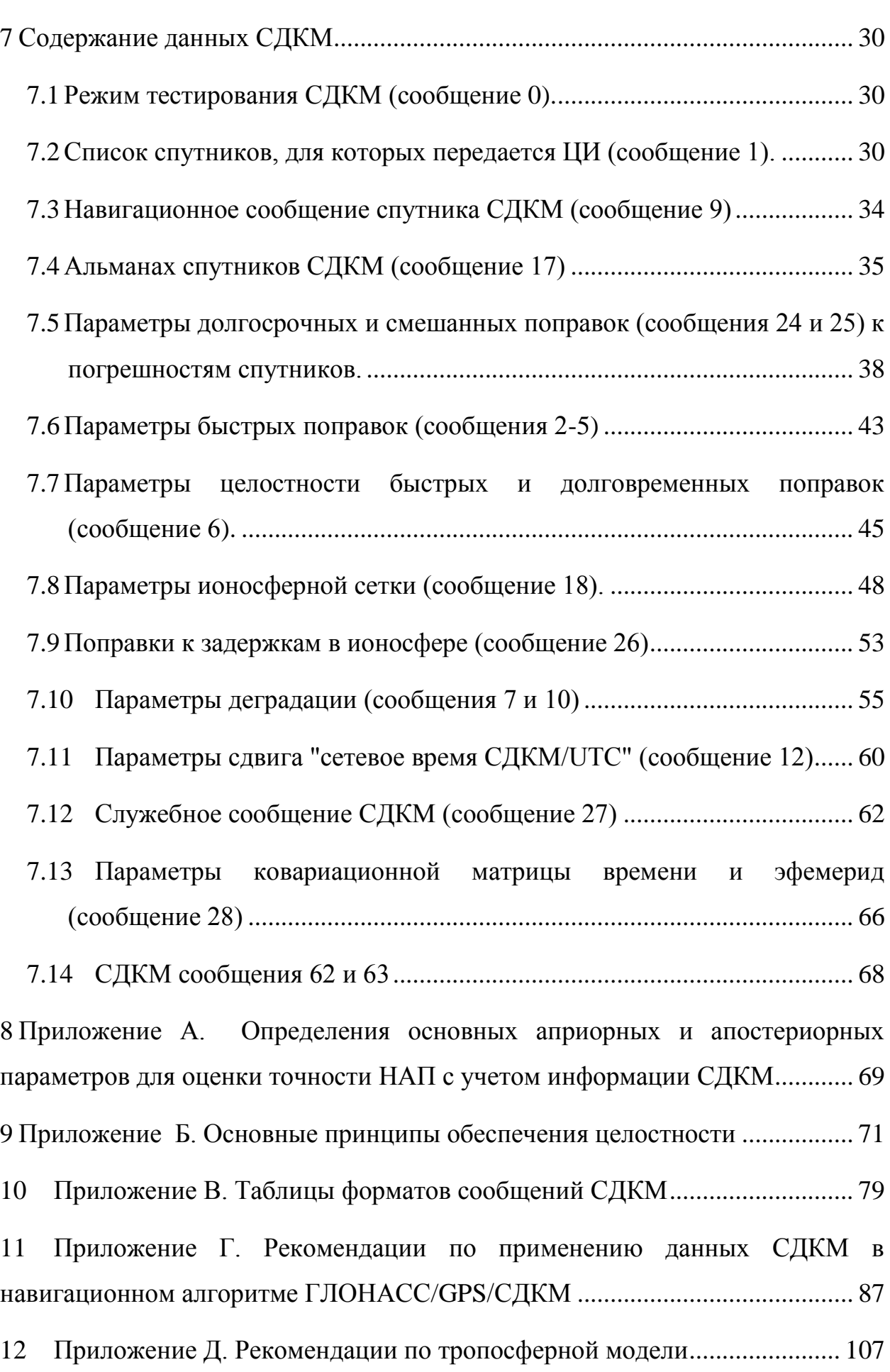

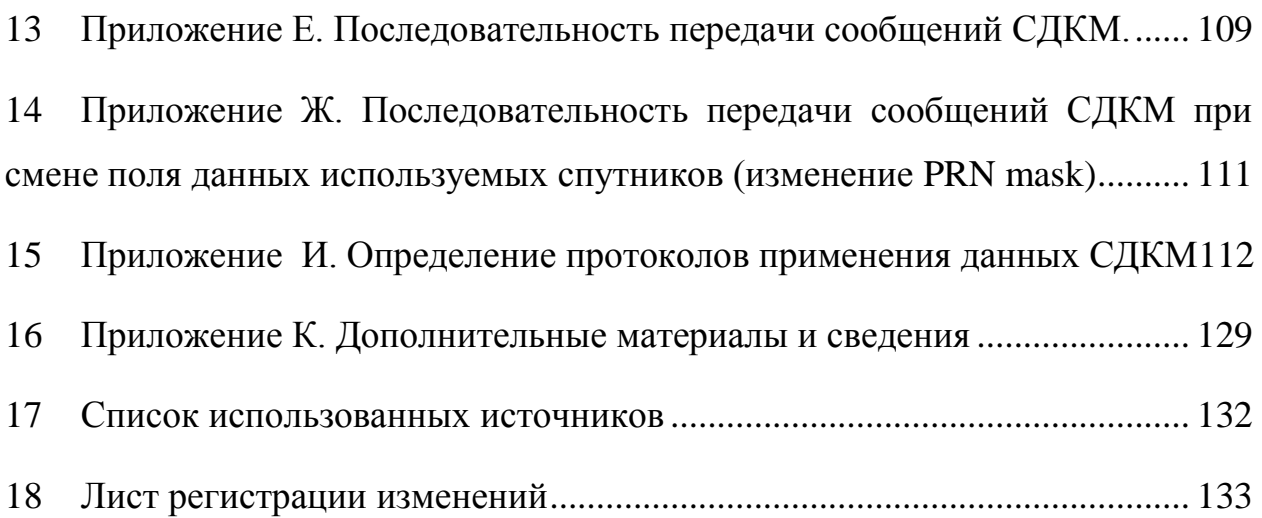

7

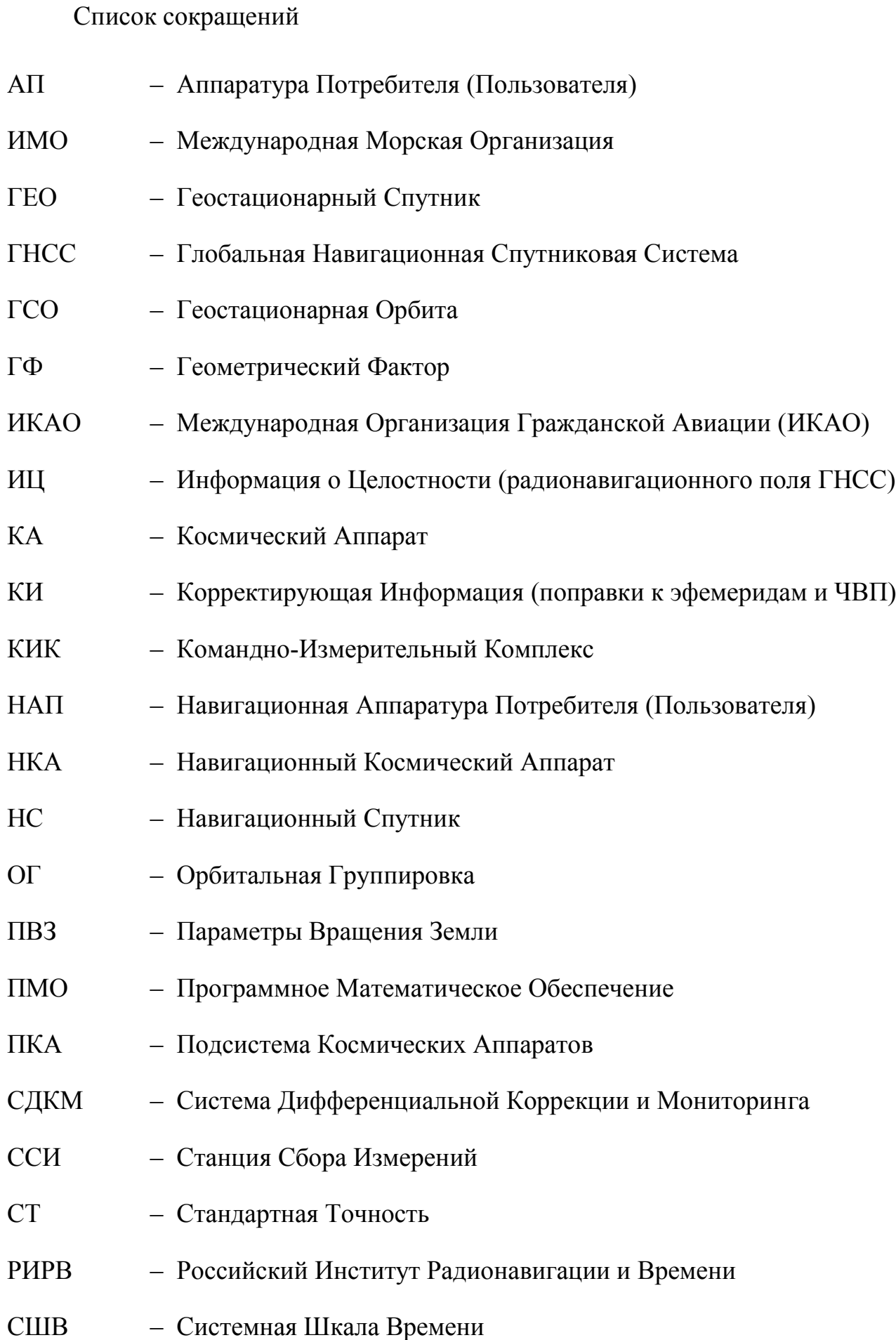

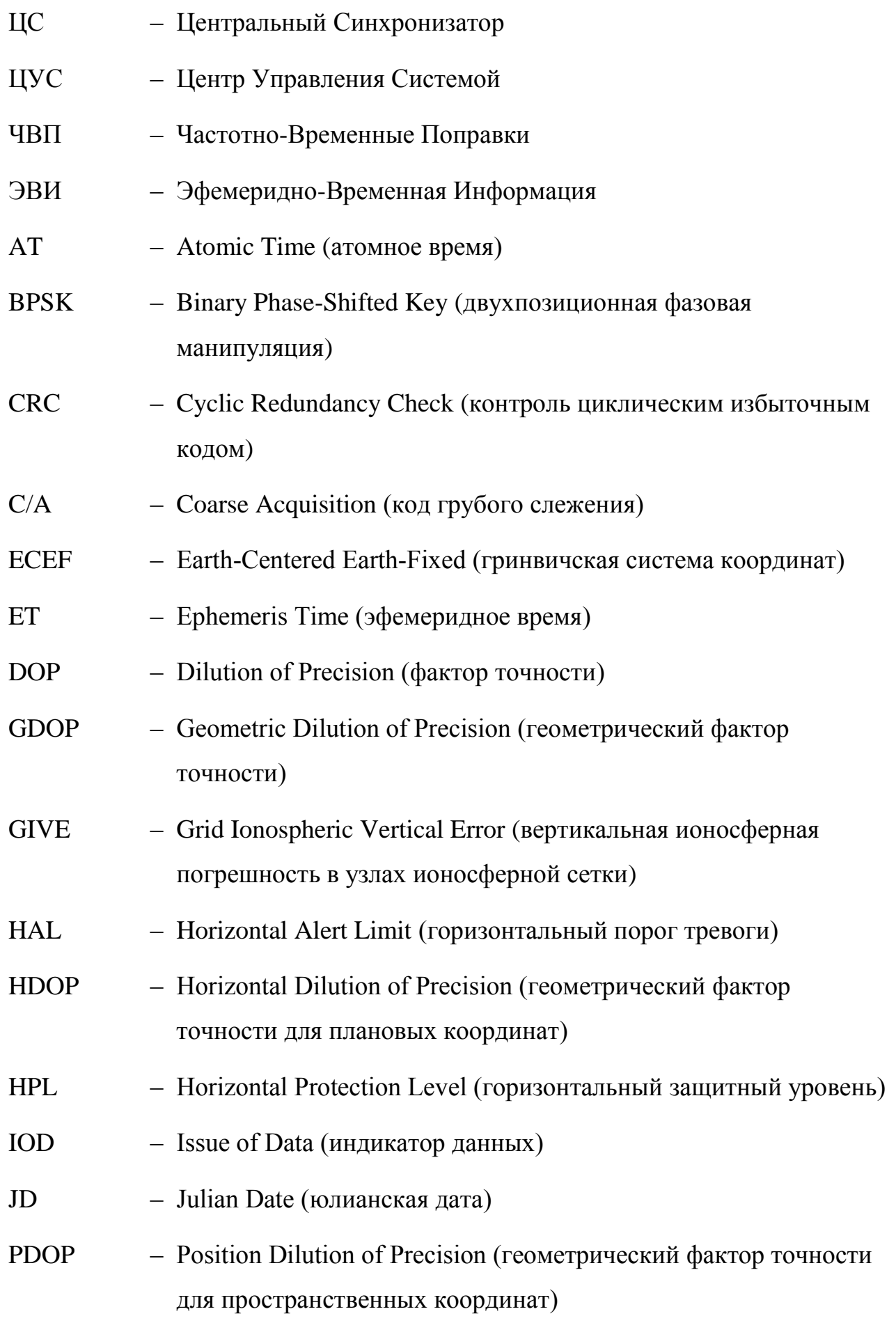

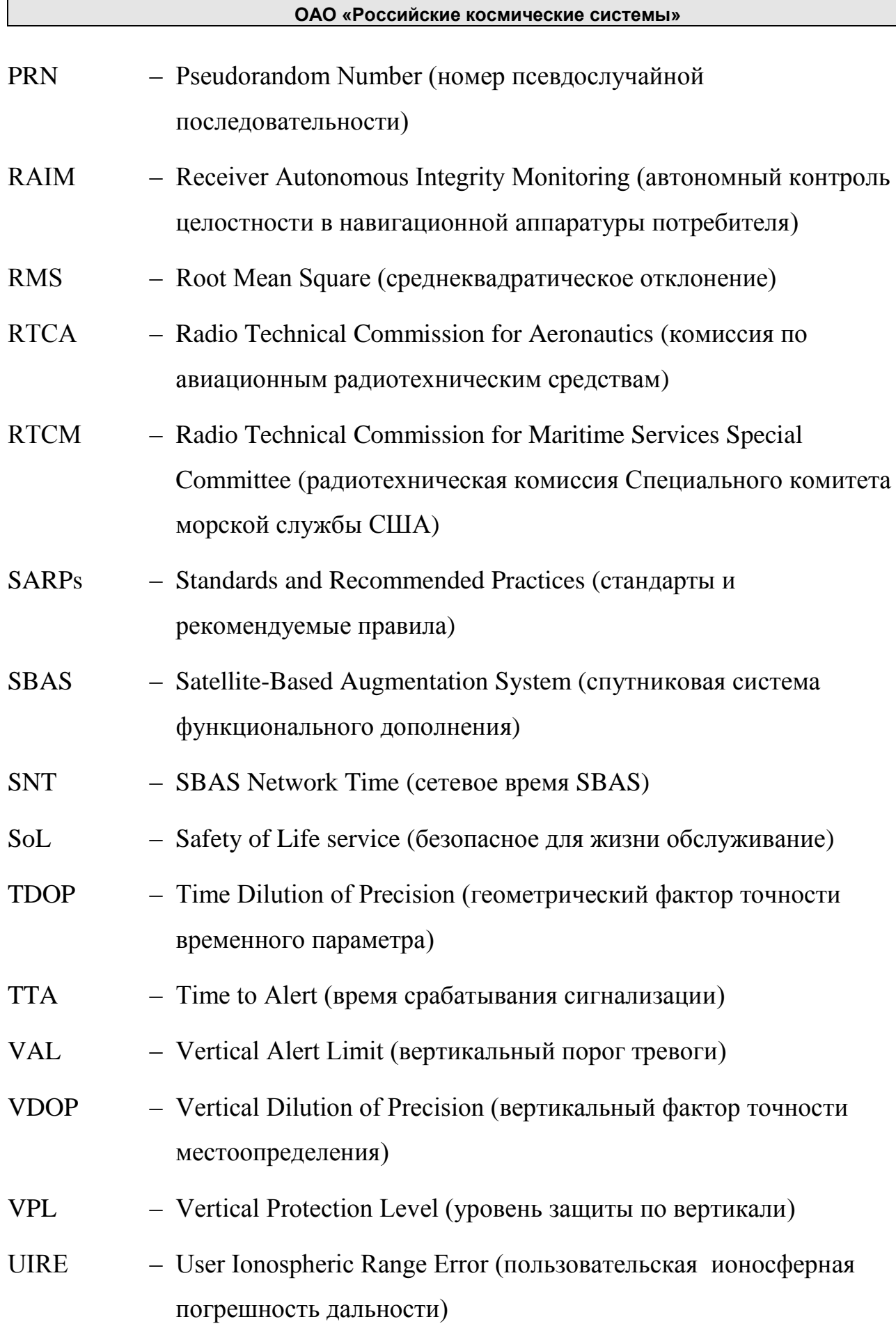

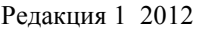

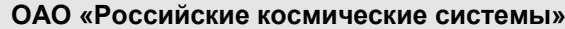

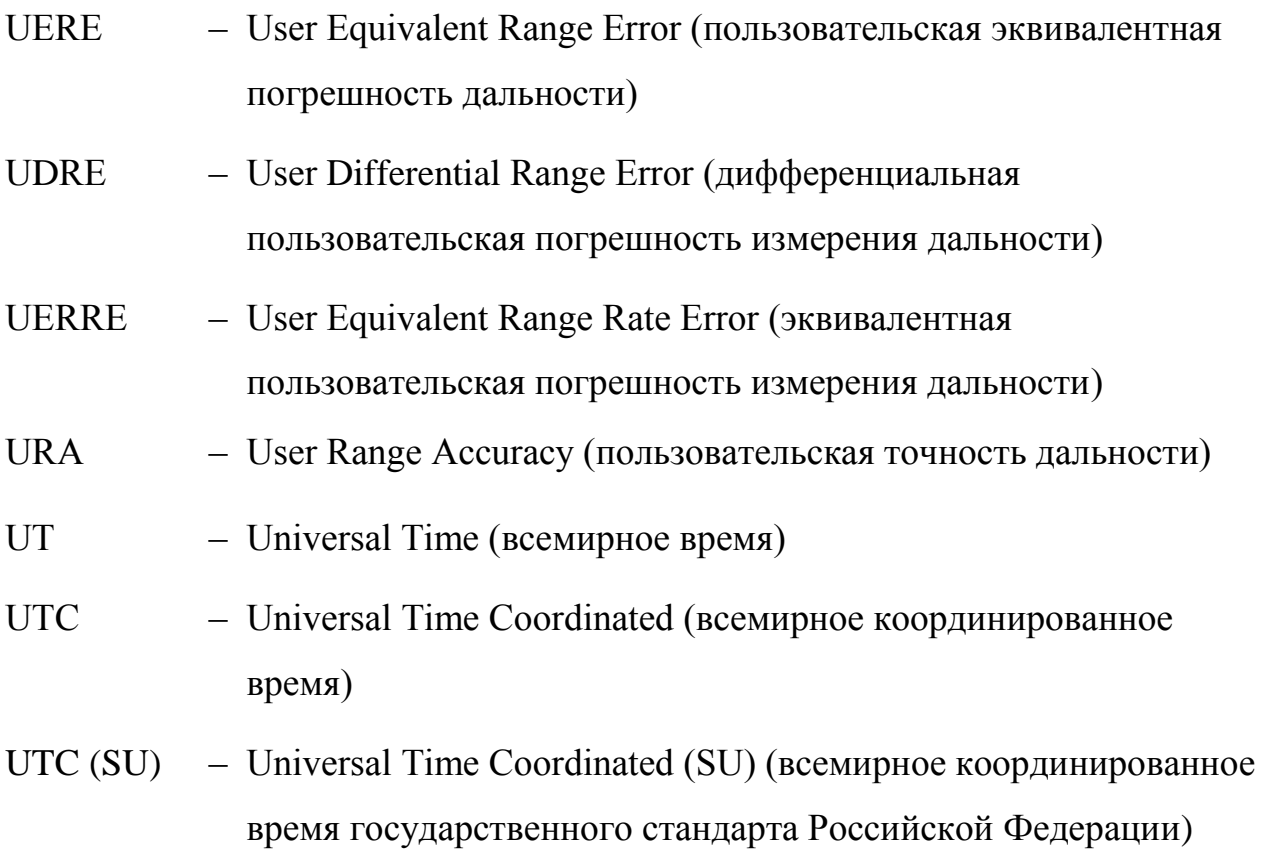

#### <span id="page-10-0"></span>**1 Введение**

#### 1.1 Назначение СДКМ

<span id="page-10-1"></span>1.1.1 Система дифференциальной коррекции и мониторинга (СДКМ) является функциональным дополнением глобальной навигационной системы ГЛОНАСС и предназначена для повышения точности и обеспечения целостности определения местоположения морских, воздушных, сухопутных и космических потребителей навигационных радиосигналов открытого доступа ГЛОНАСС и GPS.

#### <span id="page-10-2"></span>1.2 Состав СДКМ

- 1.2.1 СДКМ состоит из двух подсистем:
- подсистемы космических аппаратов (ПКА);
- наземной подсистемы контроля и управления (ПКУ).

ПКА СДКМ включает в себя 3 штатных космических аппарата (КА) многофункциональной космической системы ретрансляции (МКСР) «Луч», находящихся на геостационарной орбите (ГСО), которые обеспечивают передачу информации СДКМ потребителям посредством излучения радиосигналов в структуре SBAS, описанных в разделе 4.

ПКУ СДКМ состоит из центра дифференциальной коррекции и мониторинга (ЦДКМ), наземных средств передачи информации СДКМ потребителям, комплекса закладки и контроля (КЗиК) и сети станций сбора измерений (ССИ), рассредоточенных по территории земного шара.

В задачи ПКУ входят:

 мониторинг радионавигационного поля открытого доступа, формируемого НКА ГЛОНАСС и GPS;

 непрерывное уточнение параметров орбит и часов НКА ГЛОНАСС и GPS;

 формирование потока корректирующей информации и параметров целостности;

 передача корректирующей информации и информации целостности потребителям с помощью ПКА и наземных средств передачи информации.

1.3 Определение интерфейса СДКМ

<span id="page-11-0"></span>1.3.1 Общий интерфейс от ПКА (из состава систем ГЛОНАСС, СДКМ и GPS) до НАП показан на рисунке 1. Он образуется радиосигналами L1 СДКМ и навигационными радиосигналами открытого доступа ГЛОНАСС и GPS в диапазонах частот L1, L2, L3, L5.

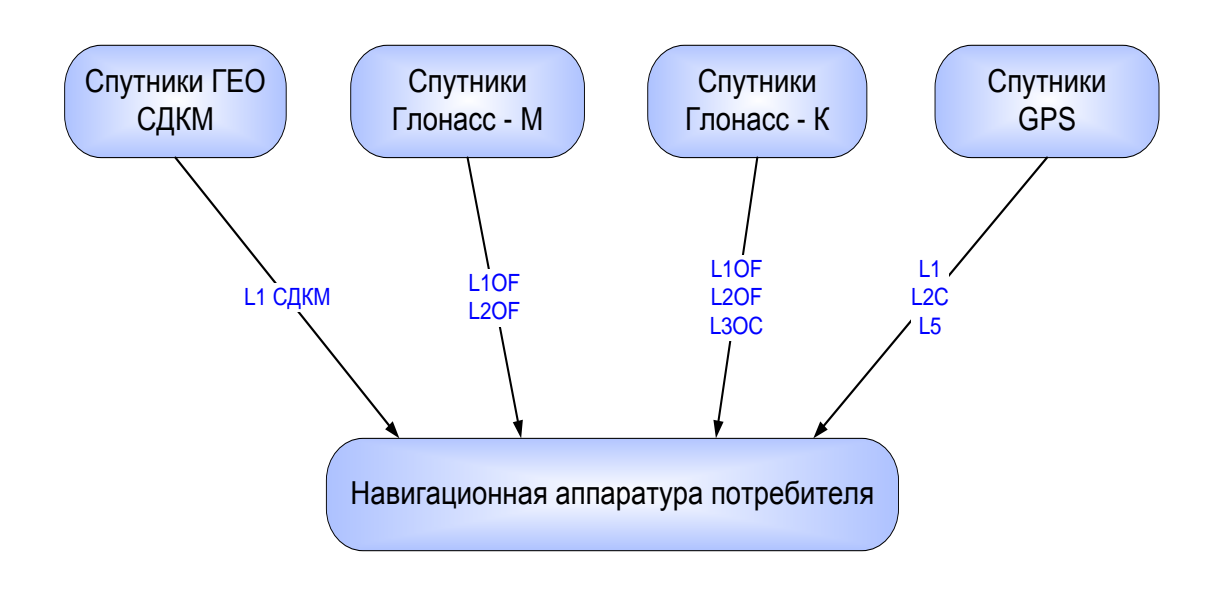

Рисунок 1. Интерфейс от ПКА до НАП для СДКМ

ОГ системы ГЛОНАСС содержит НКА модификации «Глонасс-М» и «Глонасс-К». НКА «Глонасс-М» излучают навигационные радиосигналы открытого доступа с частотным разделением (OF) в двух частотных диапазонах: L1 и L2. НКА, находящиеся в противоположных точках одной и той же орбитальной плоскости (антиподные НКА), могут излучать навигационные радиосигналы OF на одинаковых несущих частотах.

НКА «Глонасс-К» первого этапа наряду с сигналами L1OF и L2OF дополнительно излучают в диапазоне L3 радиосигналы открытого доступа L3OC с кодовым разделением.

Интерфейс сигналов L1OF и L2OF, излучаемых НКА модификации «Глонасс-М» и «Глонасс-К», регламентируется документом ИКД ГЛОНАСС «Навигационный радиосигнал в диапазонах L1, L2 открытого доступа с частотным разделением», 2010, редакция 5.2.

Интерфейс сигнала L3OC, излучаемого НКА модификации «Глонасс-К», регламентируется документом ИКД ГЛОНАСС «Навигационный радиосигнал в диапазоне L3 с открытым доступом и кодовым разделением», 2011, редакция 1.

Сигнал L1 СДКМ, излучаемый спутниками на ГСО, является информационным и передает дифференциальные поправки и данные о целостности ГНСС потребителям навигационных радиосигналов.

#### <span id="page-13-0"></span>**2 Общие положения**

<span id="page-13-1"></span>2.1 Определение интерфейсного контрольного документа СДКМ

2.1.1 Настоящий интерфейсный контрольный документ (ИКД) определяет параметры интерфейса радиосигналов, излучаемых ПКА СДКМ в диапазоне L1.

<span id="page-13-2"></span>2.2 Согласование и изменение ИКД

2.2.1 Разработчиком ИКД является ОАО «Российские космические системы» – головная организация по созданию СДКМ.

ОАО «Российские космические системы» несет ответственность за подготовку, согласование, изменение, сохранение и официальное распространение ИКД СДКМ.

ИКД утверждается полномочными представителями Федерального космического агентства и вступает в силу после утверждения руководителем Федерального космического агентства.

В процессе совершенствования СДКМ могут изменяться отдельные ее параметры. Разработчик ИКД несет ответственность за согласование предложенных изменений со всеми ответственными сторонами и за подготовку в случае необходимости новой редакции документа, содержащей изменения.

Изменения и новые редакции ИКД вступают в силу после утверждения руководителем Федерального космического агентства.

# <span id="page-14-0"></span>**3 Подсистема космических аппаратов СДКМ**

# <span id="page-14-1"></span>3.1 Структура подсистемы космических аппаратов СДКМ

3.1.1 Полностью развернутая подсистема космических аппаратов (ПКА) СДКМ состоит из 3-х штатных КА на ГСО (см. таблицу 1).

| Положение КА<br>на ГСО | Луч-5 $A$       | Луч-5Б         | Луч-5 $B$      |
|------------------------|-----------------|----------------|----------------|
|                        | $167^{\circ}$ E | $95^{\circ}$ E | $16^{\circ}$ W |
| <b>PRN</b>             | 140             | 125            | 141            |
| Эксцентриситет         |                 |                |                |
| Наклонение (°)         |                 |                |                |
| Радиус (km)            | 42164           | 42164          | 42164          |

Таблица 1. Номинальные параметры ПКА СДКМ

#### <span id="page-15-0"></span>**4 Общая характеристика взаимодействия СДКМ и потребителя**

Требования к задержке срабатывания сигнализации СДКМ приведены в приложении [Приложение Г. Рекомендации по](#page-86-0) применению данных СДКМ в [навигационном алгоритме](#page-86-0) ГЛОНАСС/GPS/СДКМ (соответственно для функций состояния спутников ГНСС, основных дифференциальных поправок и точных дифференциальных поправок). Данные о составных частях полной задержки срабатывания сигнализации как для наземного, так и для космического сегментов показаны на рисунке 2.

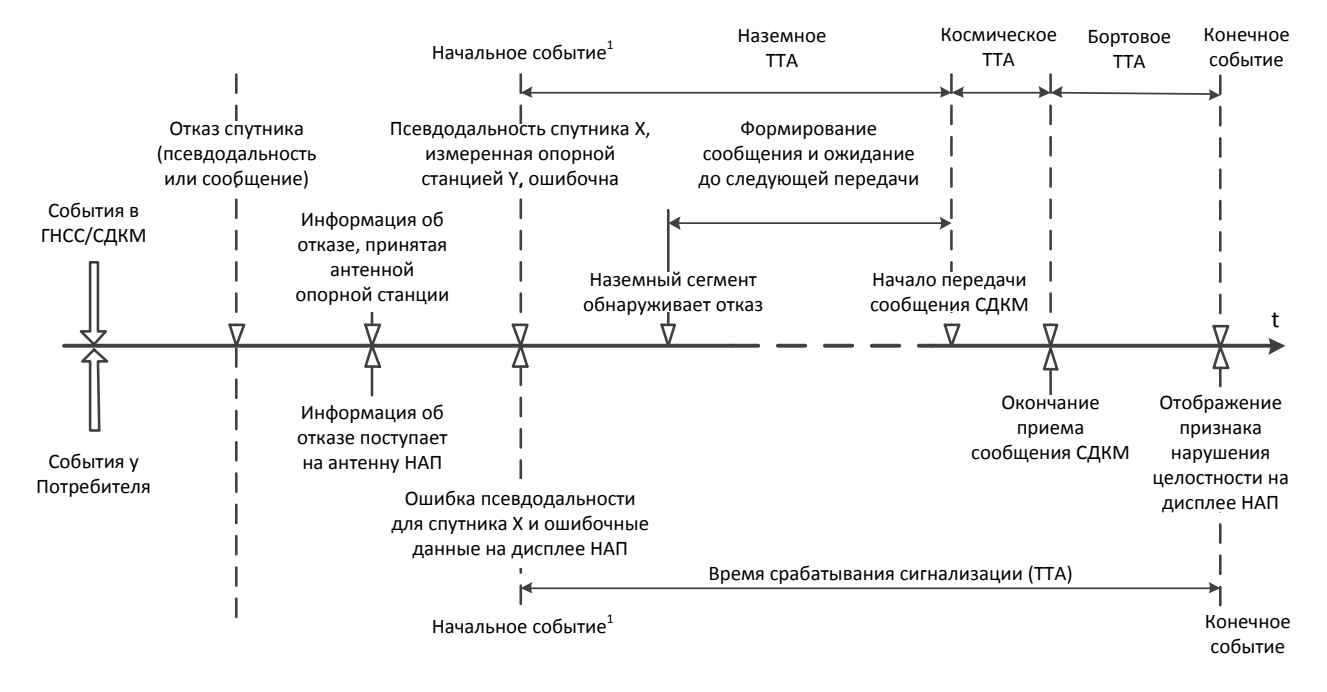

Рисунок 2. Время срабатывания сигнализации СДКМ

Согласно рисунку 2, «начальное событие<sup>1</sup>» в ГНСС/СДКМ и «начальное событие<sup>1</sup> » у потребителя, означающие «отказ спутника», считаются одновременными. Это не совсем так из-за различия характеристик приемников. Существует небольшое отличие из-за обработки в приемнике между временем искажения измеренной псевдодальности и временем отображения ошибочной информации. Из соображений упрощения восприятия на диаграмме это не отражено.

Учитывая, что тропосферная задержка является локальным явлением, все пользователи рассчитывают свои собственные задержки в тропосфере.

Рекомендуемая модель для точного определения тропосферной задержки приводится в приложении Приложение [Д. Рекомендации по тропосферной](#page-106-0) [модели](#page-106-0) (на основе RTCA/DO-229D), хотя не исключается использование и других моделей по усмотрению и под ответственность пользователя.

Вклад многолучевости в ошибку определения местоположения является существенным и затрагивает как наземные средства СДКМ, так и аппаратуру пользователя. В наземных средствах СДКМ борьба с многолучевым приемом основана на максимально возможном уменьшении или подавлении этого эффекта, чтобы минимизировать погрешности в сигналах. НАП также должна предусматривать применение средств подавления данного эффекта.

Система СДКМ использует специальный механизм для предотвращения любой неоднозначности при применении поправок. Этот механизм поясняется в п. [7.5.](#page-37-0)

Система GPS использует систему координат WGS-84, а система ГЛОНАСС – «Параметры Земли 1990 года» (ПЗ-90.02). Система СДКМ выдает поправки в системе координат WGS-84 путем преобразования данных системы ГЛОНАСС из системы координат ПЗ-90.02 посредством матричного пересчета (см. [Приложение И. Определение протоколов применения данных СДКМ\)](#page-111-0).

В сообщениях SBAS информация СДКМ для систем ГЛОНАСС и GPS представлена в единой шкале времени – GPS.

#### <span id="page-17-0"></span>**5 Интерфейс радиосигналов СДКМ**

#### <span id="page-17-1"></span>5.1 Структура радиосигнала L1 СДКМ

5.1.1 Радиосигнал L1 СДКМ излучается тремя геостационарными спутниками СДКМ, антенна отклонена на север на 7° от экватора.

#### <span id="page-17-2"></span>5.2 Радиочастотные характеристики радиосигнала L1 СДКМ

#### 5.2.1 Несущая частота радиосигнала L1

Используется шумоподобный радиосигнал на несущей частоте 1575,42 МГц с кодовым разделением между тремя спутниками СДКМ на ГСО.

#### 5.2.2 Стабильность несущей частоты

Кратковременная нестабильность несущей частоты на выходе передающей антенны спутника не более  $5 \times 10^{-11}$  при осреднении на интервалах времени 1-10 с.

#### 5.2.3 Фазовые шумы несущей

В излучаемом радиосигнале L1 спектральная плотность фазовых шумов немодулированной несущей такова, что в приемнике погрешность слежения за фазой несущей в цепи слежения с односторонней шумовой полосой 10 Гц будет составлять 0,1 радиан (1σ).

#### 5.2.4 Паразитные излучения

В излучаемом радиосигнале L1 паразитные составляющие внеполосного излучения любой частоты не менее, чем на 40 дБ ниже уровня мощности немодулированной несущей.

#### 5.2.5 Модуляция

Передаваемое сообщение 250 бит/с со сверточным кодированием 500 симв/с суммируется «по модулю 2» с 1023-битным псевдослучайным кодом с тактовой скоростью 1,023 Мбит/с в секунду, который манипулирует фазу радиосигнала, образуя шумоподобный фазоманипулированный радиосигнал

BPSK. Символы сообщения СДКМ (скорость передачи 500 бит/с) синхронизированы с периодом повторения 1 мс кода С/А.

#### 5.2.6 Спектр радиосигнала L1

Основной лепесток спектра радиосигнала L1, излучаемого геостационарным спутником СДКМ, будет занимать полосу частот шириной 2,046 МГц.

#### 5.2.7 Доплеровское смещение

Доплеровское смещение несущей частоты радиосигнала L1, принимаемого от геостационарного спутника СДКМ стационарным потребителем, обусловлено движением спутника, которое в худшем случае (в конце жизни спутника) составит не более 40 м/с относительно потребителя, и, соответственно, доплеровский сдвиг не более 210 Гц.

#### 5.2.8 Поляризация

Излучаемый геостационарным спутником радиосигнал L1 обладает круговой правосторонней поляризацией. Эллиптичность излучения не более 2 дБ в направлениях, отклоненных от оси передающей антенны в пределах угла  $\pm 9.1^{\circ}$ .

5.2.9 Уровень мощности радиосигнала, принимаемого потребителем

Радиосигнал L1 С/А от геостационарного спутника СДКМ, обладающий мощностью излучения  $43 \pm 3$  Вт, принимаемый у поверхности Земли изотропной (0 дБ) антенной с правосторонней круговой поляризацией, будет иметь мощность не менее минус 158,5 дБВт при угле возвышения спутника более  $5^{\text{o}}$ . Максимальный уровень принимаемого радиосигнала составит не более минус 155 дБВт при приеме той же антенной.

При номинальной мощности излучения зависимость уровня мощности радиосигнала L1 C/A, принимаемого у поверхности Земли изотропной антенной (с коэффициентом усиления равным 1), от угла возвышения

представлена в таблице 2 для приземных потребителей в северных и южных широтах, расположенных вдоль меридиана, над которым расположен спутник СДКМ на ГСО.

## Таблица 2. Зависимость уровня мощности радиосигнала L1, принимаемого у поверхности Земли, от угла возвышения КА на ГСО при нахождении потребителя на одном меридиане со спутником

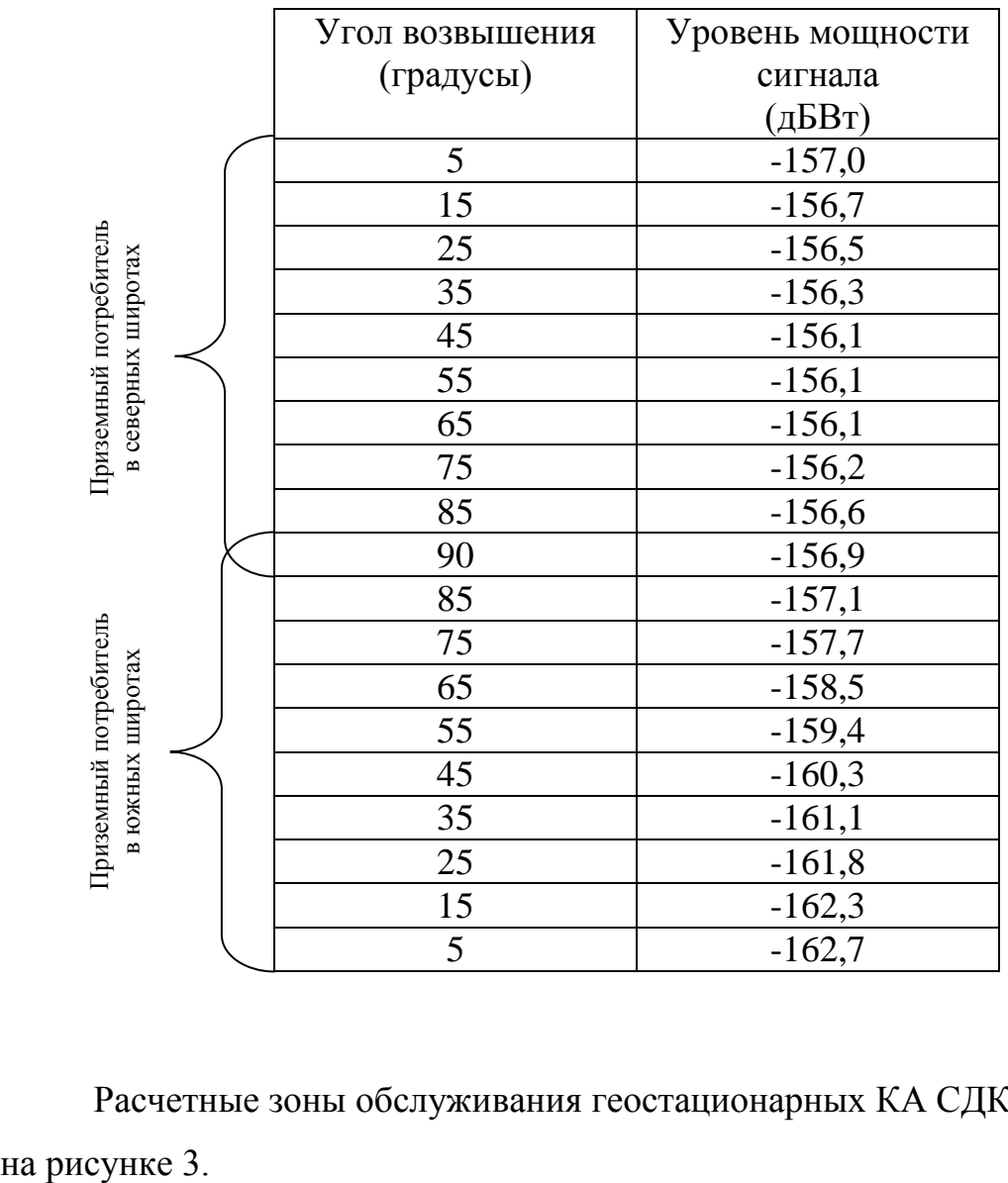

Расчетные зоны обслуживания геостационарных КА СДКМ представлены

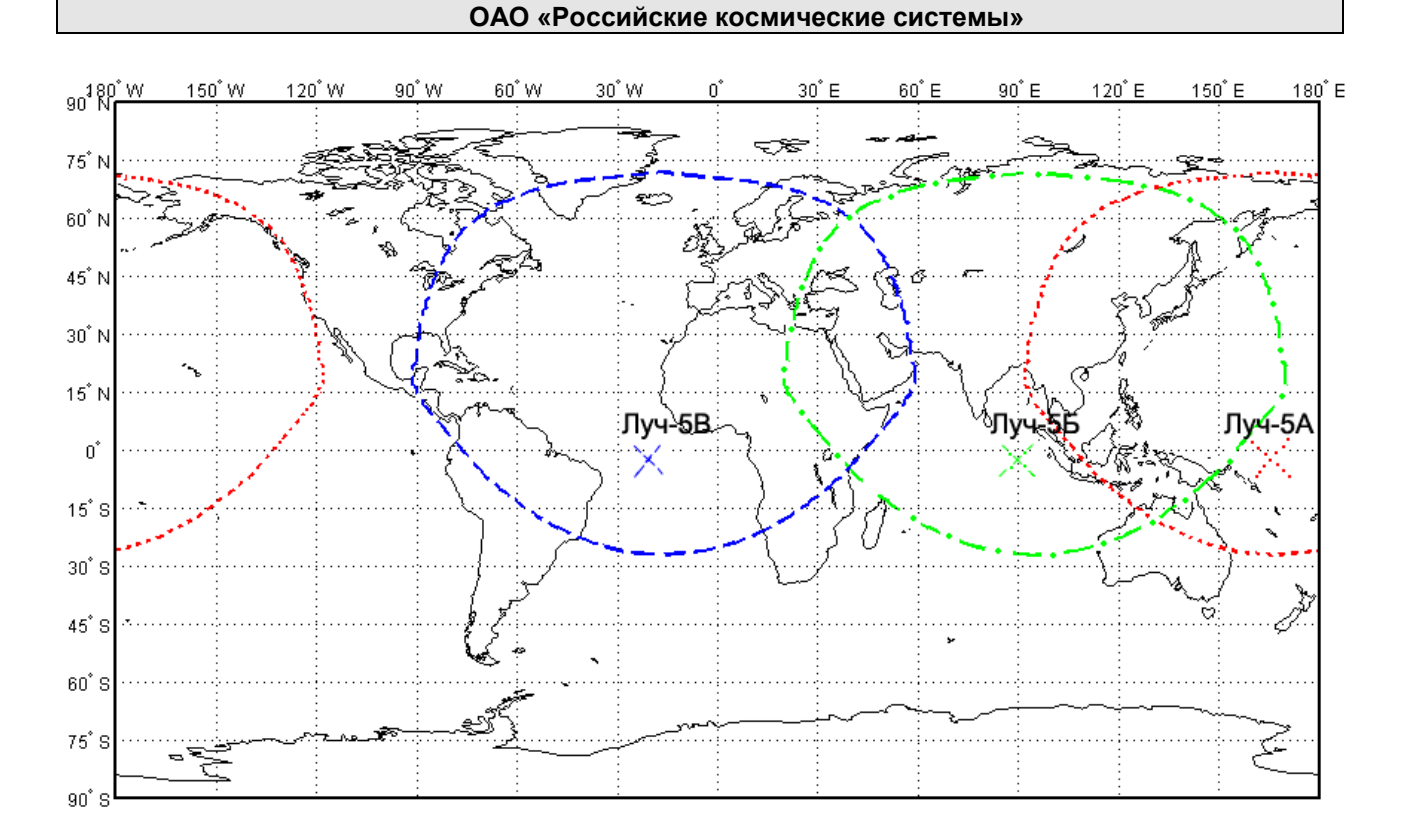

Рисунок 3. Расчетные зоны обслуживания геостационарных КА СДКМ

Граница зоны обслуживания геостационарных КА СДКМ определялась по уровню сигнала (не менее минус 158,5 дБВт) и углу места (не менее 5 градусов) для самого худшего случая.

#### 5.2.10 Корреляционные потери

Корреляционные потери радиосигнала L1, обусловленные неидеальностью модуляции и фильтрации радиосигнала на спутнике, не превышают 1 дБ.

#### <span id="page-20-0"></span>5.3 C/A коды в радиосигнале L1 СДКМ

#### 5.3.1 Требования

С/А коды, используемые в радиосигнале L1 СДКМ, должны принадлежать семейству 1023-битовых кодов Голда.

5.3.2 Формирование C/A кодов

C/A коды являются кодами Голда и формируются посредством суммирования «по модулю 2» двух 1023-битовых псевдослучайных последовательностей G1 и G2, образуемых двумя 10-триггерными регистрами, у которых разные обратные связи (см. рисунки 4 и 5): для G1 от триггеров 3 и 10; для G2 от триггеров 2, 3, 6, 8, 9, 10.

С/А коды можно обозначать тремя способами:

- 1) номером PRN;
- 2) задержкой G2, выраженной в чипах (см. рисунок 4);
- 3) начальным состоянием регистра, формирующего G2 (см. рисунок 5).

5.3.3 С/А коды СДКМ

СДКМ использует 3 допустимых кода С/А, их номера: 125, 140 и 141. В таблице 3 для данных кодов С/А приведены значения задержки G2 (кодовой задержки).

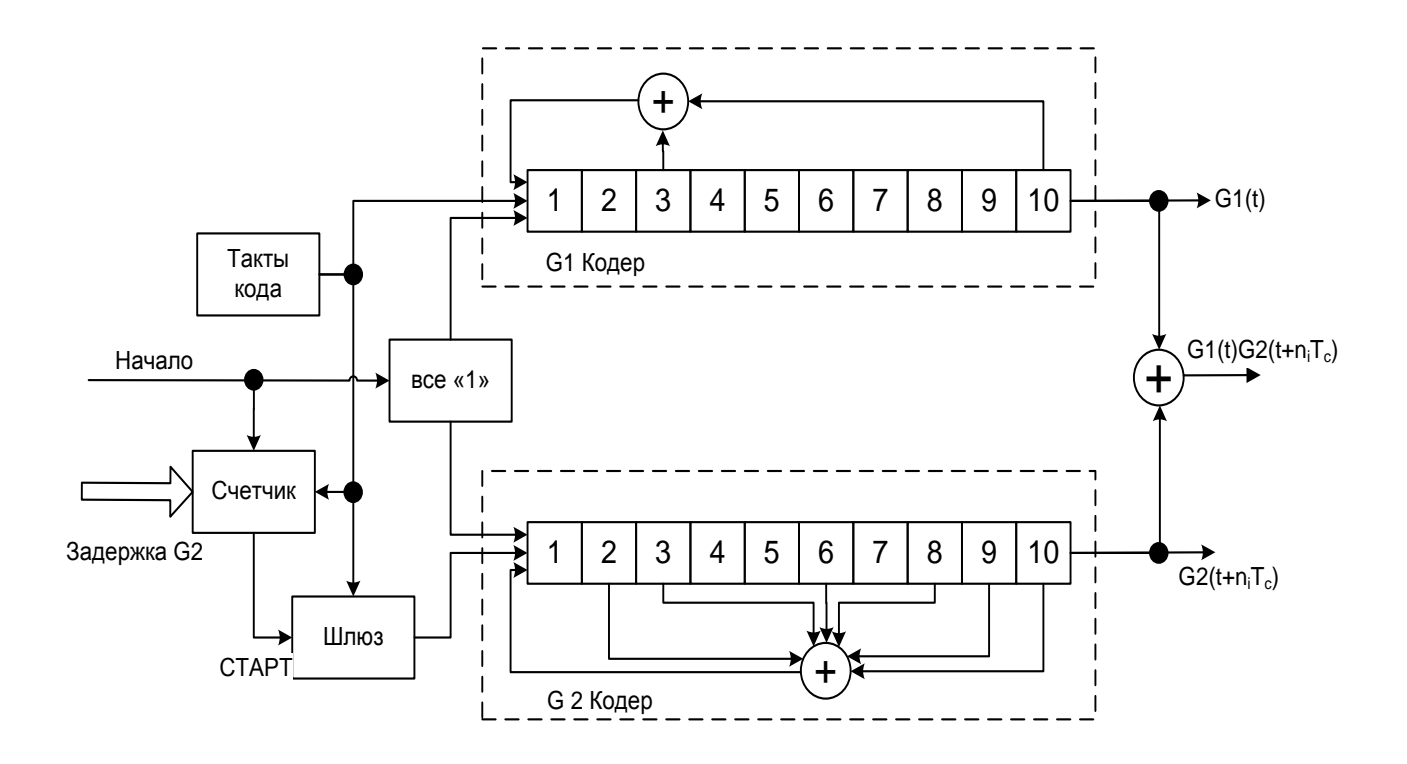

Рисунок 4. Программируемая задержка G2

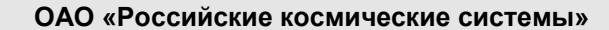

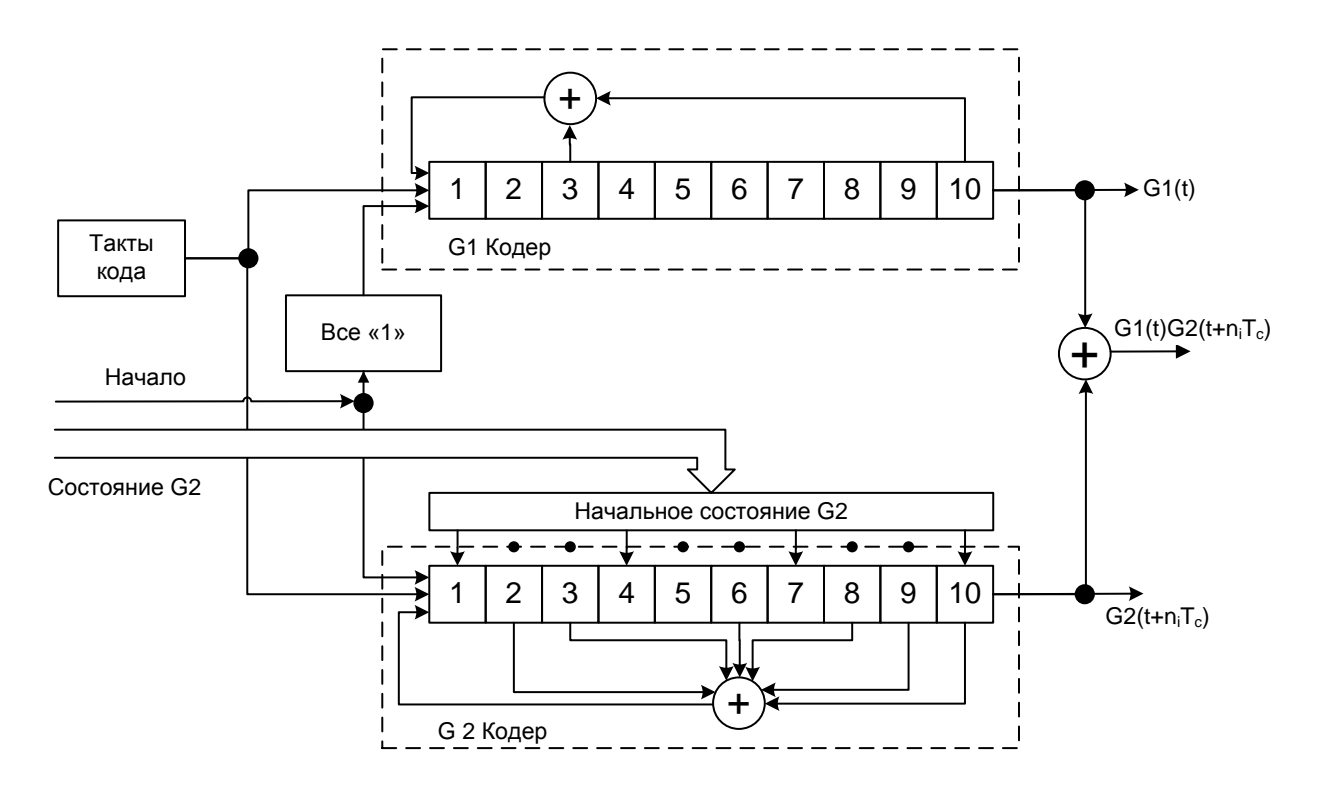

Рисунок 5. Программируемое начальное состояние G2

| <b>PRN</b> | Задержка G2                      | Начальное    | Первые 10 чипов |  |
|------------|----------------------------------|--------------|-----------------|--|
|            | $(\overline{q}_{\text{M\Pi}bI})$ | состояние G2 | СДКМ            |  |
| 125        | 235                              | 1076         | 0701            |  |
| 140        | 456                              | 1653         | 0124            |  |
| 141        | 499                              | 1411         | 0366            |  |

Таблица 3. Допустимые С/А коды СДКМ

Примечание. Начальное состояние G2 и первые 10 чипов G2 СДКМ записаны следующим образом: первая цифра слева представляет «0» или «1» для первого чипа, следующие три цифры в 8-ричной системе счета представляют остальные 9 чипов. Отметим, что первые 10 чипов СДКМ инверсны начальному состоянию G2 и также приведены в 8-ричной системе счета.

<span id="page-22-0"></span>5.4 Сверточное кодирование передаваемой ЦИ

В радиосигнале L1, излучаемом геостационарным спутником, передаваемая ЦИ 250 бит/с непрерывно кодируется сверточным кодом с кодовой скоростью 500 символов в секунду.

На рисунке 6 приведен сверточный кодер.

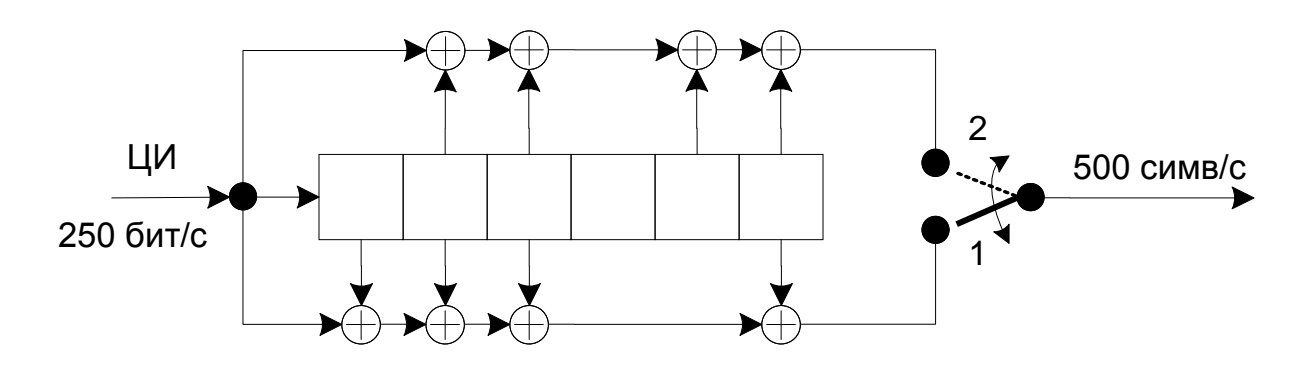

Рисунок 6. Сверточный кодер

Примечание. В первой половине каждого бита выходной переключатель сверточного кодера занимает нижнее (1) положение.

# <span id="page-24-0"></span>**6 Структура данных СДКМ**

#### <span id="page-24-1"></span>6.1 Общие сведения о формате

Все сообщения СДКМ передаются блоками по 250 бит (рисунок 7): 8 бит – преамбула, 6 бит – идентификатор типа сообщения, 212 бит – поле данных, 24 бита – проверочные символы циклического избыточного кода (CRC) для обнаружения ошибок в блоке ЦИ.

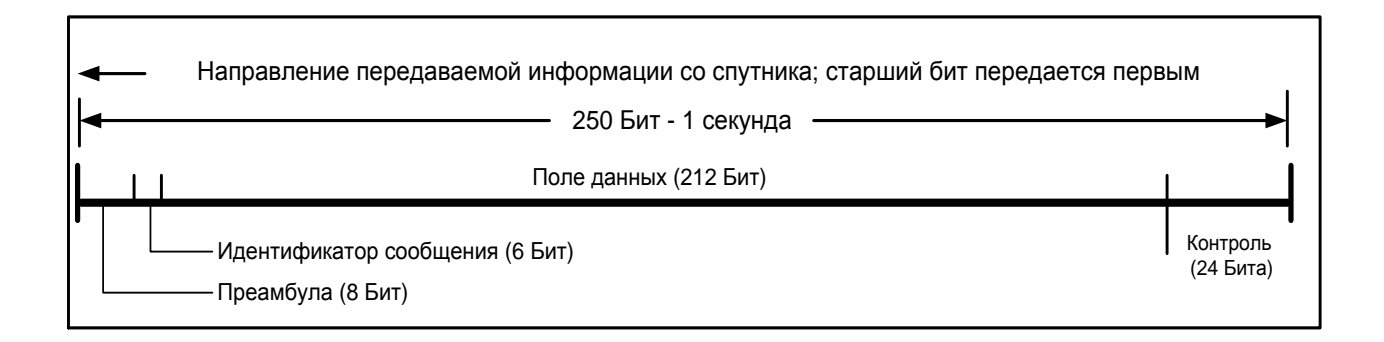

Рисунок 7. Структура блока данных

#### <span id="page-24-2"></span>6.2 Преамбула

Преамбула в каждом блоке состоит из 8-ми двоичных символов (бит). В трех последовательных блоках ЦИ поочередно используются три преамбулы: 01010011, 10011010, 11000110.

6.3 Идентификатор типа сообщения

<span id="page-24-3"></span>Идентификатор типа сообщения содержит 6 двоичных символов (бит) и определяет 64 типа сообщения (0…63), как показано в таблице 4. Идентификатор типа сообщения передается старшими разрядами вперед.

В таблице 4 представлены СДКМ-сообщения, которые передаются ГЕОспутниками. Эти данные передаются 250-битными блоками. С учетом дополнительной информации время передачи каждого блока составляет 1 секунду. Каждый блок начинается с 8-битного заголовка (преамбулы), затем

следует 6-битный идентификационный номер, определяющий тип (или номер) сообщения. Длина поля данных составляет 212 бит. Завершают каждый блок 24 бита четности, которые позволяют проверить правильность принимаемых данных.

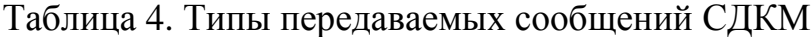

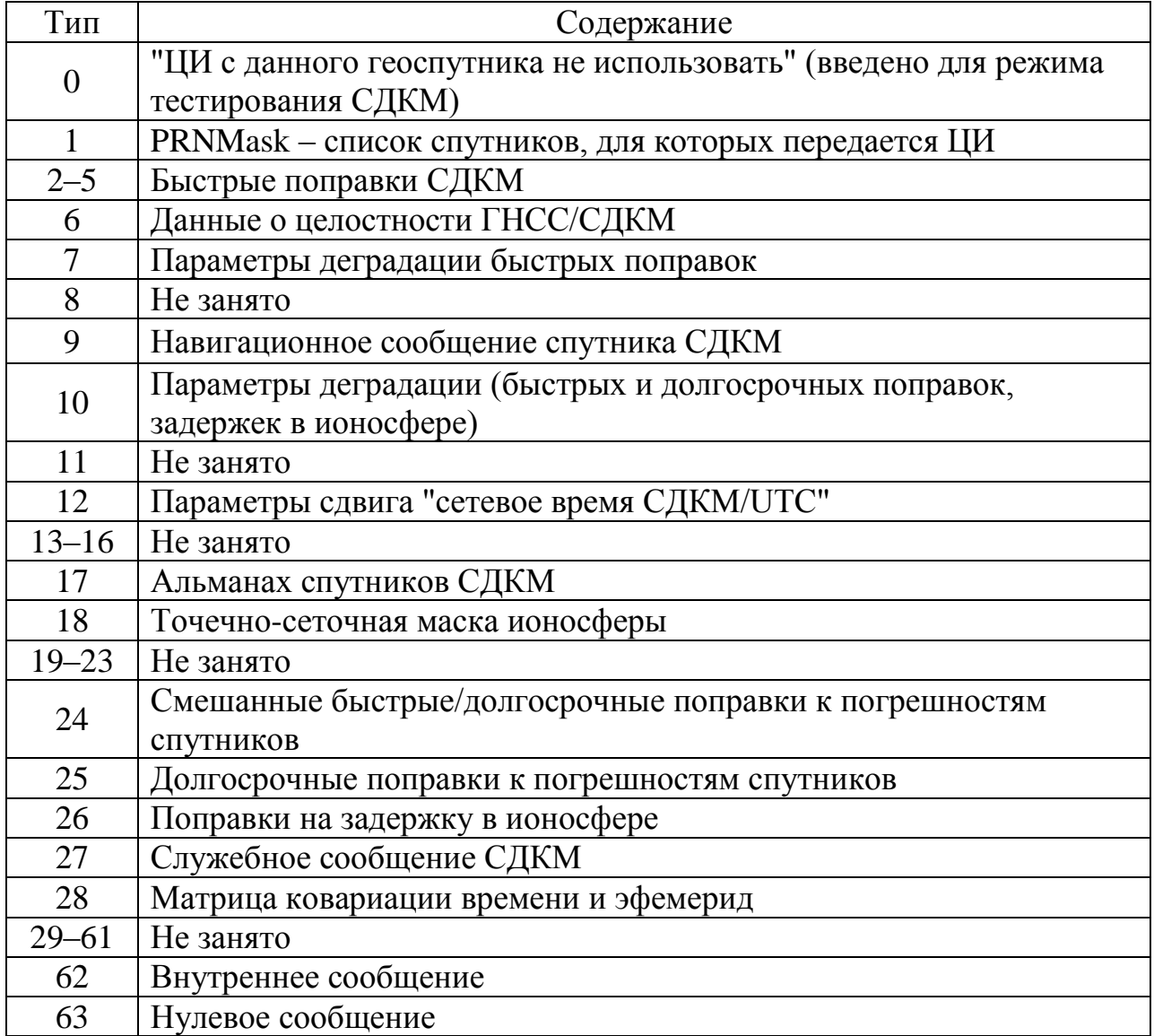

Данные сообщения передаются с различной частотой – в зависимости от старения информации либо от срочности сообщений. Например, если обнаруживается недостоверность сообщений какого-либо геостационарного спутника СДКМ, то немедленно передается сообщение тип 0 с соответствующим PRN кодом. В таблице 5 приведены данные об интервалах

27

обновления данных и о времени старения, в течение которого можно использовать те или иные СДКМ данные.

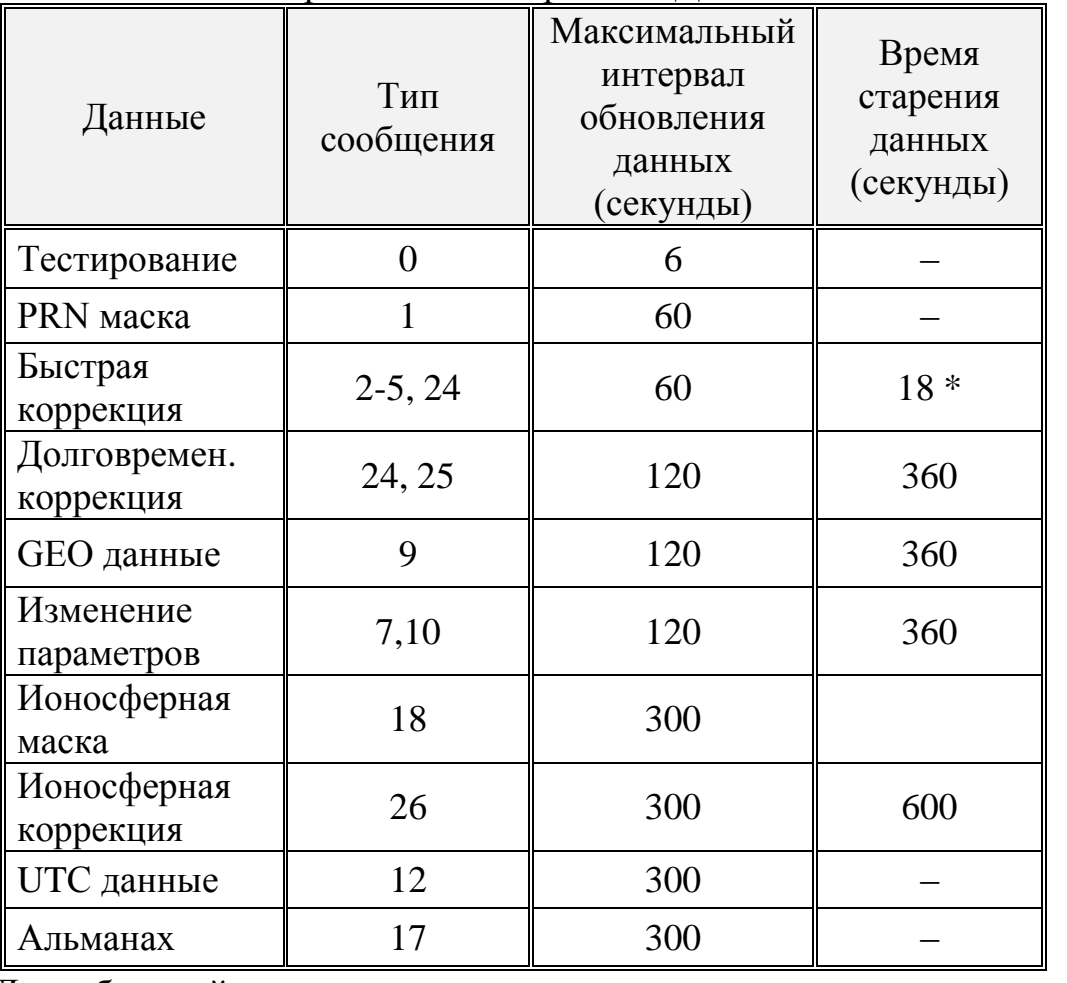

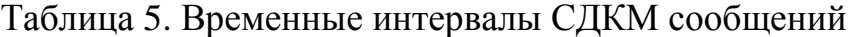

\*Для быстрой коррекции время старения приведено с учетом дополнительной передачи соответствующих данных в сообщении 7.

#### 6.4 Поле данных

<span id="page-26-0"></span>Поле данных состоит из 212 двоичных разрядов (бит). Каждый параметр в поле данных передается старшими разрядами вперед. Структура ЦИ в поле данных и состав передаваемых параметров полностью определяются типом передаваемого сообщения и раскрыты ниже.

6.5 Внутренняя связь между сообщениями

<span id="page-26-1"></span>Связь между сообщениями осуществляется на основе соответствия индикаторов данных IOD:

 GPS IODClock (IODCk) и GPS IODEphemeris (IODEk) указывают на часы и эфемериды спутников GPS,  $k =$  номер спутника;

 GLONASS Data (IODGk) – указывает на часы и эфемериды спутников  $\Gamma$ ЛОНАСС,  $k =$ номер спутника;

- IODPRN Mask (IODP) указывает на текущую маску PRN;

 IOD Fast Corrections j (IODFj) указывает на текущие быстрые поправки,  $j =$ номер типа сообщения (2-5);

IOD Ionospheric Grid (IODI) – указывает на маску ионосферной сетки IGP;

- IOD Service Message (IODS) – указывает на текущее сервисное сообщение 27.

Блок-схема внутренней связи сообщений приведена на рисунке 9.

6.6 Информационное поле M(x)

<span id="page-27-0"></span>Информационное поле M(x) сообщения СДКМ (226 бит) образуется из 8 разрядной преамбулы, 6-разрядного идентификатора типа сообщения и 212 разрядного поля данных. Двоичные разряды размещаются в том же порядке, как передаются со спутника СДКМ, так чтобы  $m_1$  соответствовал первому передаваемому разряду преамбулы, а  $m_{226}$  соответствовал 212-му разряду поля данных.

CRC-код из r-разрядов организуется таким образом, чтобы  $r_1$  был первым передаваемым разрядом, а r<sub>24</sub> – последним передаваемым разрядом.

<span id="page-27-1"></span>6.7 Контроль информационного поля циклическим кодированием

В каждом блоке передаваемой ЦИ длиной 250 бит последние 24 бита являются проверочными символами избыточного циклического кода (CRC), который при приеме позволяет обнаруживать наличие ошибок в блоке, без исправления.

Проверочные биты циклического кода в блоках ЦИ вычисляются как остаток, R(x), от деления по модулю 2 двух двоичных полиномов:

$$
\left\{\frac{\begin{bmatrix}x^k M & x\end{bmatrix}}{G \, x}\right\}_{\text{mod }2} = Q \, x + R \, x
$$

,

где *k* = 24 – количество избыточных битов в циклическом коде CRC;

 $M(x)$  – информационное поле двоичных символов,  $m_i$ представленное в виде полинома:

BAAC HONAHOMA.

\n
$$
M \quad x = \sum_{i=1}^{226} m_i x^{226-i} = m_1 x^{225} + m_2 x^{224} + \dots + m_{226} x^0
$$

*G(x)* – порождающий полином циклического кода:

$$
G(x) = \text{topoxga} + \text{topoxga} + \text{topra} + \text{topra} + \text{top
$$

 $R(x)$  – остаток от деления содержит проверочные символы  $(r<sub>i</sub>)$ циклического избыточного кода (CRC):

$$
R \t x = \sum_{i=1}^{k} r_i x^{k-i} = r_1 x^{23} + r_2 x^{22} + \ldots + r_{24} x^0; \t k = 24.
$$

Информационное поле *M x* длинной 226 символов образуют в блоке: 8 разрядная преамбула, 6-разрядный идентификатор типа сообщения и 212 разрядное поле данных. Двоичные разряды размещаются в том же порядке, как передаются со спутника СДКМ, так чтобы символ  $m_1$  соответствовал первому передаваемому разряду преамбулы, а символ  $m_{226}$  соответствовал 212-му разряду поля данных. CRC-код из r-разрядов организуется таким образом, чтобы 1 *r* был первым передаваемым разрядом, а  $r_{24}$  – последним передаваемым разрядом.

#### <span id="page-29-0"></span>**7 Содержание данных СДКМ**

#### <span id="page-29-1"></span>7.1 Режим тестирования СДКМ (сообщение 0)

Это нулевой тип сообщения и передается только при тестировании системы СДКМ либо при тестировании нового спутника. Пользователю нельзя использовать сигнал от данного спутника.

Сообщение 0 (см. таблицу 4) – СДКМ передает на этапе тестирования не реже чем 1 раз в минуту.

Сообщение 0 информирует потребителя, что не следует применять полученные данные из-за возможного ухудшения характеристик точности и целостности. Не допускается использование тестовых данных СДКМ в операциях, связанных с безопасным навигационным обслуживанием.

В режиме тестирования СДКМ может исключать из полного набора передаваемых сообщений некоторые типы сообщений, а также использовать нулевое поле сообщения 0 для дополнительной передачи быстрых поправок, заменив нулевое поле в сообщении 0 на поле данных сообщения 2 (см. таблицу 4).

<span id="page-29-2"></span>7.2 Список спутников, для которых передается ЦИ (сообщение 1)

В виде PRN-маски это сообщение содержит информацию обо всех спутниках, для которых СДКМ передает корректирующие поправки. Сообщение 1 состоит из следующих друг за другом 210-битных слотов. Описание данных данного сообщения приведено в таблице 6.

Длина PRN-маски формально ограничена величиной 210, но допускает передачу сообщений для, не более чем 51 спутника из состава, указанного в таблице 6.

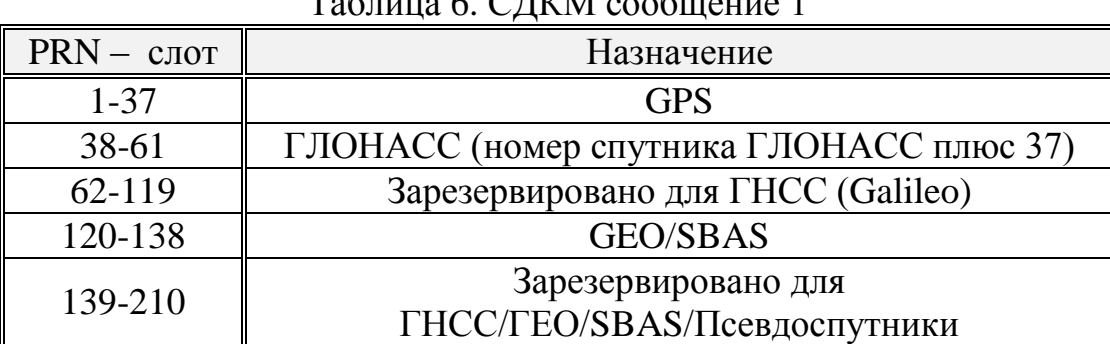

#### $C[\Pi]$  ( $\Lambda$  6.  $\epsilon$  –  $\epsilon$  –  $\$

Поле сообщения 1 сформировано следующим образом (см. рисунок 8).

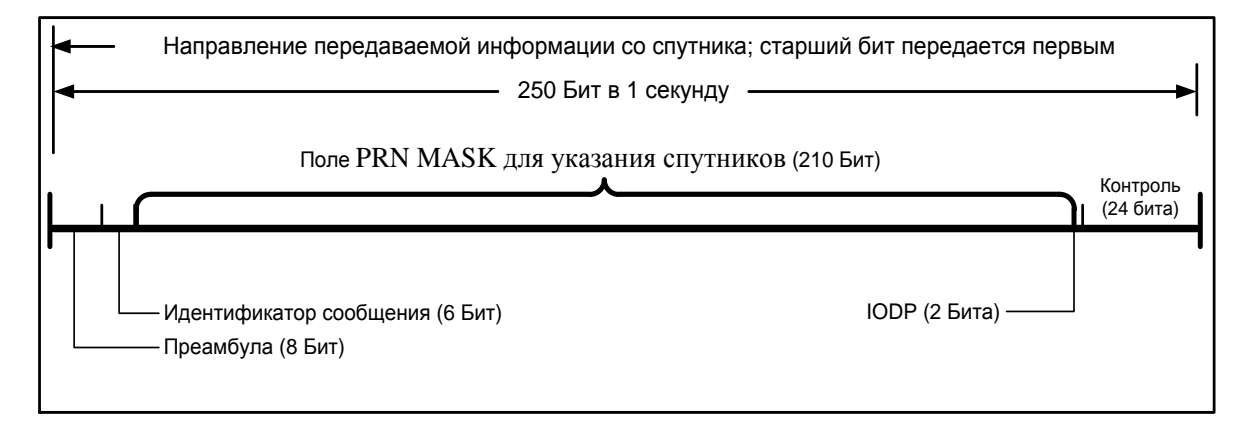

Рисунок 8. Структура сообщения 1 – список спутников, для которых передается ЦИ

Преамбула, идентификатор сообщения и контрольные 24 бита определены выше (п. [6.2,](#page-24-2) п. [6.3,](#page-24-3) п. [6.7\)](#page-27-1). Идентификатор (IODP) привязывает передаваемую ЦИ к порядковому номеру спутника в списке используемых спутников. Определение IODP представлено в [Приложение Б. Основные](#page-70-0)  [принципы обеспечения целостности](#page-70-0)

Поле PRN Mask в сообщении 1 указывает, для каких спутников передается ЦИ, и устанавливает список спутников, для которых передается корректирующая информация.

Примечание. Первый передаваемый разряд PRN Mask соответствует ПСП (PRN) – коду номер 1 (определение термина «номер ПСП – кода» дано в настоящем разделе ниже).

Правило кодирования 210 бит в PRN Mask:

0 – данных нет;

1 – данные есть.

В стандарте SBAS указанные параметры передаются в следующих сообщениях:

– список спутников состоит из 210 бит в сообщении 1;

– номер спутника в списке – в сообщениях 24, 25 и 28;

– номер ПСП-кода в сообщении 17;

– признак номера набора данных (IODP) присутствует в сообщениях типа 1, 2, 3, 4, 5, 7, 24, 25 и 28.

Для идентификации спутников в стандарте SBAS использовано понятие «Номер ПСП-кода» спутника (или «номер PRN-кода»), которое однозначно идентифицирует каждый спутник и его принадлежность системам, как показано в таблице 5. Номер ПСП-кода формируется из кода PRN Mask и численно равен порядковому номеру разряда в коде PRN Mask, значение которого равно «1».

Список спутников (PRN Mask): это 210-разрядный позиционный двоичный код, предназначенный для определения номеров тех спутников, для которых системой СДКМ передается корректирующая информация в формате SBAS. Каждый из 210 битов кода показывает, входит ли спутник с номером, равным номеру данного бита, в список или нет. Например, если бит с номером 5 равен 1, то для спутника с номером ПСП, равным 5, формируется и в данном потоке ЦИ передается корректирующая информация. Если бит равен 0, то для данного спутника корректирующая информация в данном потоке ЦИ не передается (однако СДКМ может передавать эти данные в потоке ЦИ с другого геоспутника). Из-за ограничений по допустимому времени обновления данных в канале SBAS в каждом потоке ЦИ возможно передать данные максимум по 51 спутнику (из 210 спутников, указанных в таблице 7).

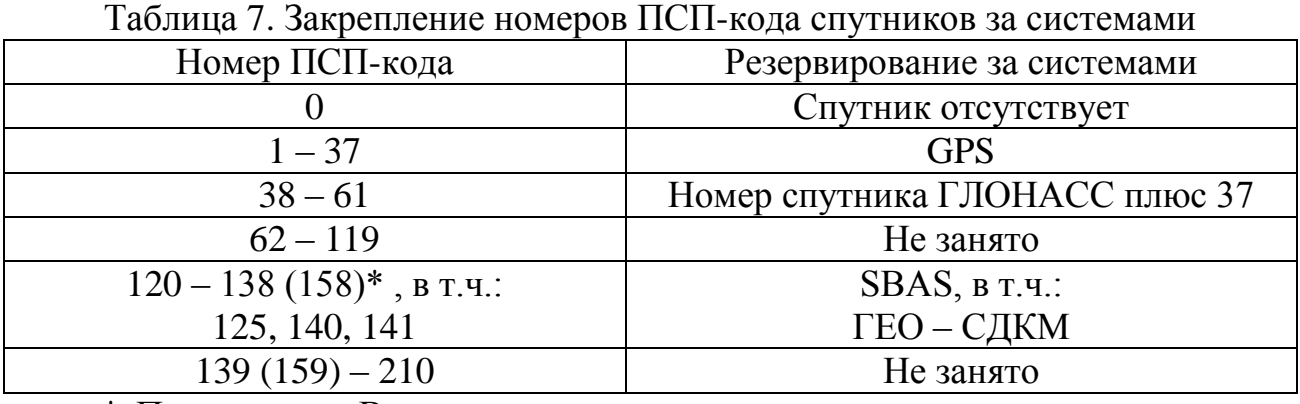

\* Примечание. В настоящее время в уполномоченных международных организациях решается вопрос по расширению числа кодов для SBAS-систем с 19 до 39. После утверждения данного решения номера ПСП-кодов SBAS будут занимать диапазон 120 – 158.

Принцип формирования списка физических номеров PRN-кодов спутников и определения порядка следования данных в составе ЦИ с использованием кода PRN Mask схематично показан на рисунке 9. Не учитываемые номера КА обозначены символом «empty».

Структура полей сообщения 1 (PRN Mask и IODP) представлена в таблице\_8.

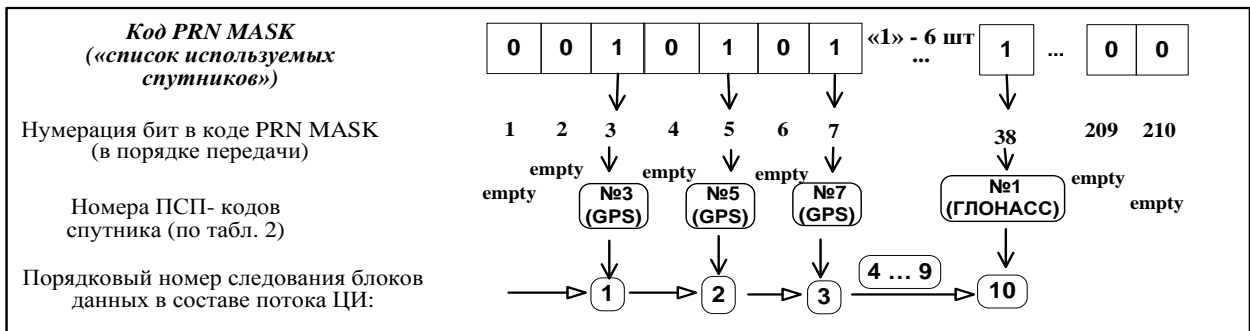

Рисунок 9. Принцип формирования списка PRN-кодов используемых спутников.

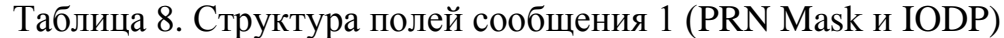

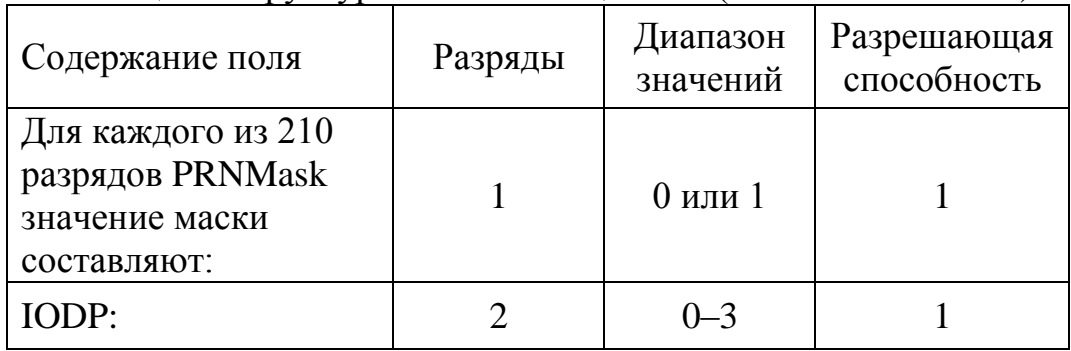

#### 7.3 Навигационное сообщение спутника СДКМ (сообщение 9)

<span id="page-33-0"></span>Навигационное сообщение 9 содержит данные об эфемеридах и частотновременных поправках спутника СДКМ. Данное сообщение системой СДКМ передается для обеспечения совместимости с ранее выпущенным навигационным оборудованием для системы WAAS, служит только для поиска сигнала спутника и не предназначено для навигационных измерений.

Структура сообщения 9 приведена на рисунке 10. Структура разрядной сетки сообщения 9 и диапазон изменения входящих в нее параметров представлены в таблице 9. Используемые обозначения параметров на рисунке 10 и в таблице 9:

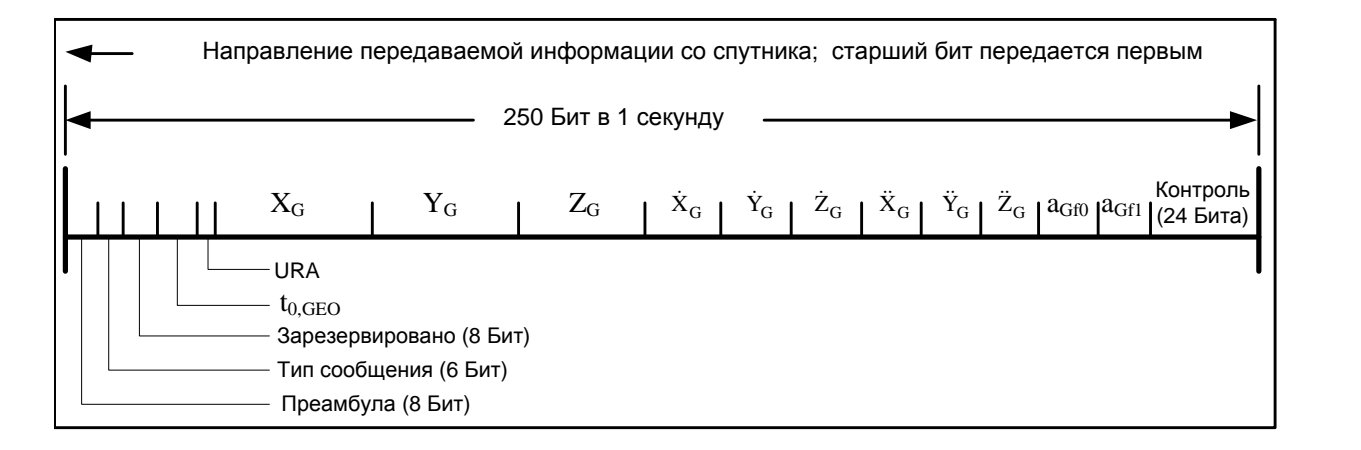

# Рисунок 10. Структура сообщения 9 – навигационное сообщение спутника СДКМ

*t0,GEO* – время привязки данных для дальномерной функции геостационарного спутника, выраженное как время от полуночи текущих суток.

 $K_G$   $Y_G$   $Z_G$  – координаты геостационарного спутника на момент  $t_{0, \text{GEO}}$ .

 $\dot{X}_{G}$   $\dot{Y}_{G}$   $\dot{Z}_{G}$  – скорость геостационарного спутника на момент t<sub>0,GEO</sub>.

 $\ddot{R}_G$   $\ddot{Y}_G$   $\ddot{Z}_G$  – ускорение геостационарного спутника на момент  $t_{0,\text{GEO}}$ .

*aGf0* – сдвиг бортовой шкалы времени геостационарного спутника относительно сетевого времени СДКМ (SNT), определенный на момент *t0,GEO*.

*aGf1* – скорость дрейфа бортовой шкалы времени геостационарного спутника относительно SNT.

*Точность измерения дальности потребителем (URA)* – показатель среднеквадратической погрешности измерения дальности потребителем без учета влияния атмосферы.

|                                            |                | Диапазон                                    | Разрешающая                  |
|--------------------------------------------|----------------|---------------------------------------------|------------------------------|
| Содержание                                 | Разряды        | значений                                    | способность                  |
| Не занято                                  | 8              |                                             |                              |
| $t_{0,\text{GEO}}$                         | 13             | 0-86 384 с                                  | 16c                          |
| <b>URA</b>                                 | $\overline{4}$ | см. примечание)                             |                              |
| $X_G$                                      | 30             | ±42 949 673 м                               | $0,08$ M                     |
| $Y_G$                                      | 30             | ±42 949 673 м                               | 0.08 <sub>M</sub>            |
|                                            | 25             | ±6710886,4 <sub>M</sub>                     | 0.4 <sub>M</sub>             |
| $\frac{Z_G}{\dot{X}_G}$                    | 17             | $\pm 40,96$ M/c                             | $0,000625$ M/c               |
| $\dot{\mathbf{Y}}_\text{G}$                | 17             | $\pm 40,96$ M/c                             | $0,000625$ M/c               |
| $\dot{Z}_{G}$                              | 18             | $\pm 524,288$ M/c                           | $0,004$ M/c                  |
| $\frac{\overline{\ddot{X}}_G}{\ddot{Y}_G}$ | 10             | $\pm 0,0064$ M/c <sup>2</sup>               | $0,0000125$ M/c <sup>2</sup> |
|                                            | 10             | $\pm 0,0064$ M/c <sup>2</sup>               | $0,0000125$ M/ $c^2$         |
| $\ddot{Z}_{G}$                             | 10             | $\pm 0.032$ M/c <sup>2</sup>                | $0,0000625$ M/c <sup>2</sup> |
| a <sub>Gf0</sub>                           | 12             | $\pm 0.9537 \times 10^{-6}$ c               | $2^{-31}$ c                  |
| a <sub>Gf1</sub>                           | 8              | $\overline{\pm 1,1642} \times 10^{-10}$ c/c | $2^{-40}$ c/c                |

Таблица 9. Навигационное сообщение 9

Примечание. Согласно стандарту SBAS, если URA равно 15, то это означает, что измерительный сигнал спутника использовать нельзя. Система СДКМ не предоставляет измерений псевдодальности до геостационарного спутника СДКМ, поэтому для совместимости с ранее выпущенной аппаратурой значение URA введено в ИКД СДКМ как константа, равная 15.

#### <span id="page-34-0"></span>7.4 Альманах спутников СДКМ (сообщение 17)

Сообщение 17 содержит альманах трех ГЕО-спутников СДКМ.

Для несуществующих ГЕО-спутников СДКМ их PRN-маска равна 0 и данные в соответствующих полях сообщения 17 игнорируются. Альманах содержит данные о статусе и состоянии спутника, а также идентификационный

номер сервис-провайдера, обеспечивающий закладку данных на борт геостационарного спутника. Данные о провайдерах представлены в таблице 10.

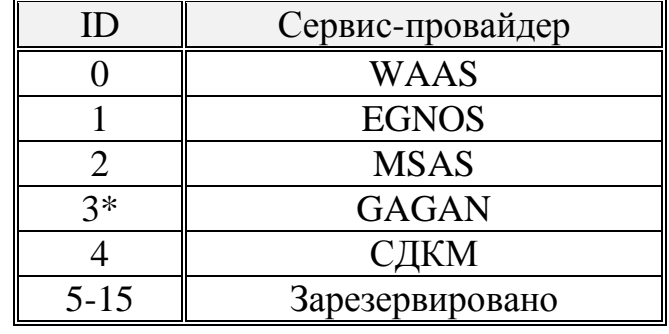

Таблица 10. Идентификационные номера сервис-провайдеров.

 $*$  – планируется

Информация об альманахе, включая данные о статусе (передаваемых параметрах) каждого спутника СДКМ, передается при помощи сообщения 17.

Структура сообщения 17 приведена на рисунке 11 (с дополнениями на рисунке 12). Сообщение 17 позволяет передавать данные одновременно для трех спутников СДКМ. Идентификация спутника производится по номеру PRN.

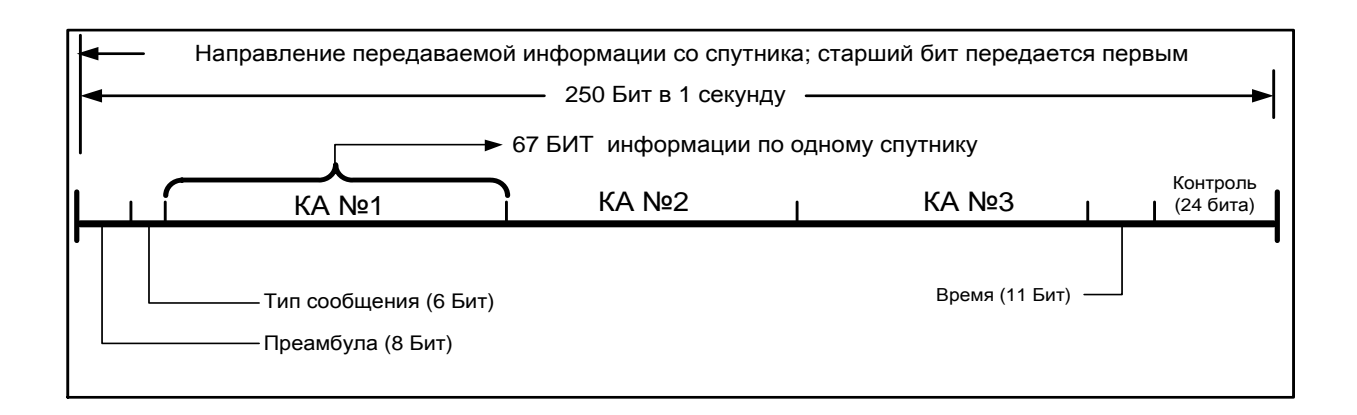

Рисунок 11. Структура сообщения 17 – статус спутников СДКМ
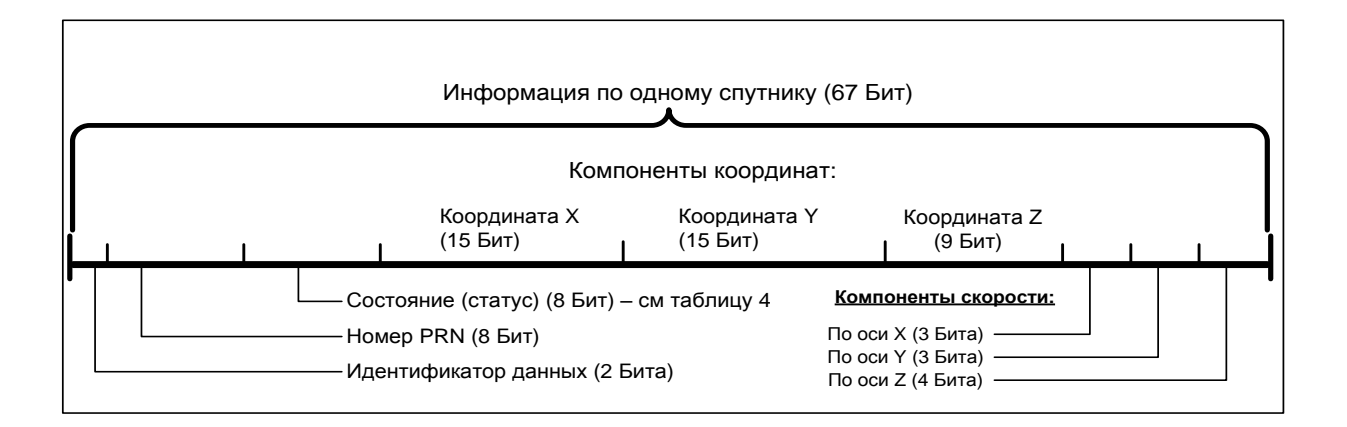

Рисунок 12. Расшифровка информации для одного спутника Примечание.

1. Поле «идентификатор данных» в сообщении 17 всегда равно «00<sub>2</sub>».

2. С целью совместимости с ранее выпущенной навигационной аппаратурой в стандарте оставлены поля компонентов координат и скорости спутника.

Преамбула, идентификатор сообщения, поле контроля и поле «номер PRN» определены выше (п. [6.2,](#page-24-0) п. [6.3,](#page-24-1) п. [6.7,](#page-27-0) п. [7.2\)](#page-29-0).

Правило кодирования поля «состояние (статус)» спутника СДКМ приведено в таблице 11.

Таблица 11. Кодирование состояния (статуса) спутника СДКМ

(«0» – данные передаются; «1» – данные не передаются)

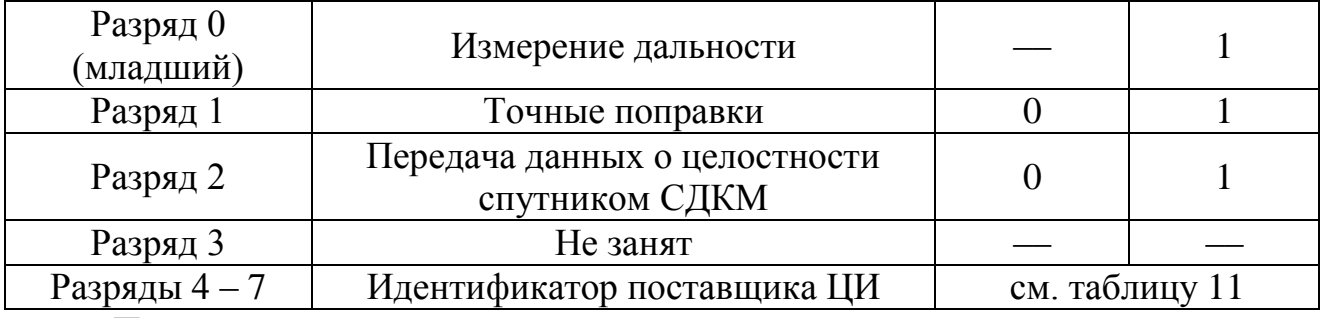

Примечание.

СДКМ не предоставляет измерений псевдодальности до геостационарного спутника СДКМ, поэтому разряд 0 (младший) всегда равен «1».

Идентификаторы поставщиков обслуживания (устанавливающие принадлежность передатчика в кодировке SBAS) приведены в таблице 12.

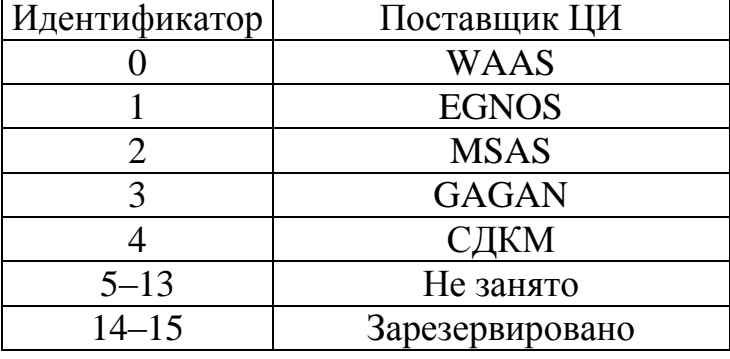

Таблица 12. Идентификаторы поставщиков ЦИ (в кодировке SBAS)

7.5 Параметры долгосрочных и смешанных поправок (сообщения 24 и 25) для спутников

Сообщения 24 и 25 передают данные для компенсации медленно изменяющихся ошибок знания эфемерид спутника и его часов. Эти сообщения не передаются для ГЕО-спутников, поскольку сообщение 9 позволяет компенсировать медленно меняющиеся ошибки эфемерид и бортовых часов геостационарного спутника.

Сообщение номер 24 также содержит данные о быстро меняющихся коррекциях.

Долгосрочные поправки – дифференциальные поправки к ЭВИ навигационного спутника, интервал обновления которых не превышает 120 с.

Смешанные поправки – сообщение СДКМ, которое одновременно содержит как долгосрочные, так и быстрые поправки (см. п. [7.6\)](#page-42-0) к ЭВИ навигационного спутника.

Преамбула, идентификатор сообщения, поле контроля и поле «номер PRN» определены выше (п. [6.2,](#page-24-0) п. [6.3,](#page-24-1) п. [6.7,](#page-27-0) п. [7.2\)](#page-29-0).

Структура сообщения 25, содержащего долгосрочные поправки, зависит от того, передаются ли скорости изменения поправок (в случае быстрого их изменения между принимаемыми сообщениями). Конкретный формат

передаваемого сообщения устанавливается по значению кода в поле «код скорости».

Правило кодирования поля «код скорости» (1 бит):

0 — поправки  $\delta\dot{x}_i$ ,  $\delta\dot{y}_i$ ,  $\delta\dot{z}_i$ ,  $\delta\dot{a}_{i,f1}$  — не передаются (формат сообщения 25 приведен на рисунке 13);

1 — поправки  $\delta \dot{x}_i$ ,  $\delta \dot{y}_i$ ,  $\delta \dot{z}_i$ ,  $\delta \dot{a}_{i,f1}$  — передаются (формат сообщения 25 приведен на рисунке 14).

При описании структуры сообщений 24 и 25 использованы следующие обозначения:

*i x* – поправка к эфемеридам для i-спутника по оси «x»;

*i y* – поправка к эфемеридам для i-спутника по оси «y»;

*i z* – поправка к эфемеридам для i-спутника по оси «z»;

 $\delta a_{i}$  – временная поправка для *i*-спутника;

*i x* – поправка к эфемеридам (скорости) i-спутника по оси «x»;

 $\delta\!{\dot{y}}_i$  — поправка к эфемеридам (скорости) для i-спутника по оси «y»;

 $\delta \dot{z}_i$  – поправка к эфемеридам (скорости) для i-спутника по оси «z»;

 $\delta a_{i}$  – частотная поправка для i-спутника;

 $t_{i,LT}$  – время от полуночи текущих суток до получения потребителем  $u_{i,LT}$  – время от полуночи текущих суток до получения потреоите.<br>параметров:  $\delta x_i$ ,  $\delta y_i$ ,  $\delta z_i$ ,  $\delta a_{i,f0}$ ,  $\delta \dot{x}_i$ ,  $\delta \dot{y}_i$ ,  $\delta \dot{z}_i$  и  $\delta a_{if}$ , выраженное в секундах;

*t<sup>0</sup>* – опорное время, передающееся в сообщениях 24-25 при условии, что код скорости равен 1.

На рисунке 13 приведена структура сообщения 25 для кода скорости, равного «0», а на рисунке  $14 - \mu$ ля кода скорости, равного «1».

Структура сообщения 24, содержащего быстрые и долгосрочные поправки, приведена на рисунке 15.

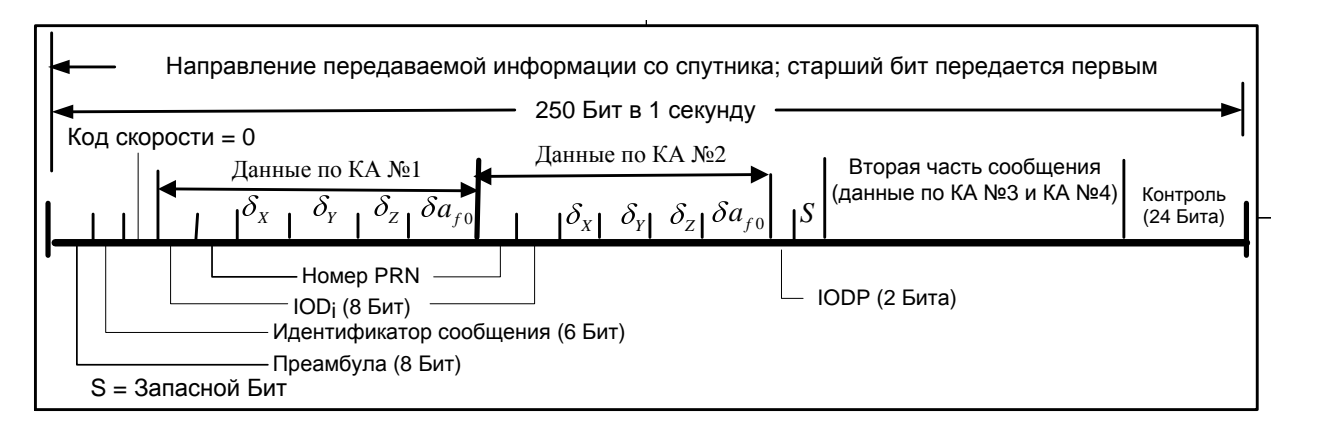

# Рисунок 13. Структура сообщения 25 (код скорости равен «0»)

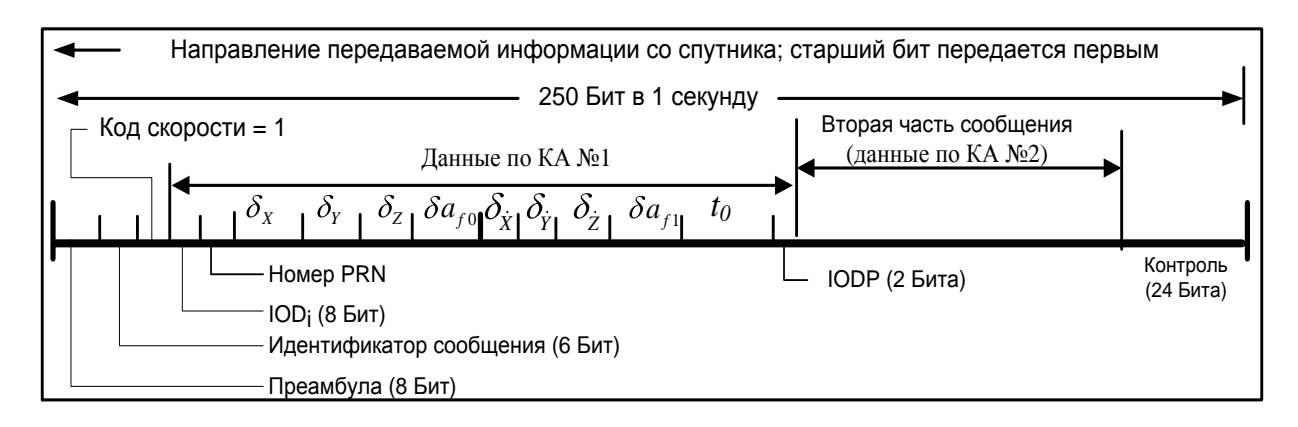

Рисунок 14. Структура сообщения 25 (код скорости равен «1» – с передачей скоростей изменения поправок) – долгосрочные поправки (максимально – по 2 спутникам).

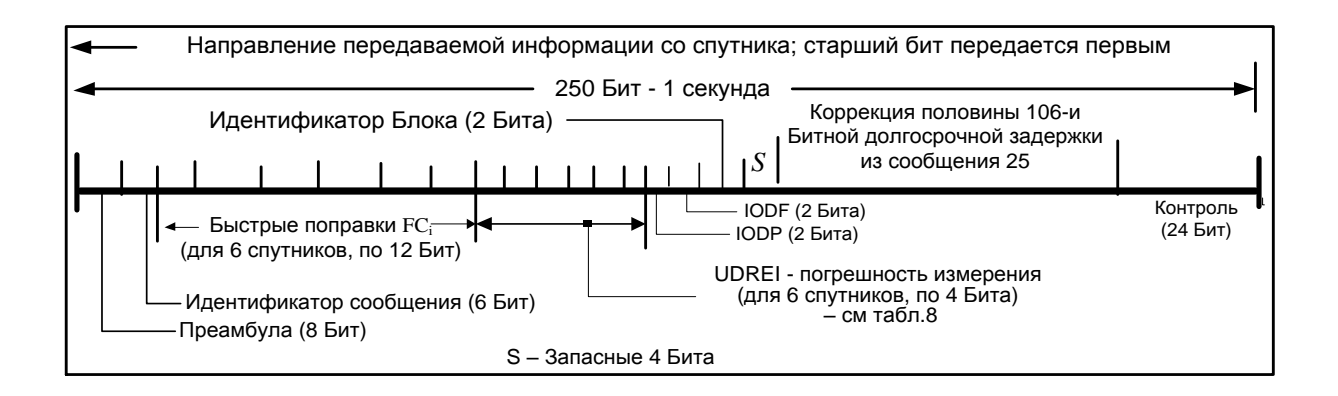

Рисунок 15. Структура сообщения 24 – смешанные (быстрые и

### долгосрочные) поправки

Основные положения настоящего стандарта в части передачи быстрых и долгосрочных поправок следующие:

1) долгосрочные поправки к эфемеридам для спутников систем ГЛОНАСС и GPS передаются: для спутников ГЛОНАСС – в системе ПЗ-90.02, для спутников GPS – в системе WGS-84;

2) для долгосрочных поправок устанавливаются следующие правила применения.

Признак выходного набора данных (IOD<sub>i</sub>): показатель, связывающий долгосрочные поправки для i-го спутника с эфемеридами, передаваемыми данным спутником. Принцип его использования для ГЛОНАСС и GPS разный.

Для ГЛОНАСС признак IOD<sup>i</sup> задает период времени, в течение которого должны использоваться данные ГЛОНАСС с данными СДКМ. Эта информация содержится в его двух подполях, как указано в таблице 13.

Таблица 13. состав признака IOD<sub>i</sub> для спутников ГЛОНАСС

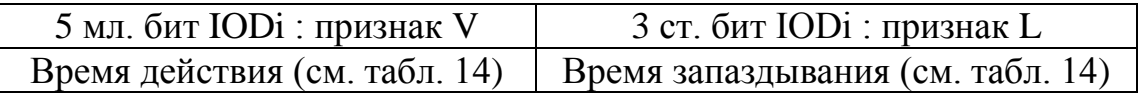

Время действия (V): период времени, в течение которого используются данные об эфемеридах ГЛОНАСС (кодируются с шагом в 30 c).

Время запаздывания (L): интервал времени от момента последнего обновления эфемерид ГЛОНАСС до прогнозируемого времени получения потребителем долгосрочной поправки.

Таблица 14. Время действия V и время запаздывания L

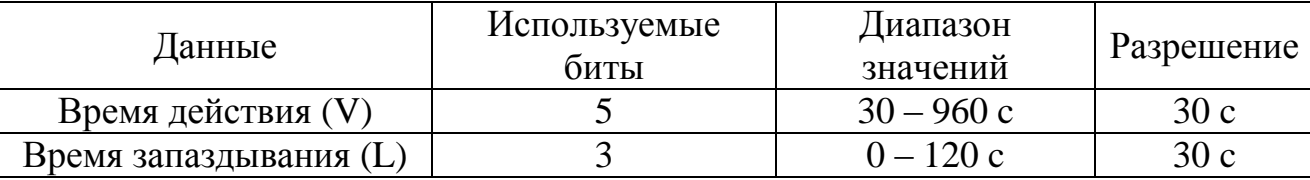

Для спутников ГЛОНАСС потребитель может использовать долгосрочные поправки только, если время *t<sup>r</sup>* получения им последних эфемерид ГЛОНАСС и время *tLT* получения потребителем долгосрочной поправки удовлетворяют формуле:

$$
t_{LT} - L - V \leq t_r \leq t_{LT} - L.
$$

Для спутников GPS долгосрочные поправки применяются только при условии, что признак IOD<sub>i</sub> в принятых поправках СДКМ совпадает с признаком IODE в принятых эфемеридах GPS и с 8 младшими разрядами признака IODC.

Структура разрядной сетки сообщения 24 и диапазон изменения входящих в нее параметров представлены в таблице 15.

Структура разрядной сетки сообщения 25 и диапазон изменения входящих в нее параметров представлены в таблице 16 (для кода скорости 0) и в таблице 17 (для кода скорости 1).

Таблица 15. Сообщение 24. Смешанные быстрые/долгосрочные поправки к погрешностям спутников

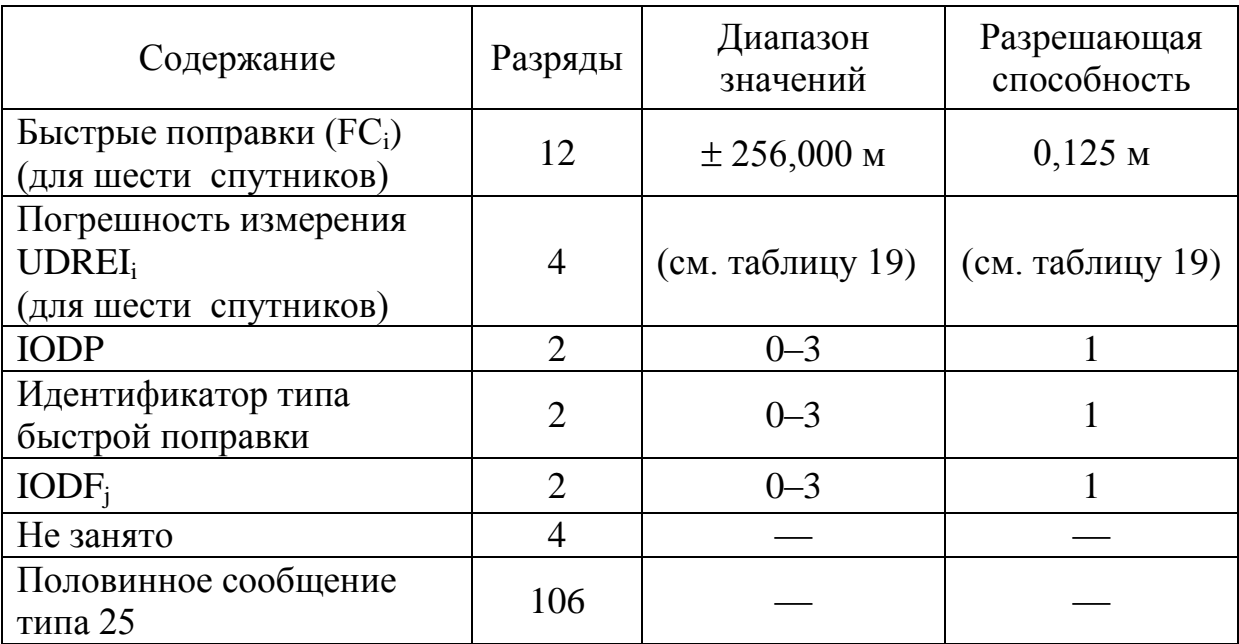

Таблица 16. Сообщение 25. Долгосрочные поправки к погрешностям спутников (код скорости 0)

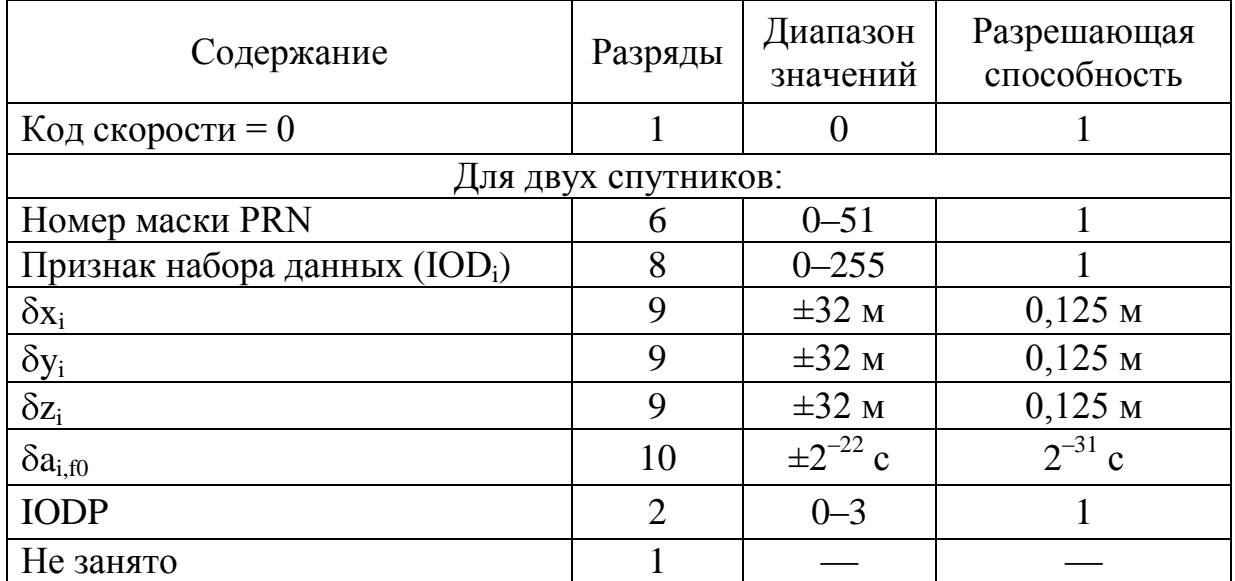

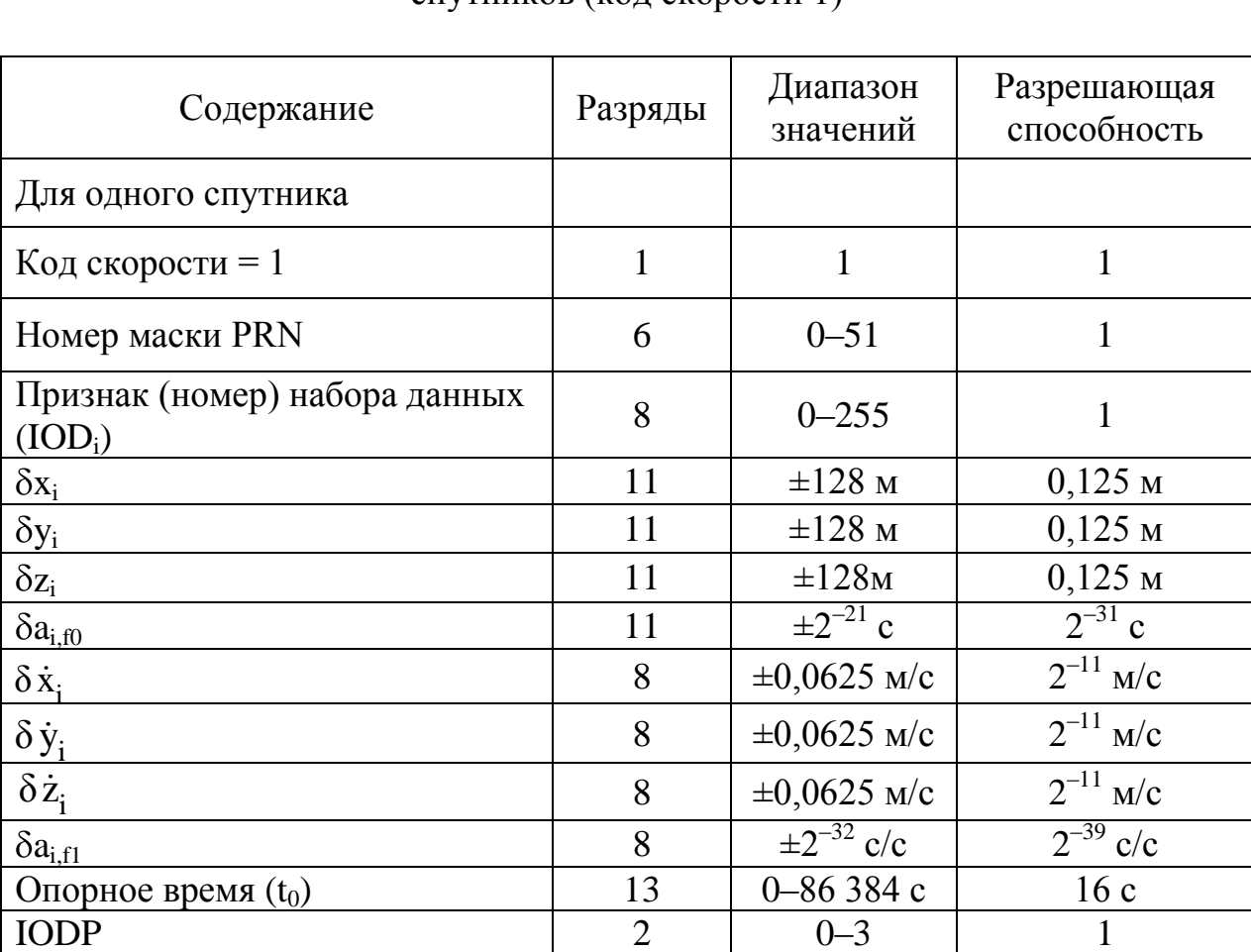

Таблица 17. Сообщение 25. Долгосрочные поправки к погрешностям спутников (код скорости 1)

# <span id="page-42-0"></span>7.6 Параметры быстрых поправок (сообщения 2-5)

Быстрые поправки содержат информацию о коррекции измеренных дальностей до навигационных спутников. Данная коррекция применяется посредством следующей формулы:

$$
PR_{corrected}(t) = PR_{measured}(t) + PRC_f(t_{of}) + RRC \times (t - t_{of}),
$$

где:

*PRmeasured –* измеренная дальность до спутника

*PRC<sup>f</sup> –* коррекция, содержащаяся в сообщении 2-5

 $t$  – текущее время

*tof –* опорное время или время применения коррекции

$$
RRC(t_{of}) = \frac{PRC_{current} - PRC_{previous}}{\Delta t},
$$

$$
\Delta t = (t_{of} - t_{of, previous}).
$$

Данная коррекция позволяет компенсировать быстроизменяющиеся ошибки в определении дальности до спутника из-за неточности прогнозирования ухода бортовых часов спутников. Также быстрая коррекция позволяет компенсировать ошибки, вносимые селективным доступом.

Помимо корректирующих поправок СДКМ-сообщения 2-5 содержат данные о точности измерения дальности до спутников – UDRE (User Differential Range Error), что позволяет потребителю определить точность навигации.

СДКМ сообщение 2 передает данные для первых 13 спутников, СДКМ сообщение 3 – для спутников 14-26, СДКМ сообщение 4 – для спутников 27-39, СДКМ сообщение 5 – для спутников 40-51.

Быстрая поправка (FCi) – это поправка для быстро меняющихся погрешностей (часов) спутника, прибавляется к измеренной псевдодальности для i-го спутника. Для передачи быстрых коррекций для 51-го спутника используются последовательно 4 типа сообщений:

сообщение 2 передает коррекции для спутников с номерами PRN с 1 по 13 включительно (13 КА);

сообщение 3 – для PRN с номерами с 14 по 26 включительно (13 КА);

сообщение 4 – для PRN с номерами с 27 по 39 включительно (13 КА);

сообщение 5 – для PRN с номерами с 40 по 51 включительно (12 КА).

Структура всех сообщений 2-5, содержащих быстрые поправки, идентична и приведена на рисунке 16.

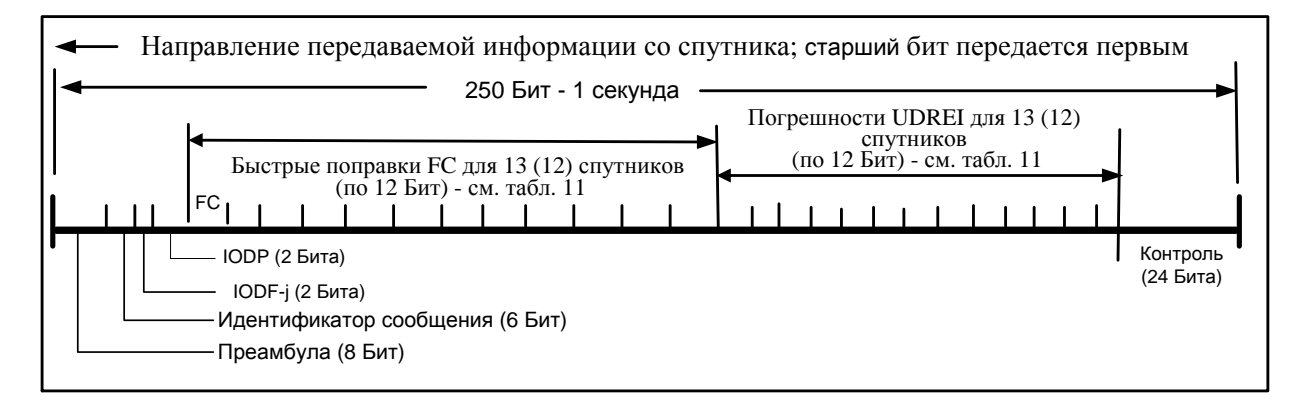

Рисунок 16. Структура СДКМ сообщений 2-5 – быстрые поправки

#### 45

### **ОАО «Российские космические системы»**

Преамбула, идентификатор сообщения и поле контроля определены выше (п. [6.2,](#page-24-0) п. [6.3,](#page-24-1) п. [6.7\)](#page-27-0).

Идентификатор типа быстрой поправки (IODF<sub>i</sub>).

В сообщениях типа 2, 3, 4 и 5 этот идентификатор соответственно называется  $IODF_2$ ,  $IODF_3$ ,  $IODF_4$  и  $IODF_5$ . 2-х битовый код каждого идентификатора последовательно принимает значения  $0_{10}$ ,  $1_{10}$ ,  $2_{10}$  и  $3_{10}$ . При отсутствии сигналов тревоги, последовательная смена кодов в идентификаторах  $IODF_2$ ,  $IODF_3$ ,  $IODF_4$  и  $IODF_5$  (каждый код последовательно принимает значения:  $0_{10}$ ,  $1_{10}$  и  $2_{10}$ ) обеспечивает связь ЦИ из сообщений типа 2-5 с данными из сообщения типа 6 – способ синхронизации описан в [Приложение Б. Основные принципы обеспечения целостностиО](#page-70-0)днако, если возникает ухудшение в точности дифференциальных поправок для одного или нескольких спутников (ЦИ для них передается в сообщениях 2-5, 24), передается также и сообщение 6, в котором соответствующее значение  $IODF_j$ ;  $j \in [2...5]$  равно 3. Код IODF<sub>i</sub> = 3<sub>10</sub> означает, что для одного (нескольких) спутников из сообщения типа *j* резко увеличилась погрешность  $\sigma_i^2$ , *UDRE*. Соответствие  $IODF_2$   $IODF_3$   $IODF_4$  и  $IODF_5$  и номеров спутников указано в п[.7.7](#page-44-0) ниже.

| $\sigma$ <i>p</i> $\sigma$ $\sigma$ $\sigma$ $\sigma$ $\sigma$ $\sigma$ $\sigma$ |         |                      |                            |  |  |  |
|----------------------------------------------------------------------------------|---------|----------------------|----------------------------|--|--|--|
| Содержание поля                                                                  | Разряды | Диапазон<br>значений | Разрешающая<br>способность |  |  |  |
| IODF <sub>i</sub>                                                                |         | $0 - 3$              |                            |  |  |  |
| <b>IODP</b>                                                                      |         | $0 - 3$              |                            |  |  |  |
| Для 13 спутников (или 12 спутников в сообщении 5):                               |         |                      |                            |  |  |  |
| Быстрая поправка<br>$\rm (FC_i)$                                                 | 12      | $\pm 256,000$ M      | $0,125$ M                  |  |  |  |
| UDREI;                                                                           |         | (см. таблицу 19)     | (см. таблицу 19)           |  |  |  |

Таблица 18. Сообщения 2-5 – быстрые поправки

<span id="page-44-0"></span>7.7 Параметры целостности быстрых и долговременных поправок (сообщение 6)

Данное сообщение содержит информацию о точности измерения дальности до спутников – UDRE. Помимо этого в сообщение 6 включена информация, позволяющая определить целостность всех данных. Если становится доступным новый спутник, то это отражается в сообщении 6.

Численное значение параметра (UDREI<sub>i</sub>), характеризующего целостность быстрых и долговременных поправок, доставляемых потребителям, определяется на основании среднеквадратической остаточной погрешности для i-спутника (*σi*,*UDRE*), как показано в таблице 19.

Дисперсия ( $\sigma^2_{\:\:i, U DRE}$ ) массива остаточных погрешностей спутника (часов и эфемерид спутника) определяется погрешностями определения псевдодальности после применения потребителем быстрых и долговременных поправок (без учета коррекции ионосферной погрешности). Остаточная погрешность применяется потребителем при оценке параметров целостности, в частности, в расчетах горизонтального уровня защиты и уровня защиты по вертикали.

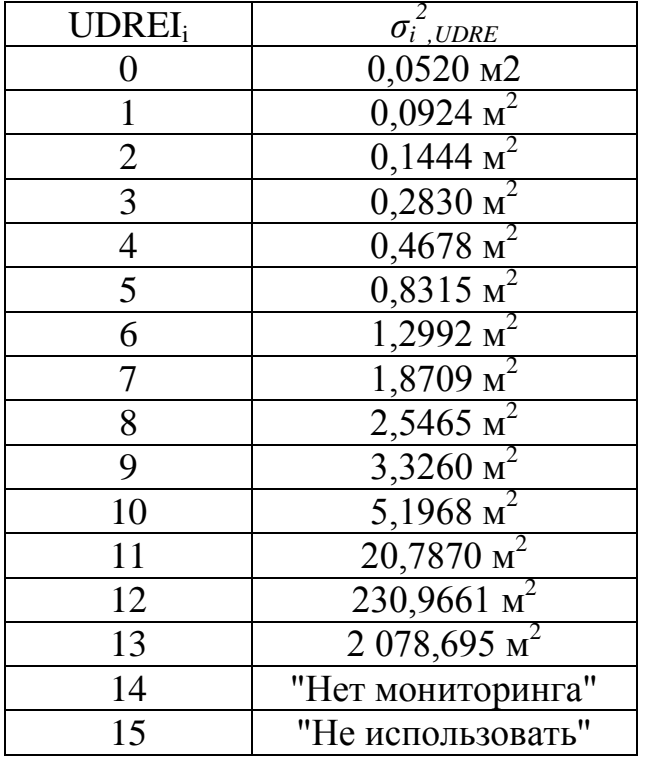

Таблица 19. Определение значений UDREI<sup>i</sup>

Своевременность доставки параметров целостности UDREI<sub>i</sub> обеспечивает потребителям достоверность навигационных определений. Поэтому эти

параметры в дополнение к сообщению 6 передаются также с быстрыми поправками (в сообщениях 2-5 и 24).

Структура сообщения 6, содержащего параметры целостности, приведена на рисунке 17.

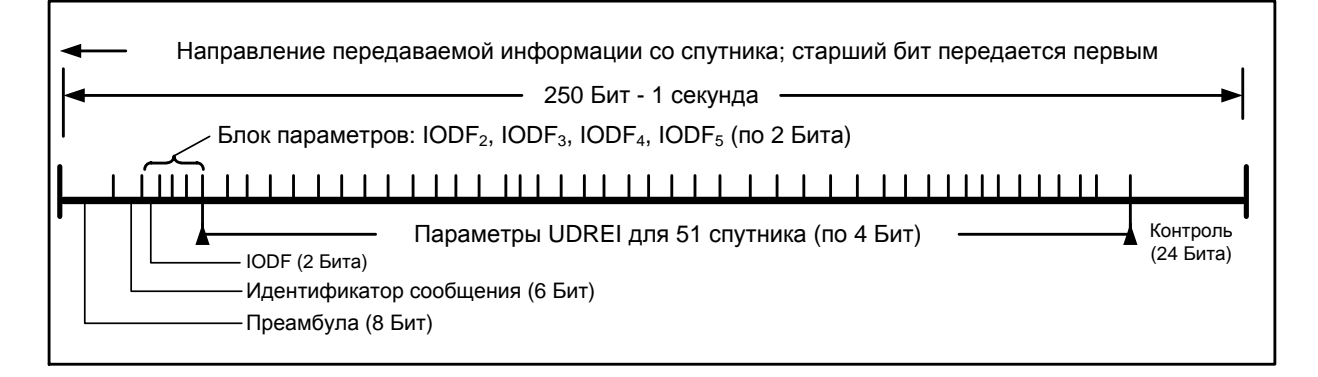

Рисунок 17. Структура сообщения 6 – параметры целостности

Преамбула, идентификатор сообщения и поле контроля определены выше (п. [6.2,](#page-24-0) п. [6.3,](#page-24-1) п. [6.7\)](#page-27-0).

Параметр UDREI<sup>i</sup> определен в данном разделе выше.

Идентификатор данных о быстрых поправках (IODF<sub>i</sub>), кроме стандартных функций синхронизации при смене данных в канале (для этого, описанным в [Приложение Б. Основные принципы обеспечения целостности](#page-70-0) способом, используются последовательные значения IODF, равные 0, 1 и 2), может также использоваться для быстрого предупреждения потребителя о нарушении целостности спутника(ов), входящих в соответствующую группу: для этого используется значения IODF, равное 3. Принято следующее соответствие:

IODF<sub>2</sub> = 3 – нарушение целостности спутника(ов) из группы  $1... 13$ ,

IODF<sub>3</sub> = 3 – нарушение целостности спутника(ов) из группы 14 ... 26,

IODF<sup>4</sup> = 3 – нарушение целостности спутника(ов) из группы 27 … 39,

IODF<sub>5</sub> = 3 – нарушение целостности спутника(ов) из группы 40 ... 51.

В каком конкретно спутнике нарушена целостность – определяется после приема и анализа параметров UDREI; в полном объеме из сообщения 6.

Разрядная сетка сообщения 6 раскрыта в таблице 20.

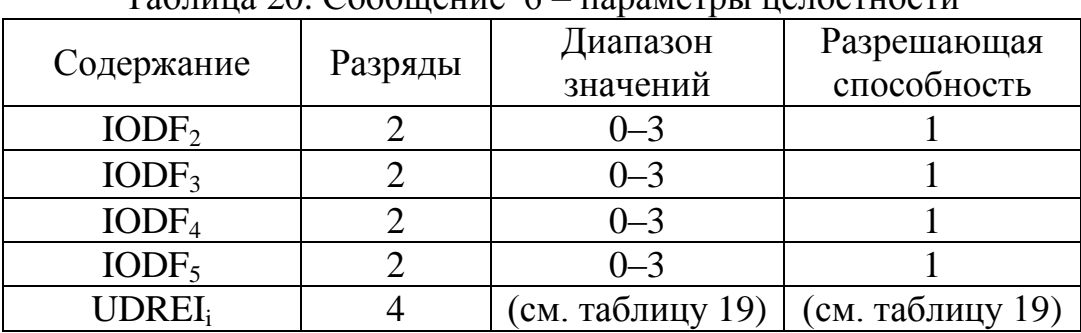

Таблица 20. Сообщение 6 – параметры целостности

7.8 Параметры ионосферной сетки (сообщение 18)

Сообщение 18 совместно с сообщением 26 (см. п. 7.9), позволяет вычислить ионосферную задержку распространения сигнала (на частоте L1) навигационного спутника и ее точность.

Ионосферные поправки к псевдодальностям НАП (поправки, компенсирующие задержки навигационного сигнала в ионосфере), согласно стандарту SBAS, передаются в виде двух параметров: величины вертикальной задержки и условных цифровых кодов-индикаторов GIVEI<sub>i</sub>, однозначно связанных с дисперсией оценок вертикальных ионосферных задержек (см. таблицу 23). Эти параметры определены в узлах ионосферной точечной сетки и дают оценку вертикальной ионосферной задержки сигнала L1 (1575,42 МГц) для случая вертикального прохождения сигнала через данную точку сетки. Используя эти данные, потребитель должен по методике, описанной в ИКД СДКМ, интерполировать полученную в сообщениях SBAS вертикальную задержку из ближайших точек сетки в наклонную задержку для линии визирования рабочего спутника.

 Совокупность точек на поверхности Земли, для которых вычисляются зенитные (вертикальные) ионосферные задержки, обозначается как IGP – Ionospheric Grid Point (ионосферная точечная сетка).

Параметры ионосферной точечной сетки определяются следующим образом. Поверхность Земли делится на 11 полей (т.н. «диапазонов положения» точек IGP), образуемых:

 девятью зонами по вертикали (в проекции Меркатора), диапазоны 0 – 8, охватывающие экватор и средние широты;

 двумя зонами по горизонтали (диапазоны 9 – 10, высокие южные и северные полярные широты).

Координаты точек указаны в таблице 18. Общее расположение 1808 точек для всех 11 диапазонов ионосферной сетки (IGP) показано на рисунке 18.

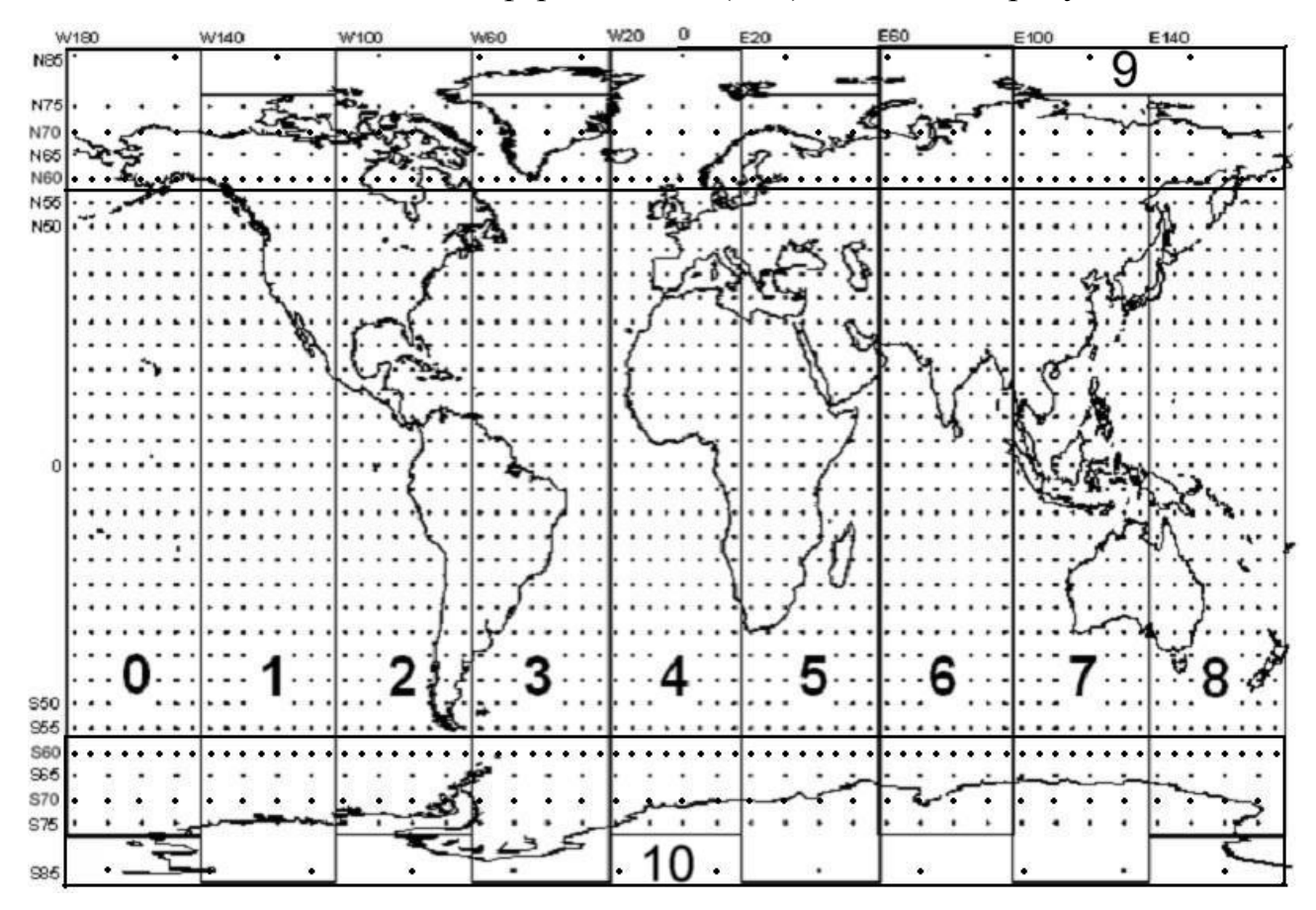

Рисунок 18. Общее положение точек ионосферной сетки (IGP)

Для каждой указанной точки IGP разряд ионосферной сетки (IGP Band Mask) в сообщении 18 определяет, имеются ли в сообщениях 26 данные по задержке для соответствующей точки. Правило кодирования:

0 – данных нет;

1 – данные есть.

Число разрядов ионосферной сетки IGP Band Mask равно максимальному числу точек IGP в пределах одного диапазона и согласно таблице 21 равно 201 биту.

# Таблица 21. Координаты точек ионосферной сетки и номера полей, N – Север, S – Юг, W – Запад, E – Восток

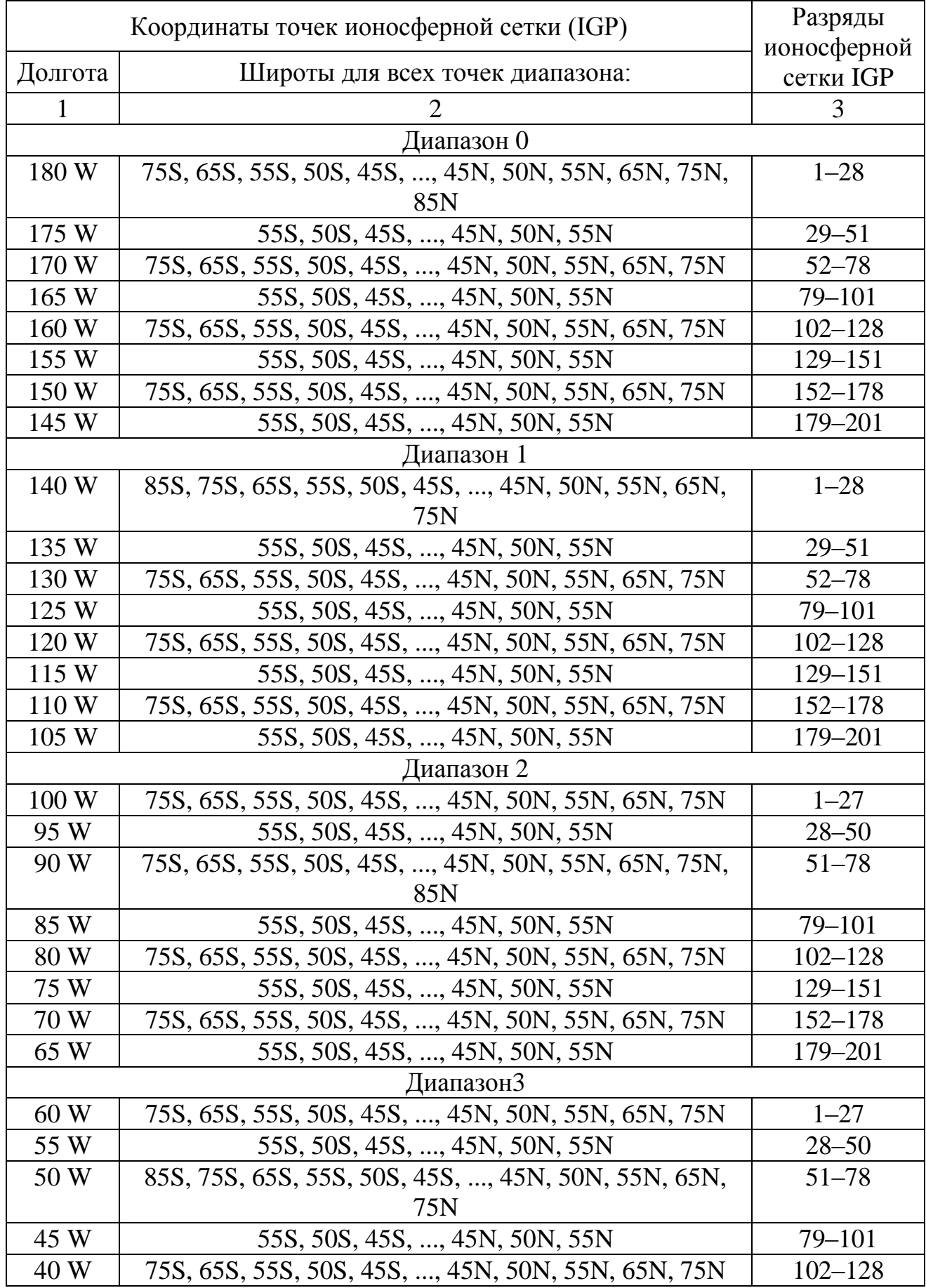

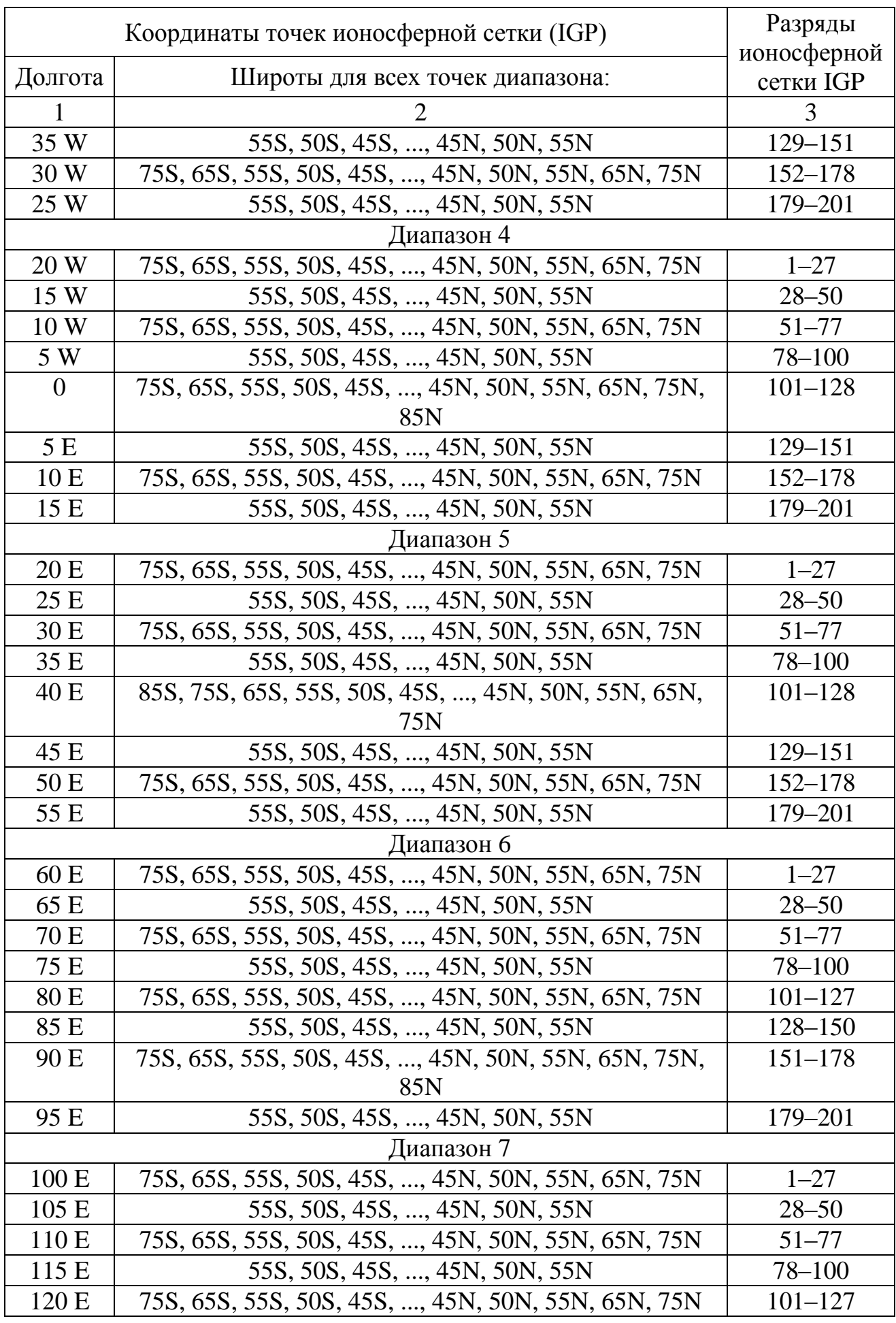

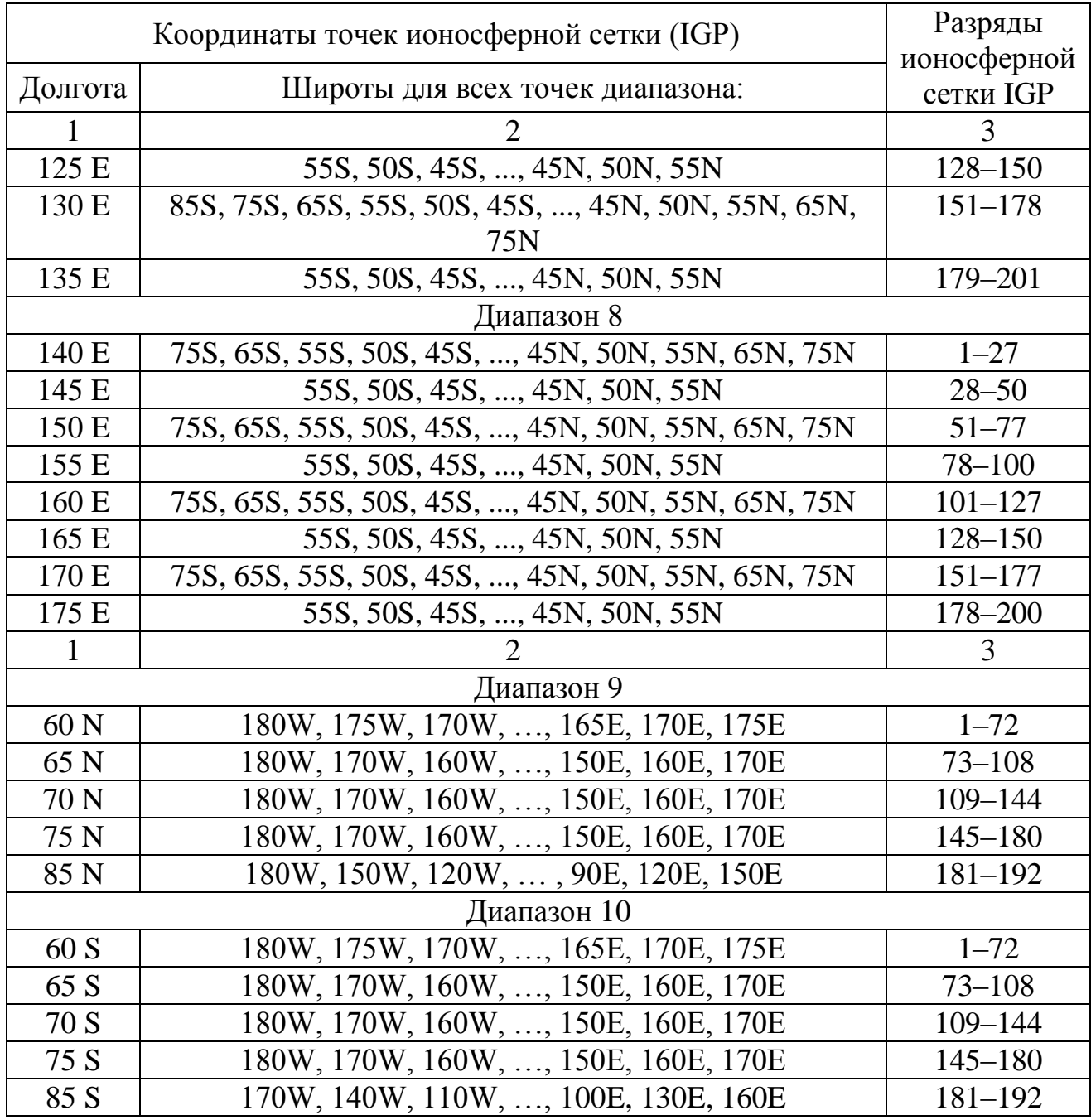

В сообщениях 26 адресация данных (привязка передаваемых задержек к точкам сетки) выполняется путем указания в сообщении:

 адреса (идентификатора) диапазона, для которого передаются задержки. Распределение точек IGP по диапазонам определено в таблице 21;

 адреса (идентификатора) блока, состоящего из 15 точек внутри диапазона. Вся исходная последовательность из 201 точки разбивается на группы по 15 следующих последовательно точек, которые называются блоком;

 передачей задержек для точек внутри блока строго в той последовательности, в которой следуют соответствующие им «1» в IGP Band Mask (данный механизм идентификации идентичен механизму идентификации данных, указанному выше – см. п. [7.2.](#page-29-0)

Структура сообщения 18, содержащего данные IGP Band Mask, приведена на рисунке 19.

Преамбула, идентификатор сообщения и поле контроля определены выше (п. [6.2,](#page-24-0) п. [6.3,](#page-24-1) п. [6.7\)](#page-27-0).

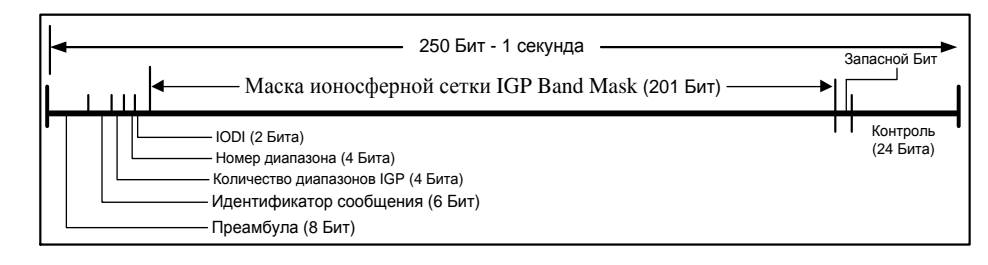

Рисунок 19. Структура сообщения 18 – маска поля ионосферной точечной сетки **(**IGP Band Mask).

В таблице 22 приведена разрядная сетка сообщения 18.

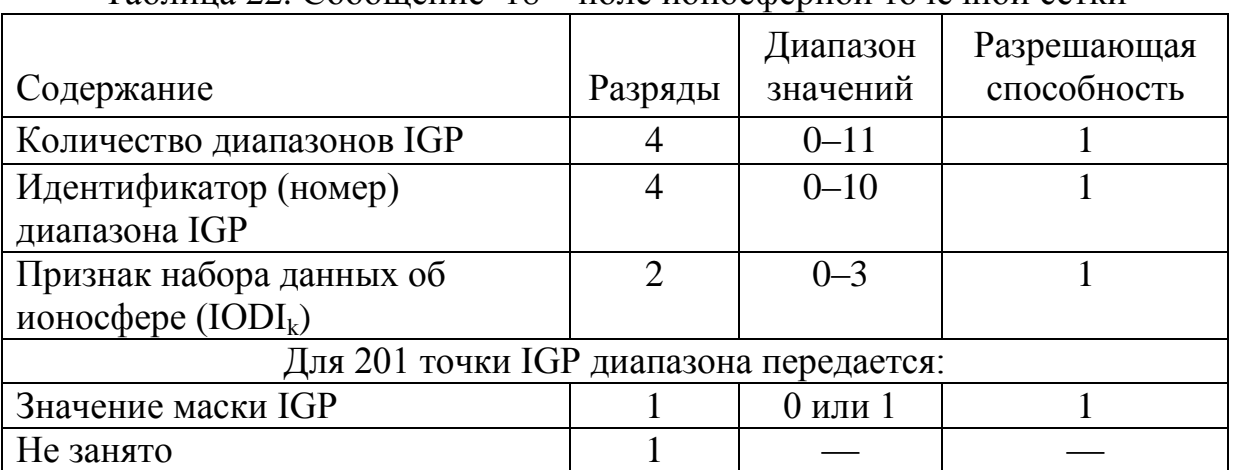

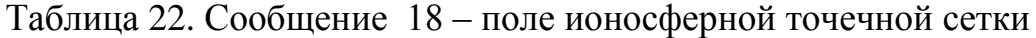

7.9 Поправки к задержкам в ионосфере (сообщение 26)

Для каждой точки IGP ионосферные поправки передаются потребителю в сообщениях 26 в виде двух параметров:

 вертикальной задержки псевдодальности L1, которую дает ионосфера (в метрах);

 оценки 2 *i GIVE* , дисперсии погрешности, которую привнесет в псевдодальность применение данной задержки. Оценка  $\sigma_i^2$ <sup>,2</sup> передается в виде 4-битного индикатора GIVEI<sub>i</sub>, однозначно связанного с величиной дисперсии (в метрах), как указано в таблице 23.

Таблица 23. Соотношения индикатора GIVEI<sub>i</sub> и оценки погрешности

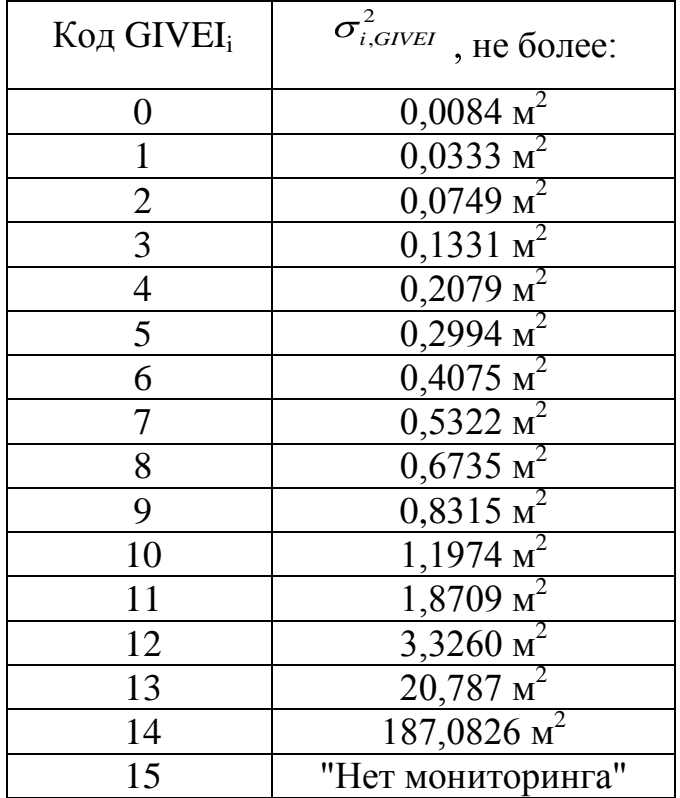

Структура СДКМ сообщения 26, содержащего полный комплект данных об ионосферных задержках в блоке из 15 точек IGP, приведена на рисунке 20. Разрядная сетка сообщения 26 представлена в таблице 24.

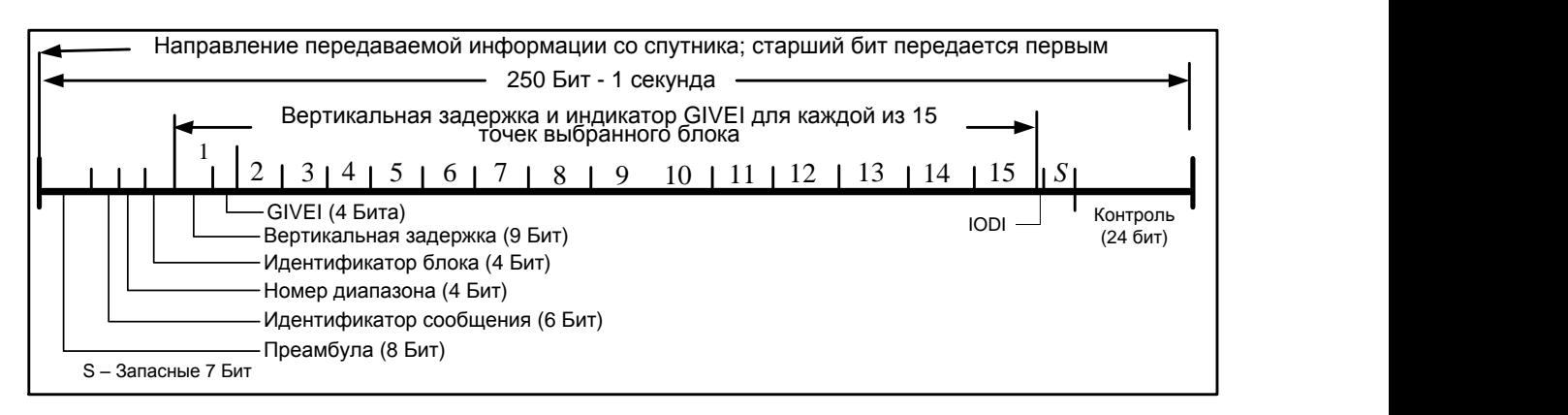

Рисунок 20. Структура сообщения 26 – ионосферная задержка.

Преамбула, идентификатор сообщения и поле контроля определены выше (п. [6.2,](#page-24-0) п. [6.3,](#page-24-1) п. [6.7\)](#page-27-0).

|                                          |         | Диапазон       | Разрешающая                         |  |  |  |
|------------------------------------------|---------|----------------|-------------------------------------|--|--|--|
| Содержание                               | Разряды | значений       | способность                         |  |  |  |
| Номер диапазона IGP                      |         | $0 - 10$       |                                     |  |  |  |
| Идентификатор блока IGP                  |         | $0 - 13$       |                                     |  |  |  |
| Для каждой из 15 точек сетки передаются: |         |                |                                     |  |  |  |
| Оценка вертикальной                      | 9       | $0 - 63,875$ M | $0,125$ M                           |  |  |  |
| задержки IGP                             |         |                |                                     |  |  |  |
| Индикатор погрешности                    |         |                | (см. таблицу 23)   (см. таблицу 23) |  |  |  |
| $(GIVEI_i)$                              |         |                |                                     |  |  |  |
| $IODI_k$                                 | っ       | $0 - 3$        |                                     |  |  |  |
| Не занято                                |         |                |                                     |  |  |  |

Таблица 24. Сообщение 26 – ионосферная задержка

7.10 Параметры деградации (сообщения 7 и 10)

Сообщение 7 содержит данные о времени старения быстрых поправок и фактор изменения величины быстрых и долгосрочных поправок.

Сообщение 10 передает ряд вспомогательных данных, используемых для определения точности навигации.

Параметры деградации определяют скорость устаревания поправок СДКМ и необходимы для определения срока действия передаваемой информации. Параметры деградации передаются при помощи двух сообщений:

- параметры деградации быстрых поправок передаются при помощи сообщения 7;

- для всех остальных параметров (ионосферные, долгосрочные поправки) используется сообщение 10.

Структура СДКМ сообщения 7, содержащего данные о параметрах деградации быстрых поправок, приведена на рисунке 21.

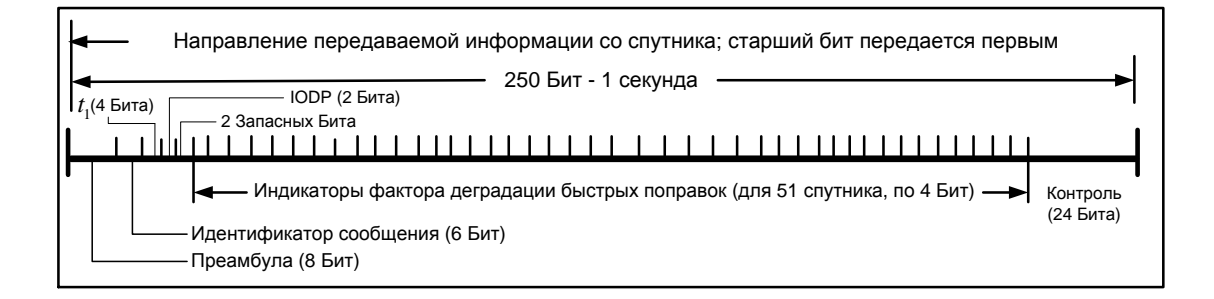

Рисунок 21. Структура сообщения 7 – параметры деградации быстрых

### поправок

Преамбула, идентификатор сообщения и поле контроля определены выше (п. [6.2,](#page-24-0) п. [6.3,](#page-24-1) п. [6.7\)](#page-27-0).

Специфические данные сообщения 7 содержат:

а) системное время запаздывания  $(t_1)$  – временной интервал между началом деградации поправки (моментом, для которого поправка рассчитана) и моментом закладки данных в канал СДКМ (задержка непосредственно ретрансляции полагается равной нулю);

б) индикаторы фактора деградации быстрых поправок (*aii*), которые однозначно связаны со скоростью изменения поправок (с фактором деградации) и определены согласно таблице 25;

в) интервал действия быстрых поправок I<sub>fc</sub>.

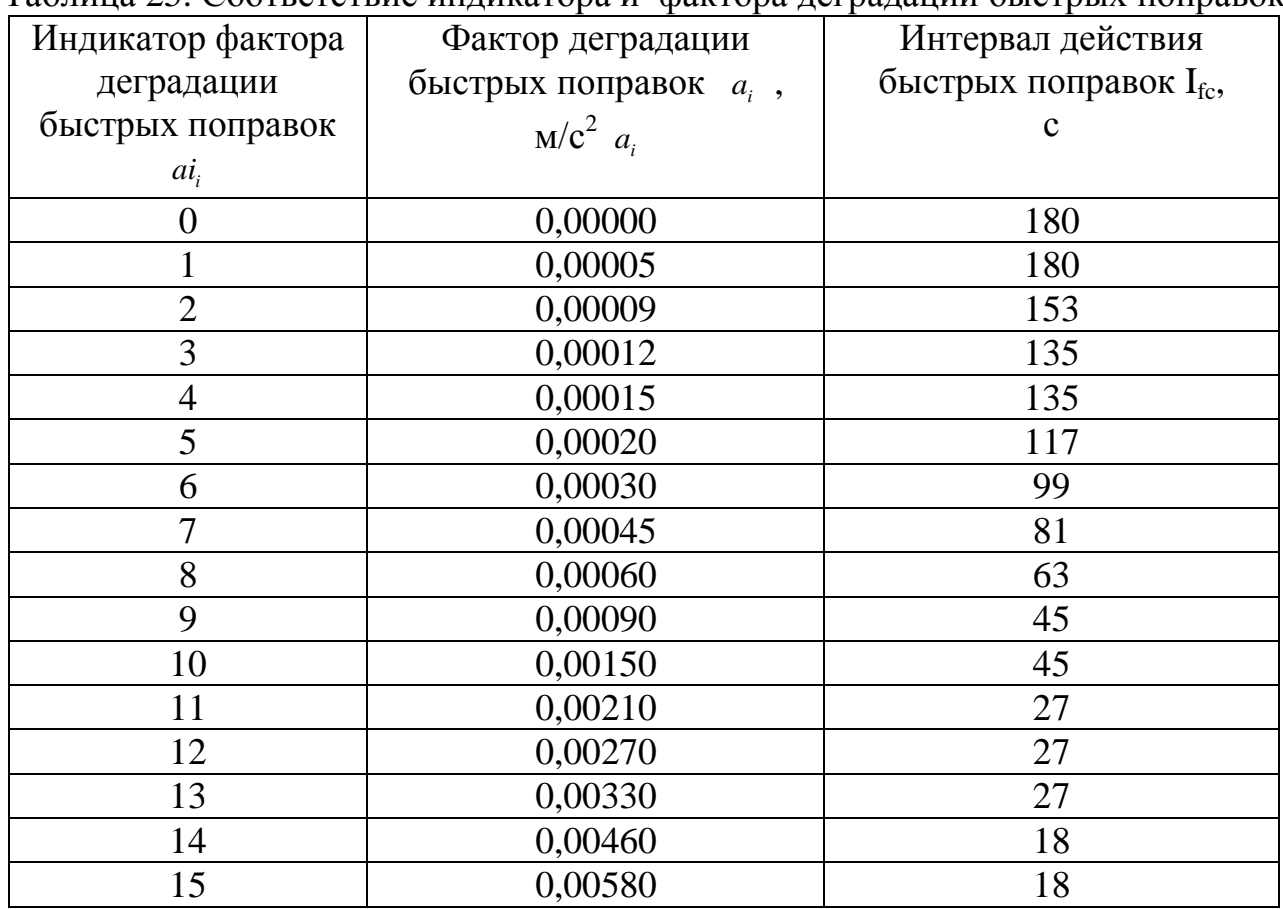

# Таблица 25. Соответствие индикатора и фактора деградации быстрых поправок

Разрядная сетка сообщения 7 приведена в таблице 26.

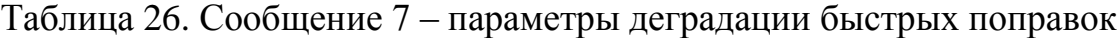

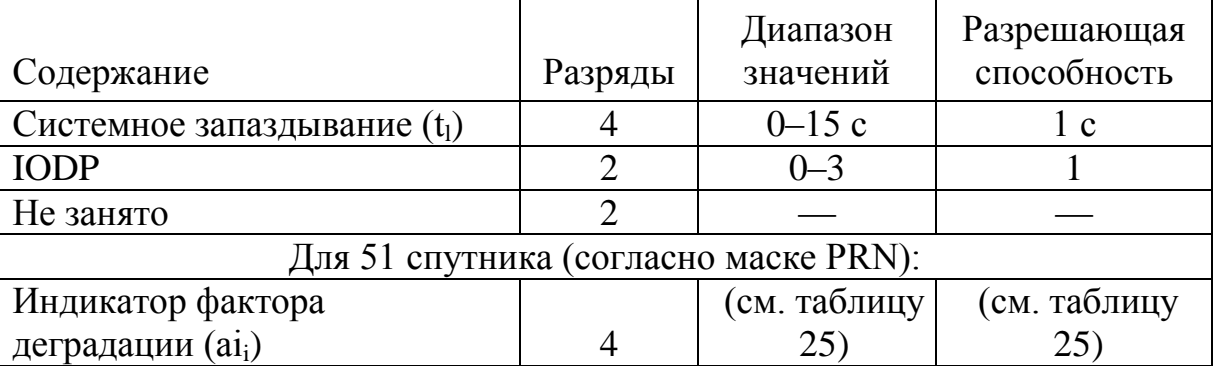

Структура сообщения 10, содержащего данные о параметрах деградации долгосрочных поправок и ионосферных задержек, приведена на рисунке 22.

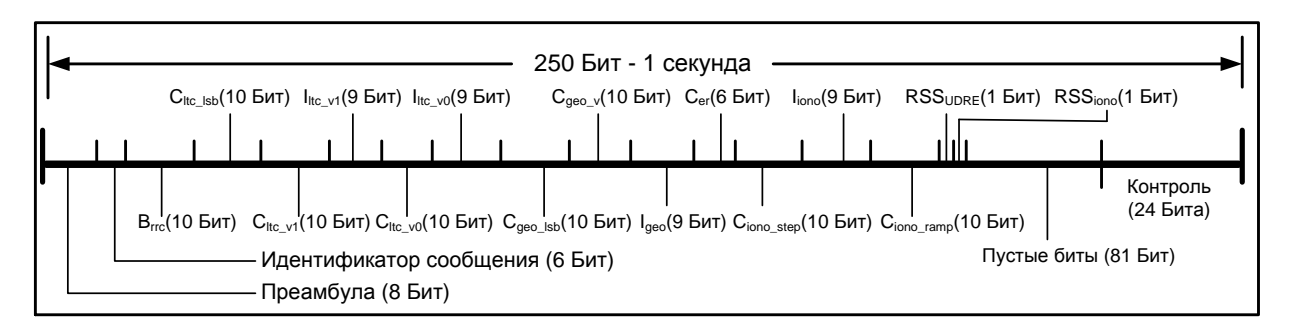

# Рисунок 22. Структура сообщения 10 – Параметры деградации долгосрочных поправок

Преамбула, идентификатор сообщения и поле контроля определены выше (п. [6.2,](#page-24-0) п. [6.3,](#page-24-1) п. [6.7\)](#page-27-0).

Специфические параметры, передаваемые в сообщении 10, приведены в таблице 27.

| Содержание<br>(параметр)        | Разряды | Диапазон значений  | Разрешающая способность |
|---------------------------------|---------|--------------------|-------------------------|
| $B_{rrc}$                       | 10      | $0 - 2,046$ м      | $0,002$ M               |
| $C_{\text{ltc\_lsb}}$           | 10      | $0 - 2,046$ м      | $0,002$ M               |
| $C_{ltc_v1}$                    | 10      | $0 - 0.05115$ M/c  | $0,00005$ M/c           |
| $I_{\text{ltc_v1}}$             | 9       | $0 - 511c$         | 1 <sub>c</sub>          |
| $C_{\text{ltc\_v0}}$            | 10      | $0 - 2,046$ м      | $0,002$ M               |
| $I_{\text{ltc\_v0}}$            | 9       | $0 - 511$ M        | 1 <sub>c</sub>          |
| $C_{geo\_lsb}$                  | 10      | $0 - 0.5115$ M     | $0,0005$ M              |
| $C_{\underline{\text{geo\_v}}}$ | 10      | $0 - 0.05115$ M/c  | $0,00005$ M/c           |
| $I_{\rm geo}$                   | 9       | $0 - 511c$         | 1 <sub>c</sub>          |
| $C_{\rm er}$                    | 6       | $0 - 31,5$ M       | 0.5 <sub>M</sub>        |
| $C_{\text{iono\_step}}$         | 10      | $0-1,023$ M        | $0,001$ M               |
| $I_{\text{iono}}$               | 9       | $0 - 511c$         | 1 <sub>c</sub>          |
| $C_{\text{iono ramp}}$          | 10      | $0 - 0.005115$ M/c | $0,000005$ M/c          |
| <b>RSS<sub>UDRE</sub></b>       |         | 0 или 1            |                         |
| RSS <sub>iono</sub>             |         | $0$ или 1          |                         |
| $C_{\text{covariance}}$         | 7       | $0 - 12,7$         | 0,1                     |
| Не занято                       | 81      |                    |                         |

Таблица 27. Параметры деградации, передаваемые в сообщении 10

В таблице 27 обозначено:

*B rrc* – параметр, определяющий границы шума и погрешности округления при вычислении деградации поправки к скорости изменения дальности.

 $C_{bc, lsb}$  – максимальная ошибка округления, определяемая разрешающей способностью передаваемых данных об орбите и времени.

 $C_{ltc}$   $_{vl}$  – диапазон скоростных ошибок при максимальном расхождении по скорости пропущенных сообщений из-за различия в скорости изменения параметров орбиты и времени.

*ltc lsb* \_ *I* – интервал обновления долгосрочных поправок, если код скорости равен «1».

 $C_{ltv 0}$  – параметр, определяющий границы расхождения между двумя последовательными долгосрочными поправками для спутников с кодом скорости, равным «0».

 $I_{\text{Itc} \ v0}$  – минимальный интервал обновления для долгосрочных сообщений, если код скорости равен «0».

 $C_{GEO~lab}$  – не используется в СДКМ.

 $C_{GEO_{v}}$  – не используется в СДКМ

 $I_{GEO}$  – не используется в СДКМ.

*Cer* – диапазон остаточной погрешности, связанный с использованием данных за пределами интервала времени.

*Ciono step* \_ – диапазон разностей между последовательными значениями задержек в ионосферной сетке.

*iono I* – минимальный интервал обновления для сообщений с ионосферными поправками.

 $C_{\text{iono-ramp}}$  – скорость изменения ионосферных поправок.

*RSSUDRE* – признак квадратичного суммирования для разностей быстрых и долгосрочных поправок.

Использовано следующее правило кодирования:

0 – разности поправок суммируются линейно;

1 – квадраты разностей поправок складываются под квадратным корнем.

*RSSiono* – признак квадратичного суммирования для разностей ионосферных поправок.

Правило кодирования:

0 – разности поправок суммируются линейно;

1 – квадраты разностей поправок складываются под квадратным корнем.

*C*cov – параметр, который используется для компенсации дискретизации при применении сообщения 28.

Примечания:

1. Параметры ai и t<sub>l</sub> необходимые для применения параметра, должны выбираться из сообщения 7.

2. Если сообщение 28 не передается, параметр  $C_{\text{cov}}$  не применяется.

7.11 Параметры сдвига "сетевое время СДКМ/UTC" (сообщение 12)

Сообщение 12 содержит данные о смещении между шкалами систем ГЛОНАСС и GPS.

Структура сообщения 12 приведена на рисунке 23.

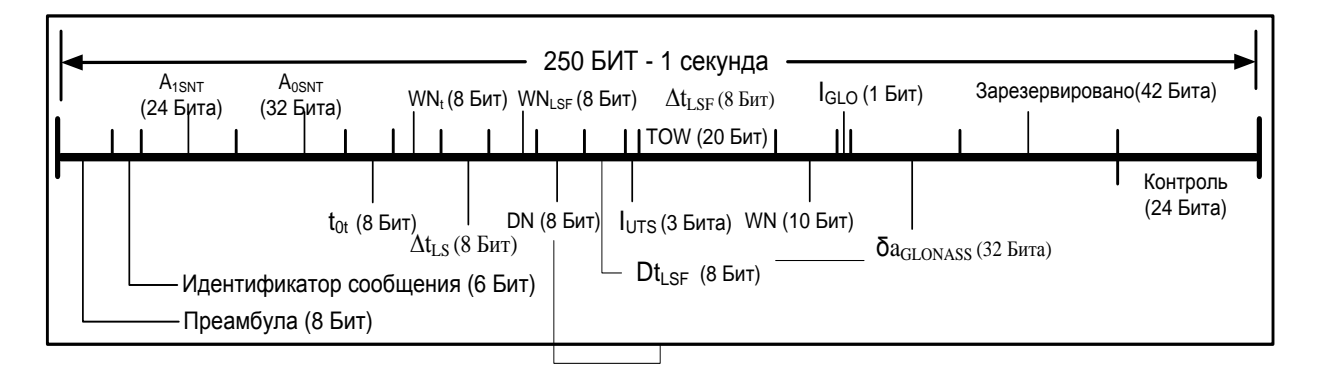

Рисунок 23. Сообщение 12 – параметры времени

Преамбула, идентификатор сообщения и поле контроля определены выше (п. [6.2,](#page-24-0) п. [6.3,](#page-24-1) п. [6.7\)](#page-27-0).

Разрядная сетка сообщения 12 представлена в таблице 28.

| Содержание                                                          | Разряды        | Диапазон значений             | Разрешающая<br>способность |
|---------------------------------------------------------------------|----------------|-------------------------------|----------------------------|
| $A_{\text{l}SNT}$                                                   | 24             | $\pm 7.45 \times 10^{-9}$ c/c | $2^{-50}$ c/c              |
| $A_{0SNT}$                                                          | 32             | $\pm 1$ c                     | $2^{-30}$ c                |
| $t_{0t}$                                                            | 8              | 0-602 112 c                   | 4 096 с                    |
| $WN_{t}$                                                            | 8              | $0 - 255$ нед                 | $1$ нед                    |
| $DT_{LS}$                                                           | 8              | $\pm 128$ c                   | 1 <sub>c</sub>             |
| $W\!N_{ISF}$                                                        | 8              | $0 - 255$ нед                 | $1$ нед                    |
| DN                                                                  | 8              | $1-7$ cyr                     | 1 <sub>cyT</sub>           |
| $Dt_{LSF}$                                                          | 8              | $\pm 128$ c                   | 1 <sub>c</sub>             |
| Идентификатор стандарта UTC                                         | $\overline{3}$ | BIPM, NIST, USNO              |                            |
| Время в неделе GPS(TOW)                                             | 20             | 0-604 799 с                   | 1 <sub>c</sub>             |
| Номер недели GPS (WN)                                               | 10             | $0-1$ 023 нед                 | $1$ нед                    |
| Индикатор ГЛОНАСС                                                   | 1              | 0 или 1                       |                            |
| Поправка к смещению<br>GPS-ГЛОНАСС $\delta a$ <sub>i, Глонасс</sub> | 32             | $\pm 1$ c                     | $2^{-30}$ c                |
| Зарезервировано                                                     | 42             |                               |                            |

Таблица 28. Параметры сдвига "сетевое время СДКМ/UTC" (сообщение 12)

Приведенные в таблице 25 параметры определяются следующим образом:

1) Идентификатор стандарта UTC – указывает на опорный источник

UTC, как определено в таблице 29.

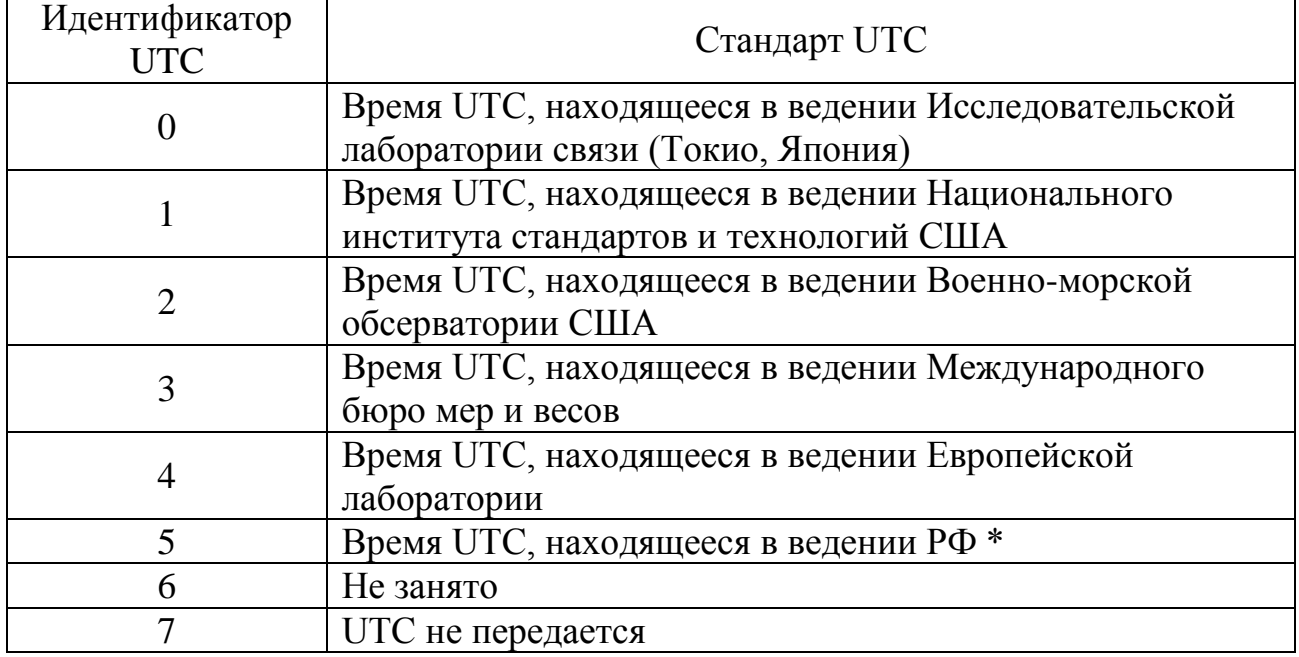

### Таблица 29. Идентификатор стандарта UTC

 $*$  – планируется

2) Отсчет времени в GPS-неделе (TOW): количество секунд, истекших с момента перехода от предыдущей GPS-недели к текущей.

3) Индикатор ГЛОНАСС: признак, показывающий, передаются ли параметры времени ГЛОНАСС.

Правило кодирования:

0 – параметры времени ГЛОНАСС не предоставляются;

1 – параметры времени ГЛОНАСС предоставляются.

4) Поправка *ai,ГЛОНАСС* к смещению системного времени ГЛОНАСС относительно системной шкалы GPS: параметр, обозначающий поправку к смещению между системным временем ГЛОНАСС и временем GPS.

5) Параметры  $A_{1SNT}$ ,  $A_{0SNT}$ ,  $t_{0t}$ , WN<sub>t</sub>,  $\Delta t_{LS}$ , WN<sub>LSF</sub>, DN и  $\Delta t_{LSF}$  определяются в соответствии со стандартом UTC.

7.12 Служебное сообщение СДКМ (сообщение 27)

Служебное сообщение 27 содержит данные о значении параметра UDRE для определенного района, который задается координатами своих угловых точек (см. ниже). Это дает возможность потребителю более точно определять качество навигационного обслуживания, то есть степень достоверности

нахождения вектора положения. Это сообщение может содержать информацию об интегральном качестве всей системы СДКМ.

Структура сообщения 27 представлена на рисунке 24, а разрядная сетка – в таблице 30.

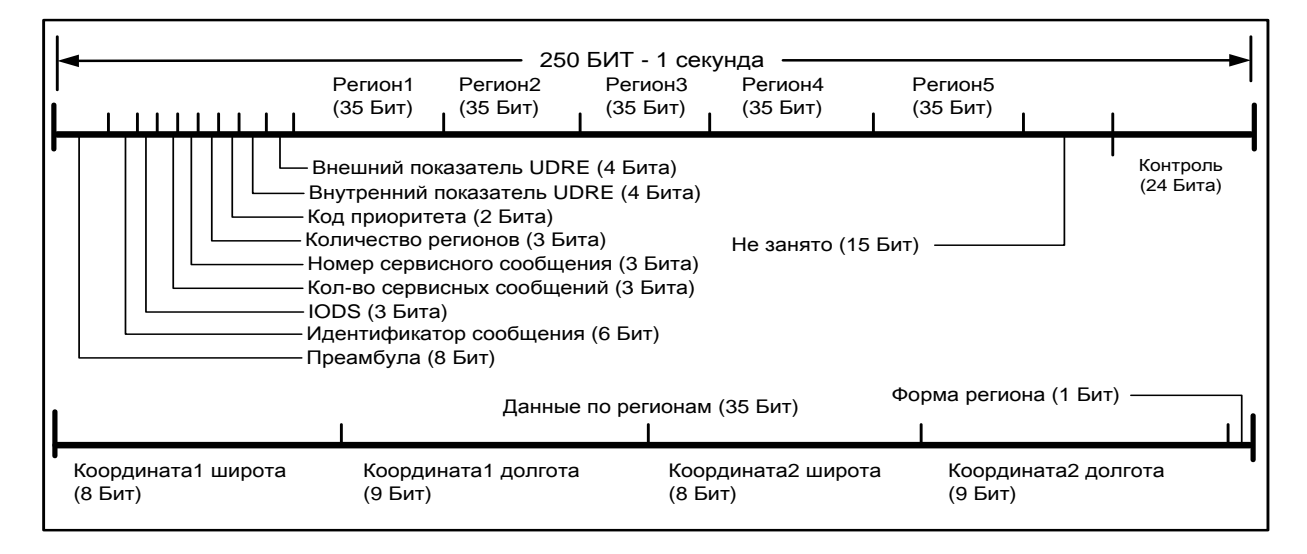

Рисунок 24. Сообщение 27 – Служебное сообщение СДКМ

Преамбула, идентификатор сообщения и поле контроля определены выше (п. [6.2,](#page-24-0) п. [6.3,](#page-24-1) п. [6.7\)](#page-27-0).

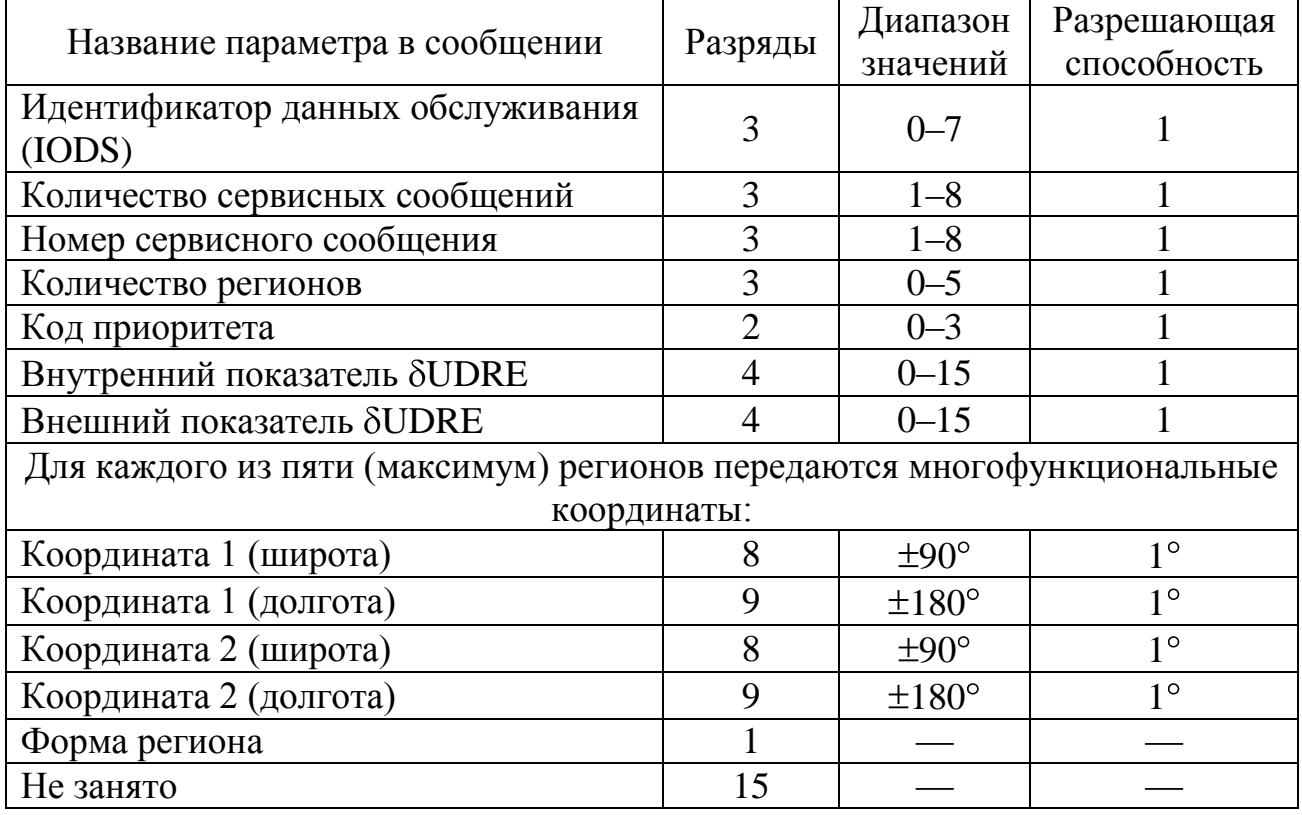

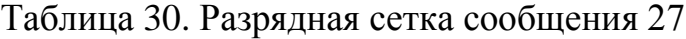

Указанные параметры сообщения 27 определяются следующим образом:

а) идентификатор данных обслуживания (IODS): идентификация данных обслуживания из разных сообщений 27;

б) количество сообщений обслуживания: количество уже переданных сообщений типа 27 (значение передается со сдвигом на минус 1; первое переданное сообщение – нулевое);

в) номер сообщения обслуживания: идентификационный номер сообщения, определяет данное сообщение 27 в передаваемой последовательности сообщений типа 27 (от 1 до кодированного со сдвигом на минус 1 количества сообщений обслуживания);

г) количество регионов: число регионов обслуживания, для которых передаются координаты в данном сообщении типа 27;

д) индикатор UDRE внутренний – это условный код, определяющий (согласно таблице 28) коэффициент деградации ( $\delta$ UDRE) регионального параметра UDRE. Данный условный код применим при позиционировании только на территории регионов, координаты которых определены в данном сообщении типа 27;

е) код приоритета: код для определения приоритета сообщений в точках расположения, относящихся к двум перекрывающимся регионам. Сообщение с большим кодом имеет больший приоритет. Если коды приоритетов равны, то приоритетным считается сообщение с меньшим значением **SUDRE**;

ж) индикатор SUDRE внешний - это условный код, определяющий (согласно таблице 31) коэффициент деградации ( $\delta$ UDRE) регионального параметра UDRE. Данный условный код применим при позиционировании вне территории регионов, определенных во всех текущих сообщениях типа 27;

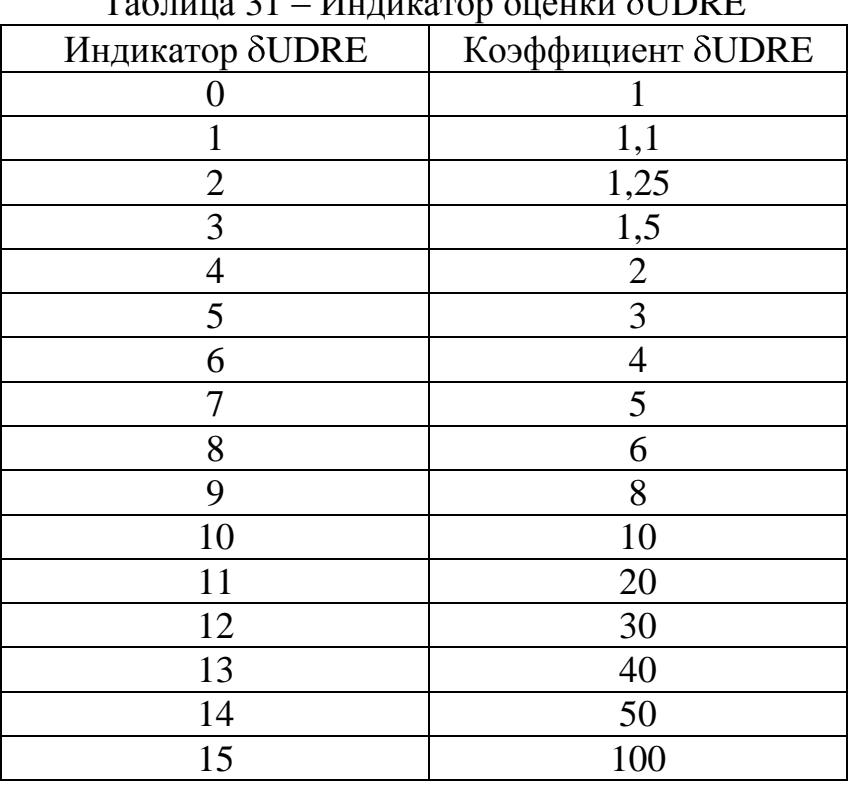

# $T_0$ блица  $21$  – Индикатор оценки SUDDE

з) многофункциональная координата 1 (широта, долгота) {координата 2 (широта, долгота)}: широта и долгота угловой точки 1 {точки 2} территории региона. Используются при определении границ региона, который может быть прямоугольным или треугольным;

и) форма региона: бит, определяющий форму региона: треугольная или четырехугольная. Правило кодирования:

0 – треугольный;

1 – четырехугольный.

Границы региона устанавливаются согласно правилам:

- координата 3 всегда имеет широту координаты 1 и долготу координаты 2;

- для определения четырехугольной территории региона требуется координата 4, которая всегда имеет широту координаты 2 и долготу координаты 1;

- граница региона формируется посредством соединения координат в последовательности 1-2-3-1 (треугольник) или 1-2-3-4-1 (четырехугольник). Сегменты границы имеют или постоянную широту, или постоянную долготу,

либо постоянный наклон в градусах широты на градус долготы. Изменение долготы или широты вдоль любого сегмента границы между двумя координатами составляет менее  $\pm 180^\circ$ .

7.13 Параметры ковариационной матрицы времени и эфемерид (сообщение 28)

Сообщение 28 содержит данные о ковариационной матрице ошибок часов и эфемерид спутников. Использование данных сообщения 28 позволяет повысить доступность в районе обслуживания и целостность вне района обслуживания широкозонной дифференциальной системы СДКМ.

Элементы ковариационной матрицы используются с учетом местоположения потребителя для определения коэффициента деградации (SUDRE), который необходим для расчета погрешности дифференциальной дальности пользователя (UDRE).

С целью сжатия передаваемой информации, в формате SBAS ковариационная матрица (**С**) погрешностей времени и эфемерид передается в виде набора матриц ее разложения: коэффициента SF масштаба экспоненты  $(SF_{i,i},j,i = 1...4$  и треугольной матрицы  $(E_{4x4})$  элементов факторизации Холецкого:

 $C = (E·SF)^T \cdot E·SF$ .

Элементы факторизации Холецкого (E<sub>ii</sub>) – это элементы верхней треугольной матрицы (4х4), которая совместно с матрицей масштабных коэффициентов SF4х4 минимизирует объем передаваемой ЦИ.

Структура СДКМ сообщения 28, содержащего данные о параметрах ковариации эфемерид и уходов часов спутников, приведена на рисунке 25.

66

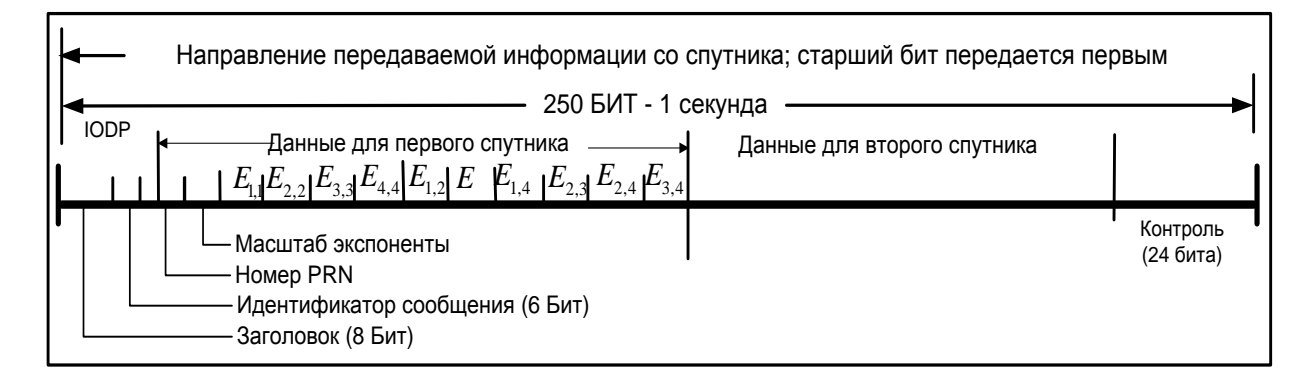

Рисунок 25. Структура сообщения 28 – ковариационная матрица

эфемерид и уходов часов спутников.

В таблице 32 представлена разрядная сетка сообщения 28.

Таблица 32. Сообщение 28 – ковариационная матрица времени и

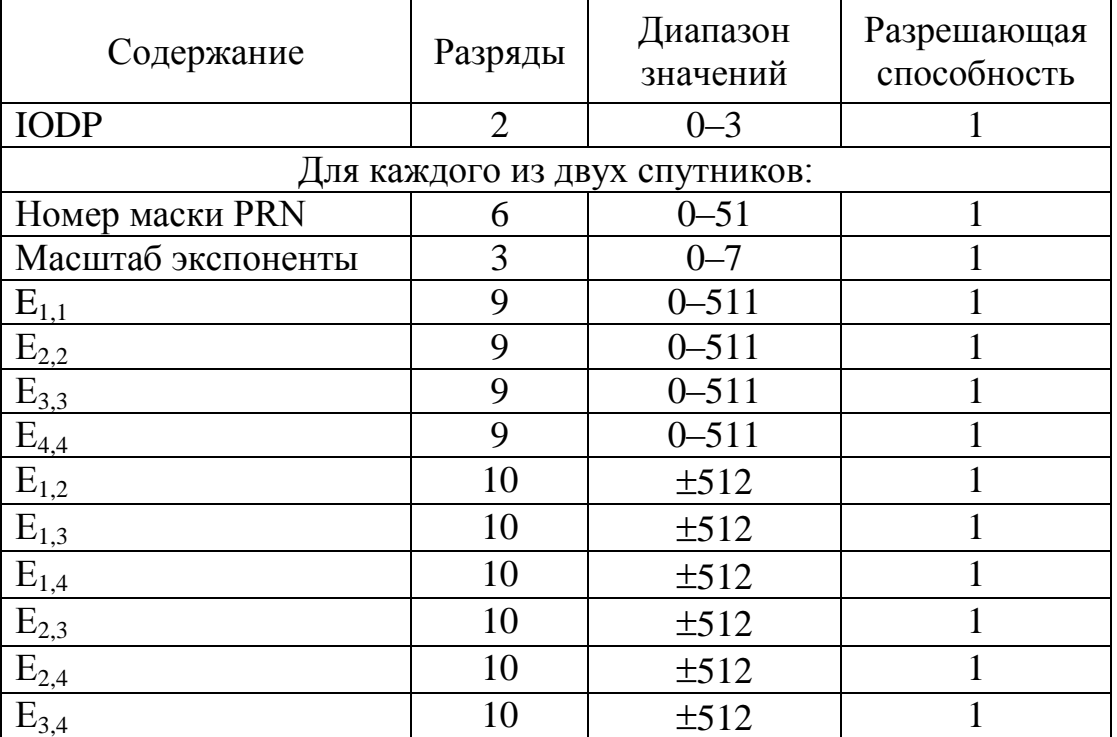

# эфемерид

Преамбула, идентификатор сообщения и поле контроля определены выше (п. [6.2,](#page-24-0) п. [6.3,](#page-24-1) п. [6.7\)](#page-27-0).

# 7.14 СДКМ сообщения 62 и 63

Сообщение 62 является внутренним сообщением и используется для тестирования некоторых компонент системы СДКМ, и пользователь его не обрабатывает. Сообщение 63 является нулевым сообщением и передается в том случае, если нет других сообщений; пользователь его также игнорирует.

l

# **8 Приложение А. Определения основных априорных и апостериорных параметров для оценки точности НАП с учетом информации СДКМ**

Для оценки точности определения положения потребителя априорно задаются следующие параметры:

 HAL (*Horizontal Alert Limit*) – радиус горизонтального круга (с центром в точке истинного положения потребителя), обеспечивающий выполнение условия целостности: все отсчеты позиционирования по высоте лежат в круге с вероятностью 1-10<sup>-7</sup> [1/час];<sup>1</sup>

 VAL (*Vertical Alert Limit*) – половина длины вертикального отрезка (в точке истинного положения потребителя), для которого выполняется условие целостности: все отсчеты позиционирования по высоте лежат на отрезке  $\{-VAL, +VAL\}$  с вероятностью  $1-10^{-7}$  [1/час];<sup>1</sup>

 Для оценки точности НАП с учетом информации СДКМ по результатам позиционирования оцениваются следующие апостериорные параметры, именуемые уровнями защиты:

 HPLСДКМ (*Horizontal Protection Level*) – горизонтальный уровень защиты. Равен дисперсии модели распределения истинной погрешности позиционирования по горизонтали с учетом применения информации СДКМ при доверительном интервале «60» (вероятность попадания в интервал – более  $1-10^{-7}$ ;

 $VPL_{CJKM}$  *(Vertical Protection Level)* – вертикальный уровень защиты. Равен дисперсии модели распределения истинной погрешности позиционирования по вертикали с учетом применения информации СДКМ при доверительном интервале «60» (вероятность попадания в интервал – более  $1-10^{-7}$ ;

 $^{-1}$  Данная вероятность определяется требованиями по целостности. При этом вероятность отказа в системе GPS /ГЛОНАСС/СДКМ априорно полагается менее 10-4 [1/час].

 Точность НАП с применением информации СДКМ соответствует требованиям целостности (не менее 1-10<sup>-7</sup>), если выполняются условия:

- $-HAL \geq HPL_{CJKM}$ ;
- $VAL \geq VPL$ <sub>СДКМ</sub>.

### <span id="page-70-0"></span>**9 Приложение Б. Основные принципы обеспечения целостности**

Б.1 Целостность навигационного поля ГЛОНАСС/GPS/СДКМ

 Б.1.1 Мониторинг и обеспечение целостности навигационного поля ГЛОНАСС и мониторинг целостности навигационного поля GPS являются важнейшими факторами, определяющими качество позиционирования потребителя. Целостность радионавигационного поля ГНСС есть конечный продукт сложного взаимодействия большого числа разнородных факторов, которые в целом можно свести к трем группам:

- погрешности мониторинга сигналов НКА наземной инфраструктурой ГНСС и формирование данных для закладки на борт НКА полностью определяются точностью работы инфраструктуры;

- погрешности при формировании собственно радионавигационного сигнала на борту НКА ГЛОНАСС и GPS;

- остаточной погрешности учета влияния атмосферных эффектов вдоль трассы распространения навигационного сигнала.

Для пользователей ГНСС погрешности первых двух групп неразличимы и проявляются в виде общей погрешности дальномерного сигнала. Для случая с использованием данных от СДКМ общая погрешность дальномерного сигнала есть неопределенность (остаточная невязка) дальности, формируемой после применения долгосрочных и быстрых поправок, а также после снятия погрешности за счет атмосферных эффектов. Данная невязка определяется как вариация центрированного нормального распределения разности измеренной дальности (нормально распределенная величина) и расчетной (геометрической) дальности по каждому источнику сигнала и обозначается как «UDRE». Для пользователей «UDRE» определяет верхнюю границу погрешности оценки псевдодальности и поэтому является критерием оценки целостности поля ГНСС.

 Б.1.2 Двухчастотному приемнику НАП для оценки целостности достаточно параметра «UDRE», т.к. этот параметр учитывает погрешности первых двух групп (см. п. 7) и погрешности учета влияния тропосферы, а остаточная погрешность учета ионосферы при двухчастотных измерениях мала.

Одночастотному приемнику НАП кроме «UDRE» для точной оценки целостности поля ГНСС дополнительно требуется параметр «UIRE». UIRE есть остаточная погрешность учета пользователем влияния ионосферы по информации из карты ионосферных задержек, представленных в сигнале СДКМ. Карта представляет собой набор сеточных вертикальных задержек, привносимых ионосферой в навигационный сигнал, и, дополнительно, кодов «GIVE», однозначно связанных с дисперсией этих задержек. На основании «GIVE» и своего местоположения пользователь определяет параметр «UIRE» – аналог параметра GIVE, но для точки расположения потребителя, например, между узлами сетки карты задержек.

 Б.1.3 Существует конечная вероятность того, что приемник СДКМ не примет очередное сообщение СДКМ. Для продолжения навигации в этом случае СДКМ передает параметры деградации сообщения. Эти параметры используются в ряде математических моделей, которые описывают дополнительную остаточную погрешность от долгосрочных и быстрых дифференциальных поправок, возникающую при использовании старых, но действующих данных СДКМ. Эти модели используются для модификации вариаций UDRE и UIRE в случае необходимости.

 Б.1.4 Вышеописанные параметры UDRE и UIRE используются приемником для оценки ошибки решения навигационной задачи. Ошибка решения навигационной задачи вычисляется посредством проецирования ошибок псевдодальности на область координат потребителя. Уровень защиты по горизонтали (HPL) определяет границу горизонтальной ошибки определения местоположения данного потребителя с вероятностью, полученной из требований к целостности. Подобным образом VPL определяет границу защиты
по вертикали. Если расчетное значение HPL или VPL превышает порог срабатывания сигнализации HAL или VAL, то целостность СДКМ не достаточна для поддержания данного навигационного определения.

Б.1.5 Остаточные погрешности часов и эфемерид ( $\sigma$ <sub>GIVE</sub>)

Остаточная погрешность часов описывается нулевым средним и нормальным распределением. Остаточная погрешность эфемерид зависит от расположения пользователя. При точной дифференциальной коррекции остаточная погрешность для любого пользователя в пределах области обслуживания отражена в  $\sigma_{\rm UDRE}$ .

Б.1.6 Вертикальная ионосферная ошибка ( $\sigma_{\text{GIVE}}$ )

Остаточная ионосферная погрешность представляется нормальным распределением с нулевым средним. Погрешности являются функцией шума измерений погрешностей карты ионосферы и пространственной декорреляции ионосферы.

### Б.1.7 Погрешности НАП

Суммарная погрешность за счет многолучевости и вклада приемника ограничена, как указано в приложении В. Данная ошибка может быть разделена на многолучевость и вклад приемника в соответствии с п. В 9, при этом может быть использована стандартная модель многолучевости. Вклад приемника может быть взят из требований точности (приложение В) и экстраполирован к типичным условиям сигнала. В частности, можно предположить, что для НАП справедливо  $_{\rm air}$  =  $\sigma^2$ <sub>receiver</sub> +  $\sigma^2$ где предполагается, что  $\sigma_{\text{receiver}}$ определяется  $RMS_{pr\_air}$ , а  $\sigma_{multipath}$ определено в приложении В.

# Б.1.8 Погрешность модели тропосферы

Приемник использует модель для коррекции влияния тропосферы. Пользователь оценивает остаточную погрешность модели ( $\sigma_{\text{trono}}$ ) по формуле (Д.5), приведенной в приложении Д .

Б.2 Целостность данных СДКМ

Б.2.1 Синхронизация ЦИ в структуре сообщений, передаваемых геостационарными спутниками СДКМ

Корректное использование в навигационной аппаратуре потребителя принятой ЦИ СДКМ заключается в выборке из принимаемого потока ЦИ полного набора сообщений для каждого рабочего КА и в надлежащем применении выбранных сообщений, которые должны относиться к одному и тому же интервалу времени действия данных.

Доставка сообщений СДКМ должна учитывать асинхронность передачи и приема данных. Также последовательность передаваемой ЦИ в канале СДКМ не является постоянной и может изменяться при необходимости для того, чтобы оперативно скорректировать текущие погрешности навигационных КА. Основная задача канала СДКМ - обеспечить передачу ЦИ не реже установленных стандартом SBAS периодов ее обновления. Потребитель же должен быть обеспечен всей необходимой информацией для идентификации и «привязки» принятых данных, т.е. для «синхронизации» принятой ЦИ с номером навигационного КА, для которого она выработана, и с моментом времени, к которому данная ЦИ относится.

Заложенные в данный стандарт способы идентификации и синхронизации ЦИ также учитывают ограничения, накладываемые каналом передачи данных. Описанная здесь структура ЦИ в СДКМ обеспечивает пользователю идентификацию и синхронизацию ЦИ при следующих ограничениях канала:

а) конечная пропускная способность передачи данных в стандарте SBAS.

Пояснения. Стандарт SBAS допускает передачу информационного потока со скоростью 250 Бит/с для не более чем 51 КА;

б) в СДКМ допускаются расширения стандарта SBAS с сохранением преемственности для действующей НАП.

Пояснения. Для обслуживания перспективной орбитальной группировки KA навигационных расширенного состава  $\, {\bf B}$ условиях ограниченной пропускной способности канала (см. выше) потребуется «уплотнение» потока

данных, для чего неактуальная ЦИ (для спутников-антиподов) из передаваемых сообщений исключается. ЦИ передается только для тех навигационных КА, которые находятся в зоне видимости для потребителей ЦИ данного спутника СДКМ - именно такие сообщения СДКМ в стандарте SBAS и необходимы потребителю. Алгоритм дешифрации и применения ЦИ при этом не изменяется, что гарантирует обратную преемственность (применимость) данной версии стандарта для действующего парка НАП.

Расширение стандарта SBAS заключается в необходимости перехода на динамическую модель маски, которая теперь определяет не просто перечень КА из всех навигационных систем, но именно тех КА, для которых через данный спутник СДКМ передается ЦИ (общим числом не более чем для 51  $KA$ :

в) несинхронность обновления ЦИ в канале.

Пояснения. Прием ЦИ в канале не синхронизирован с передачей, сообщения в канале могут содержать как новую (обновленную) ЦИ, так и ЦИ из предыдущего цикла обновления. Напомним, что для потребителя ЦИ будет взаимно совместимой и корректной, только если она относится к одному циклу обновления.

Обоснованность учета этих ограничений вытекает из анализа параметров стандарта SBAS, анализа общего числа КА в системах GPS, ГЛОНАСС, Galileo. WAAS, EGNOS и СДКМ. С учетом заявленного резервирования их будет 100 (что существенно превысит возможности канала СДКМ на основе стандарта SBAS - в канале допускается передача ЦИ всего для 51 КА), при этом общее число тех же КА в зоне радиовидимости будет не более 43. Кроме того, обратная совместимость: положения настоящего документа возможна полностью применимы для широко распространенной существующей НАП, работающей по системам GPS/WAAS на основе предыдущей версии стандарта SBAS.

С учетом указанных ограничений канала в настоящем документе использованы следующие принципы синхронизации ЦИ (в порядке убывания приоритета, который потребители должны соблюдать при декодировании ЦИ):

1) начало каждого сообщения определяет поле «Преамбула» (см. п. 6.2);

2) состав и правила декодирования содержащейся в сообщении ЦИ («Поля данных») определяет поле «Идентификатор типа сообщения» (см.  $\Pi.6.3$ :

3) контроль достоверности принятой ЦИ выполняется с использованием контрольной суммы (см. п. 6.7);

4) синхронизация ЦИ по номерам КА выполняется одним из способов:

4.1) путем прямого указания в сообщении номера (PRN) КА, для которого предназначается данная ЦИ;

4.2) при отсутствии данных по п. 4.1 – определение принадлежности ЦИ к конкретному КА выполняется через позиционный код PRN Mask (сообщение типа 1 - см. п. 7.2). Используется следующее правило: блоки ЦИ в дешифрируемом сообщении следуют строго в той же последовательности (и содержат ЦИ для КА с такими номерами), в которой следуют номера разрядов PRN Mask с кодом «1» (номер разряда в PRN Mask численно равен номеру  $KA$ ). Номера КА с кодом PRN Mask, равным «0», в передаваемой ЦИ не представлены и в последовательности блоков ЦИ не учитываются.

Примечание. Например, 210-битный код PRN Mask, равный 1001 1000 1100 0010 0000...0000, определяет в дешифрируемом сообщении присутствие ЦИ для КА с номерами PRN = 1, 4, 5, 9, 10 и 15 и устанавливает в этом сообщении следующую последовательность представления блоков (ЦИ для КА номер N): ЦИ1, ЦИ4, ЦИ5, ЦИ9, ЦИ10, ЦИ15.

5) синхронизация ЦИ по времени выполняется путем выборки из массива принятой ЦИ данных, имеющих идентичный код в поле «идентификатор ланных».

Взаимносовместимая ЦИ имеет идентичный код в поле «идентификатор данных». Длина поля «идентификатор данных» (не менее 2-х бит) обеспечивает

разделение данных по признаку «новые - старые» не менее чем для двух, следующих подряд, обновлений ЦИ в канале SBAS (подробнее см. п. 6.3).

Б.2.2 Выделение совместимых данных из разных сообщений

Стандарт SBAS не предъявляет к потребителям требований  $\overline{10}$ синхронному с передачей приему информации. Поэтому за время приема потребителем сообщений в канале SBAS может произойти периодическое обновление ЦИ, принятые сообщения будут относиться к разному времени и станут несовместимыми. Для корректного применения вся ЦИ должна быть проверена предварительно пользователем на совместимость данных. Совместимые данные имеют одно и то же значение кода в поле «идентификатор данных». В настоящем документе используются следующие идентификаторы данных (IOD - Issue Of Data):

Идентификатор данных о часах спутников GPS (GPS IOD Clock – IODCk) - время спутников GPS,  $k$  – номер спутника;

Идентификатор эфемерид спутников GPS (GPS IOD Ephemeris – IODEk) – эфемериды спутников GPS, k - номер спутника;

GLONASS Data (IODGk) - идентификатор данных ГЛОНАСС указывает на часы и эфемериды спутников ГЛОНАСС,  $k$  – номер спутника;

IOD PRN Mask (IODP) - идентификатор данных об используемых спутниках. Указывает на текущий список используемых спутников;

IODF идентификатор данных о быстрых поправках Fast, *i* - номер сообщения (2-5);

Дополнительные функции IODFi см. п. 7.6:

IODI - идентификатор данных об ионосфере - указывает на совокупность точек, для которых вычисляется ионосферная задержка;

IODS - идентификатор данных обслуживания - указывает на сервисное сообщение 27.

Блок-схема логических связей для проверки пользователем принятых сообщений СДКМ на их совместимость приведена на рисунке Б.1.

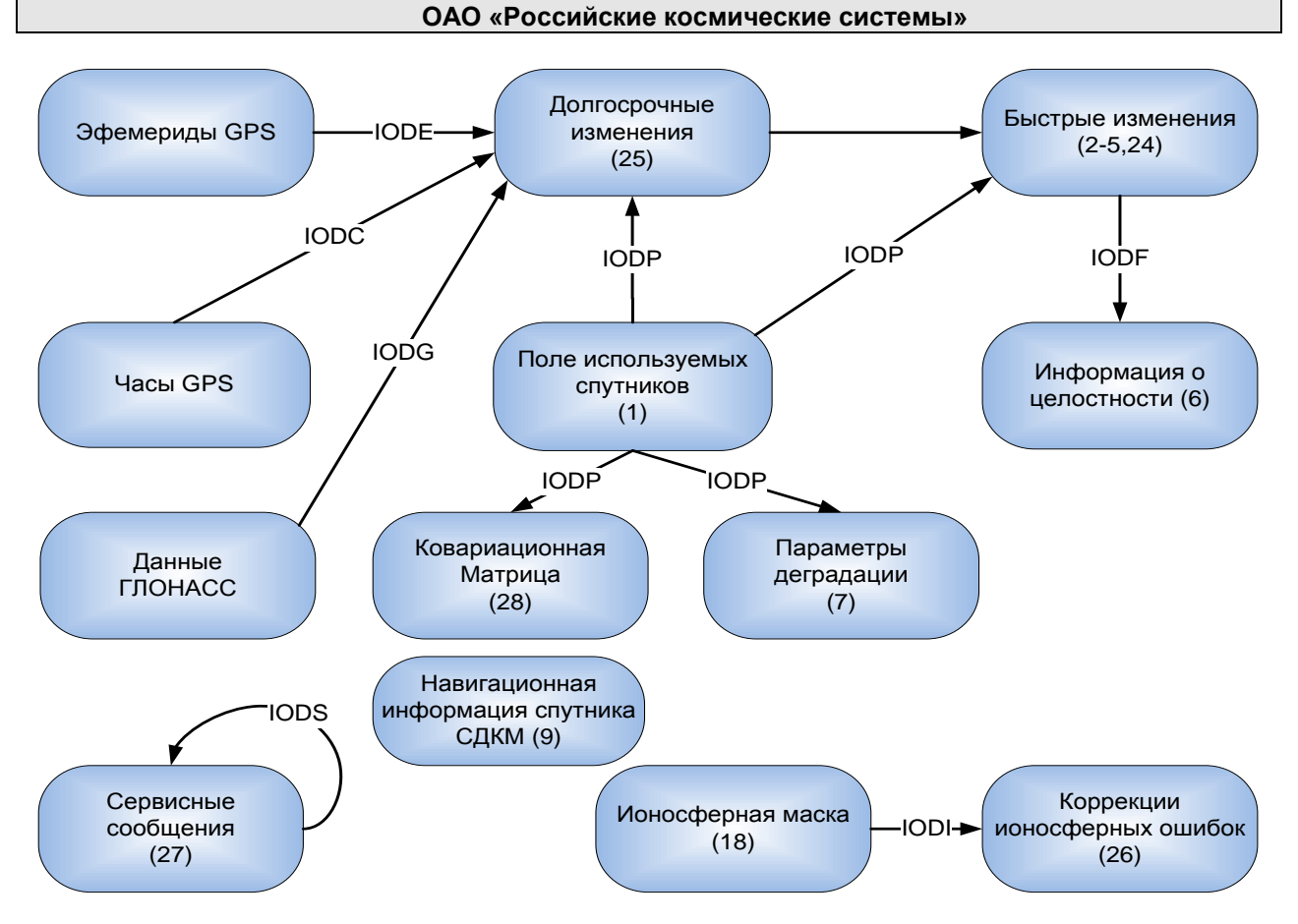

Рисунок Б.1– Блок-схема взаимосвязи сообщений

Перед применением ЦИ указанные на рисунке Б.1 типы сообщений должны быть проверены пользователем на совместимость с использованием указанных на рисунке идентификаторов данных.

# **10 Приложение В. Таблицы форматов сообщений СДКМ**

Каждое сообщение СДКМ кодируется в соответствии с установленным форматом сообщений, определенным в таблицах В.1 – В.16. Все описанные в данных таблицах параметры со знаком содержат знаковый разряд, передаваемый в старшем разряде.

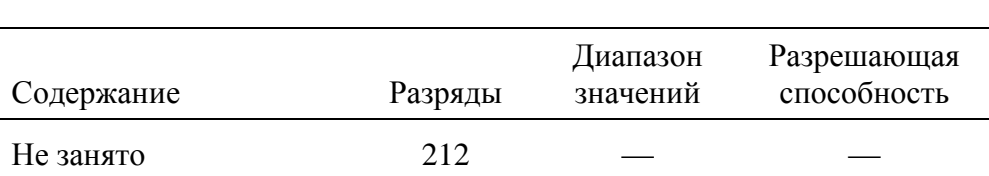

Таблица В.1 – Сообщение типа 0. "Не использовать"

# Таблица В.2 – Сообщение типа 1. Маска PRN

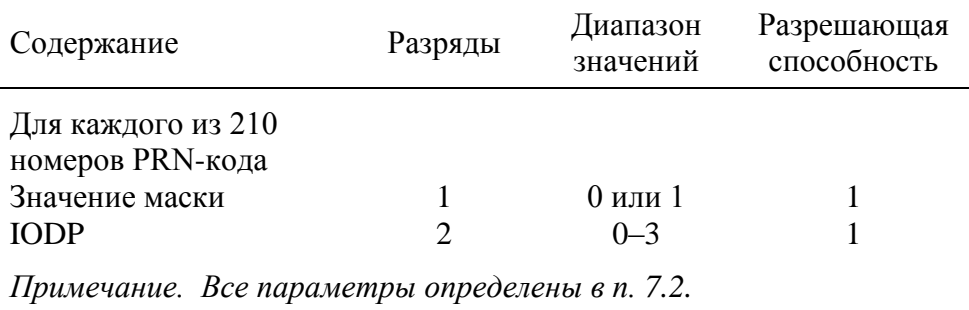

# Таблица В.3 – Сообщения типов 2–5. Быстрые поправки

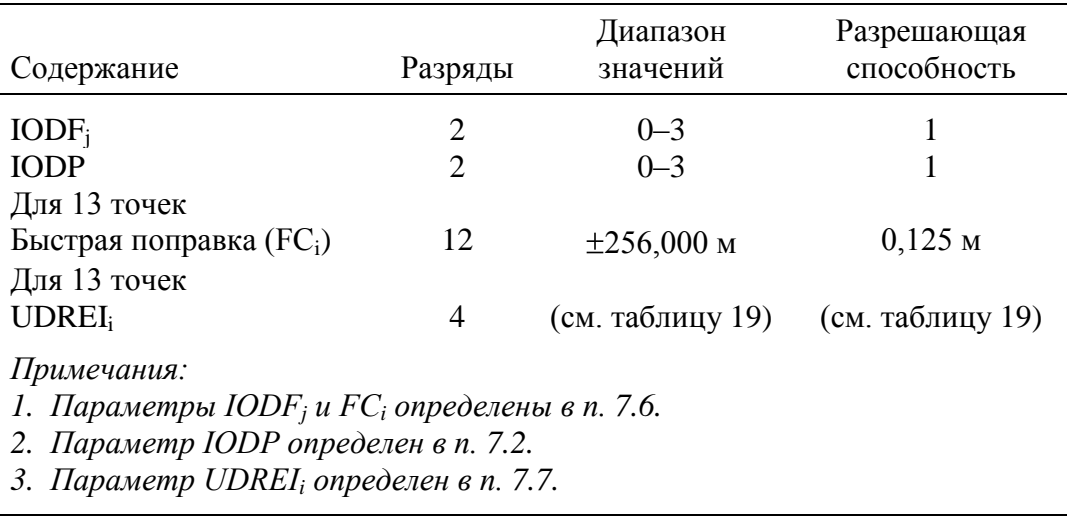

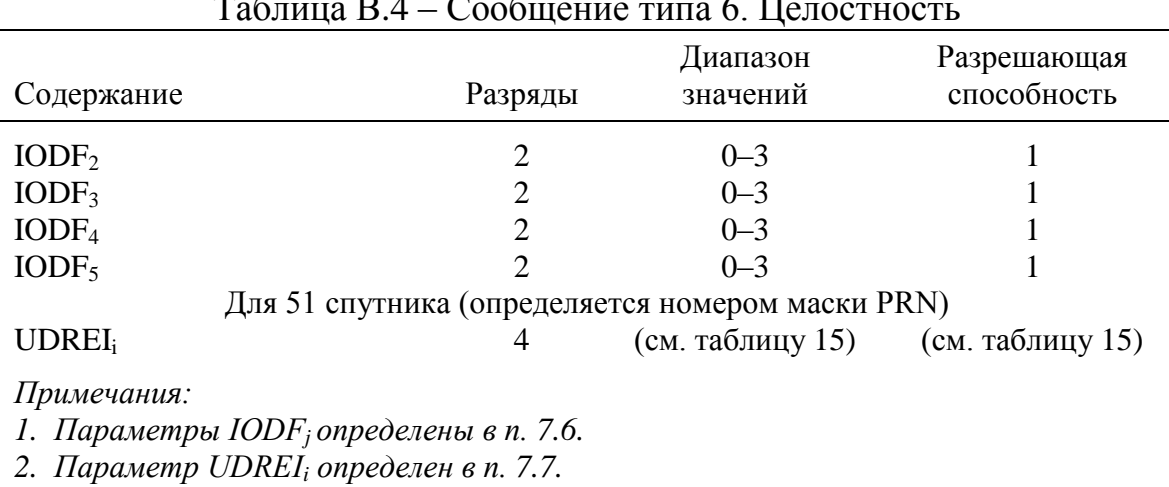

# Таблица В.4 – Сообщение типа 6. Целостность

# Таблица В.5 – Сообщение типа 7. Коэффициент деградации быстрых поправок

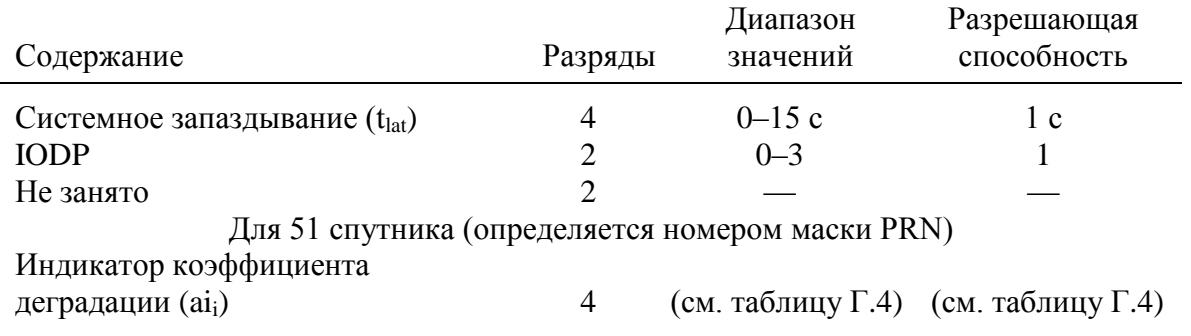

*Примечания:*

*1. Параметры tlat и ai<sup>i</sup> определены в приложении Г*

*2. Параметр IODP определен в п. [7.2](#page-29-0)*

# Таблица В.6 – Сообщение типа 9. Навигационное сообщение спутника СДКМ

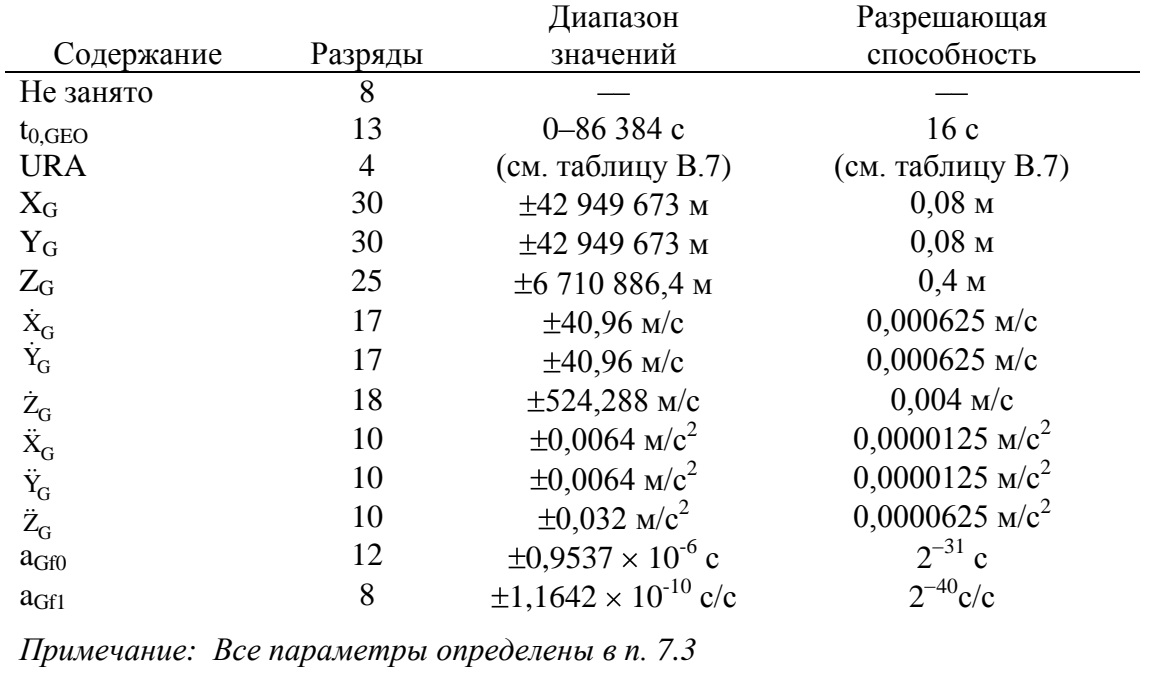

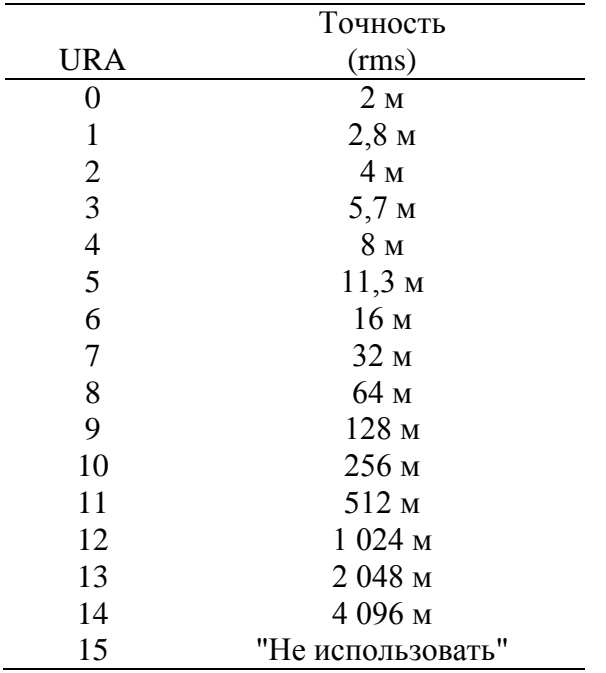

# Таблица В.7 – Точность измерения дальности потребителем

# Таблица В.8 – Сообщение типа 10. Параметры деградации

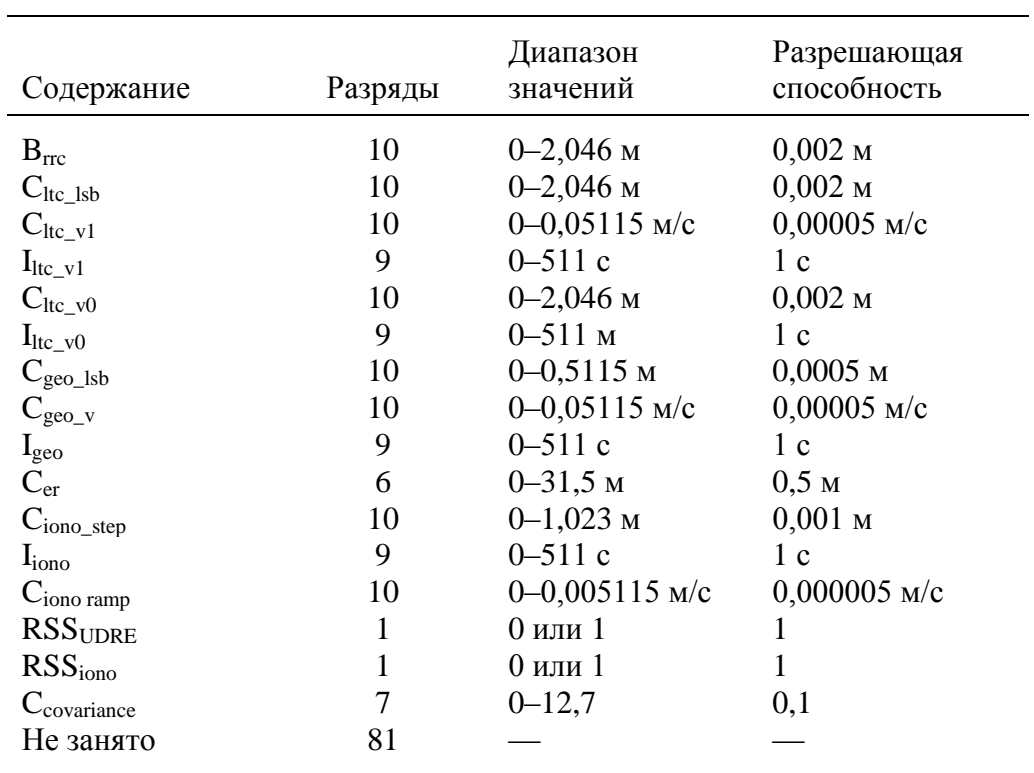

*Примечание: Все параметры определены в п.7.10.*

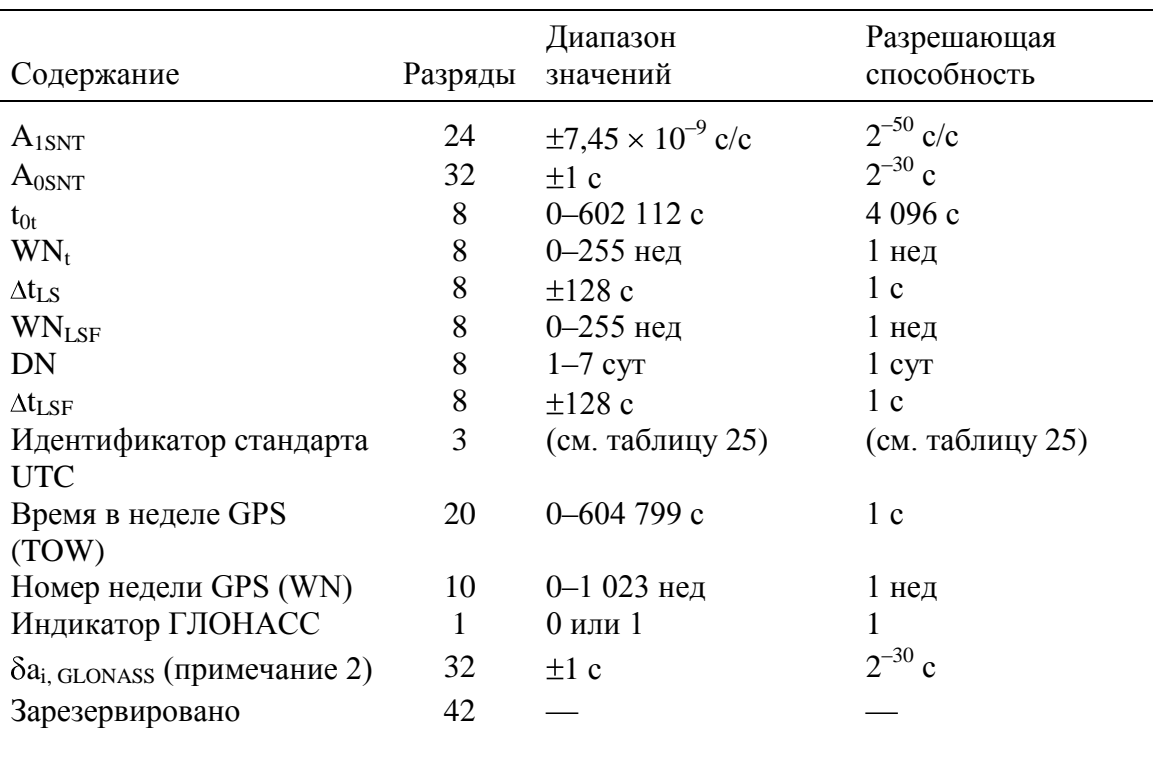

# Таблица В.9 – Сообщение типа 12. Сетевое время СДКМ/UTC

*Примечания:*

*1. Все параметры определены в п. [7.11.](#page-59-0)*

*2. Применяется только в том случае, если в сообщении 12 передается*

*информация о корректировке смещения времени GPS/ГЛОНАСС.*

# Таблица В.10 – Сообщение типа 17. Параметры ГЕО

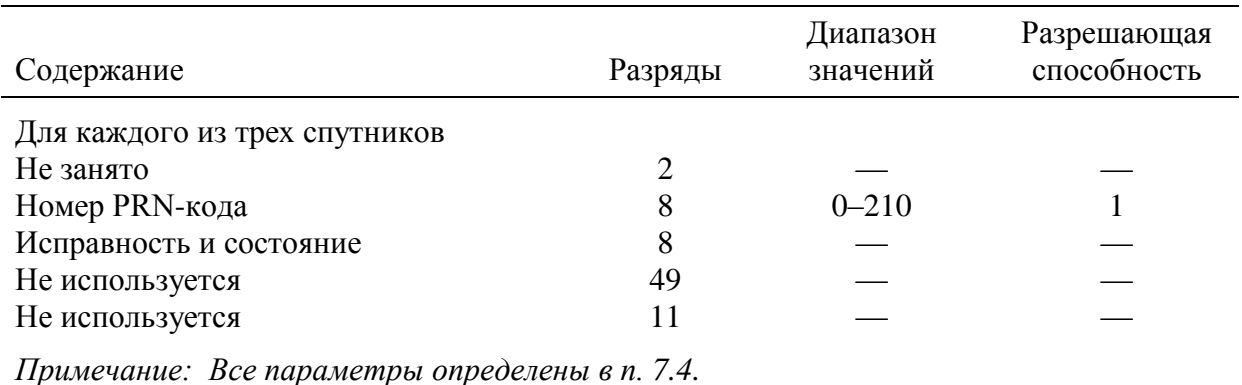

# Таблица В.11 – Сообщение типа 18. Маска IGP

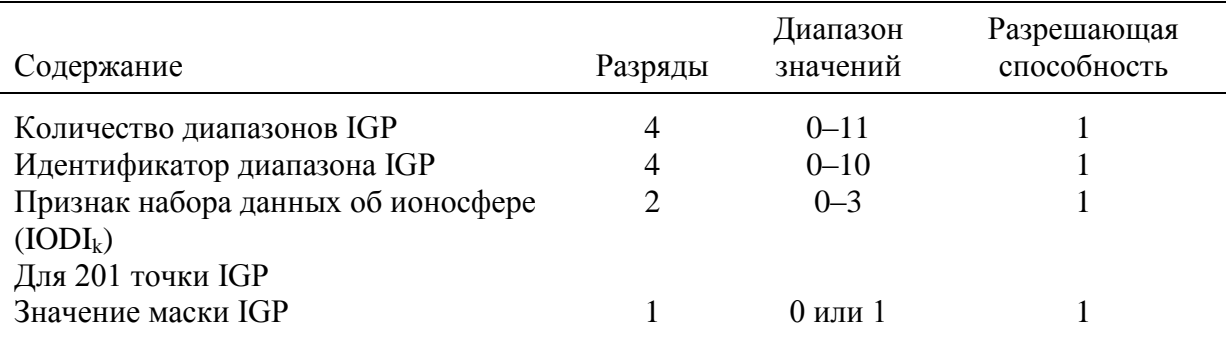

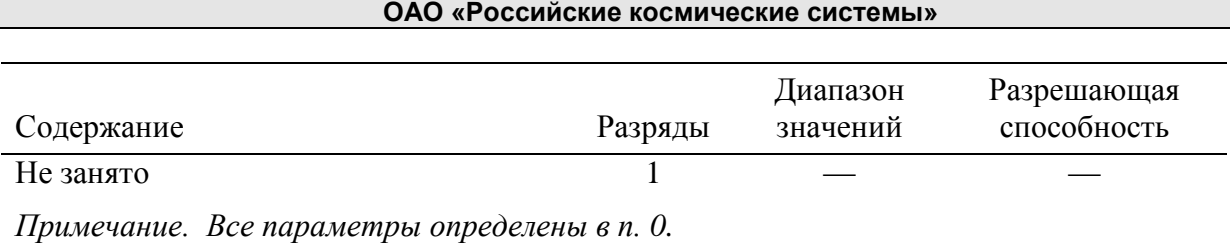

# Таблица В.12 – Сообщение типа 24. Смешанные быстрые поправки/ долгосрочные поправки к погрешностям спутников

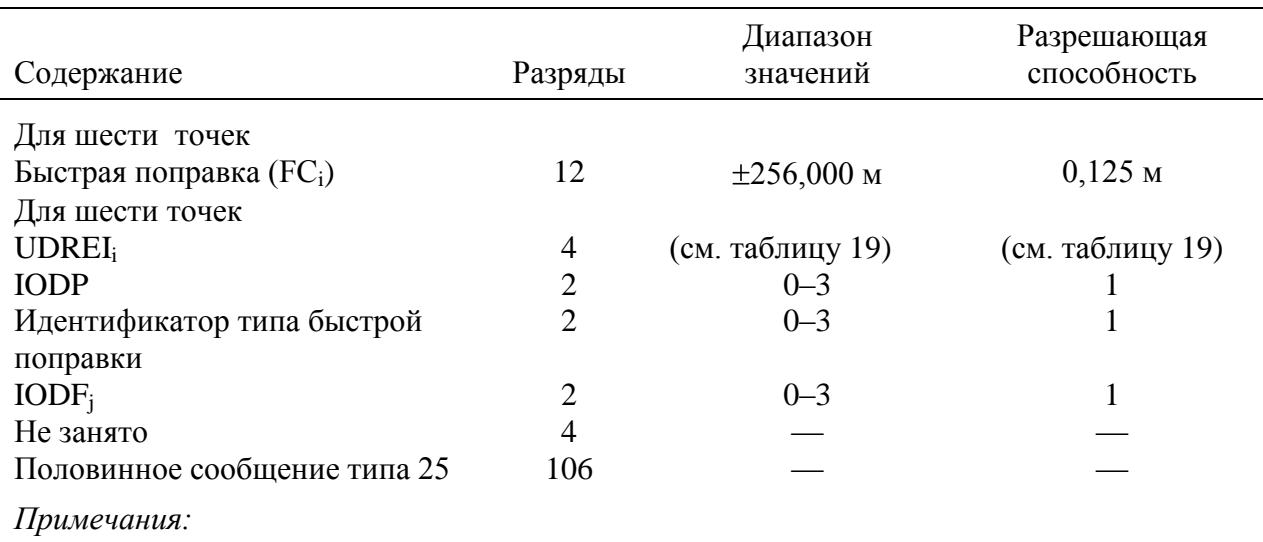

*1. Параметры "идентификатор типа быстрой поправки", IODF<sup>j</sup> и FC<sup>i</sup> определены в п. 8.5.*

*2. Параметр IODP определен в п. [7.2](#page-29-0)*

*3. Параметр UDREI<sup>i</sup> определен в п. [7.7.](#page-44-0)*

# Таблица В.13 – Сообщение типа 25. Долгосрочные поправки к погрешностям спутников

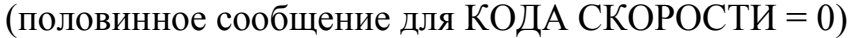

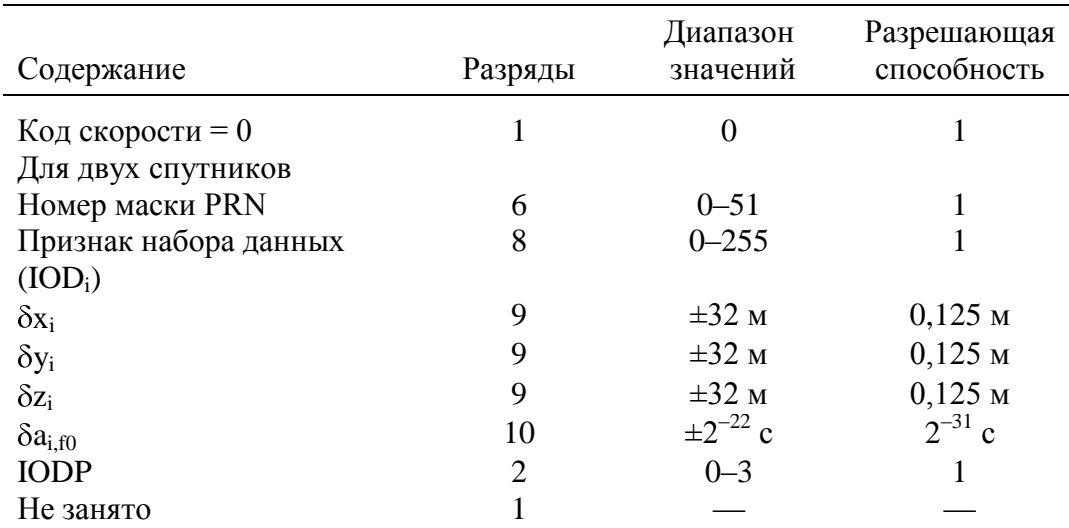

*Примечания:*

*1. Параметры "номер маски PRN" и IODP определены в п. [7.2.](#page-29-0)*

*2. Все прочие параметры определены в п. [7.5.](#page-37-0)*

# Таблица В.14 – Сообщение типа 25. Долгосрочные поправки к погрешностям спутников

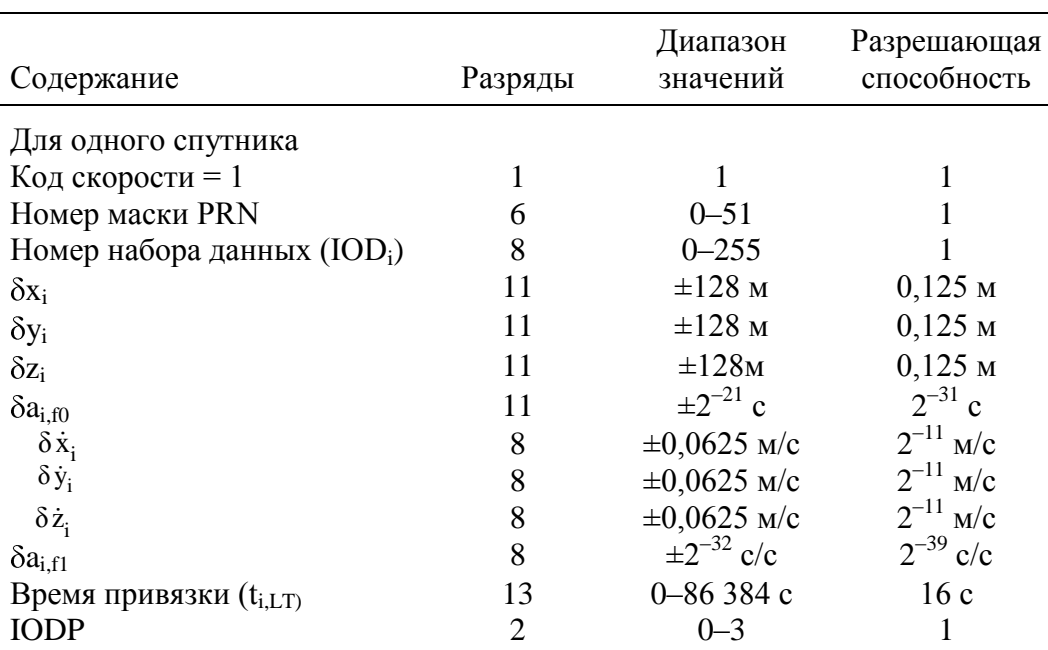

(половинное сообщение для КОДА СКОРОСТИ = 1)

### *Примечания:*

*1. Параметры "номер маски PRN" и IODP определены в п. [7.2.](#page-29-0)*

*2. Все прочие параметры определены в п. [7.5.](#page-37-0)*

# Таблица В.15 – Сообщение типа 26. Ионосферная задержка

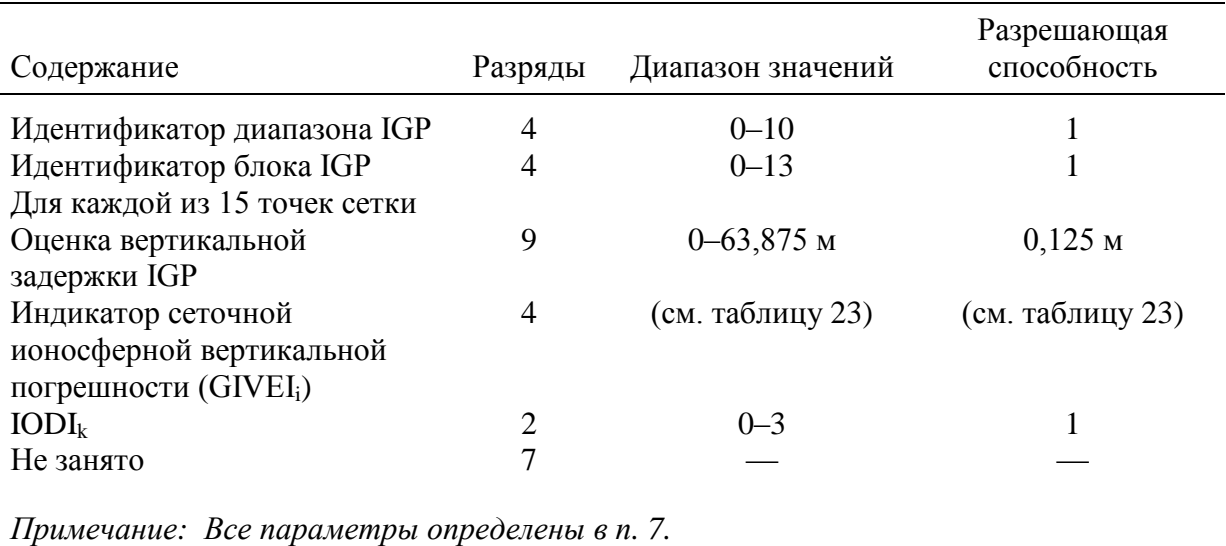

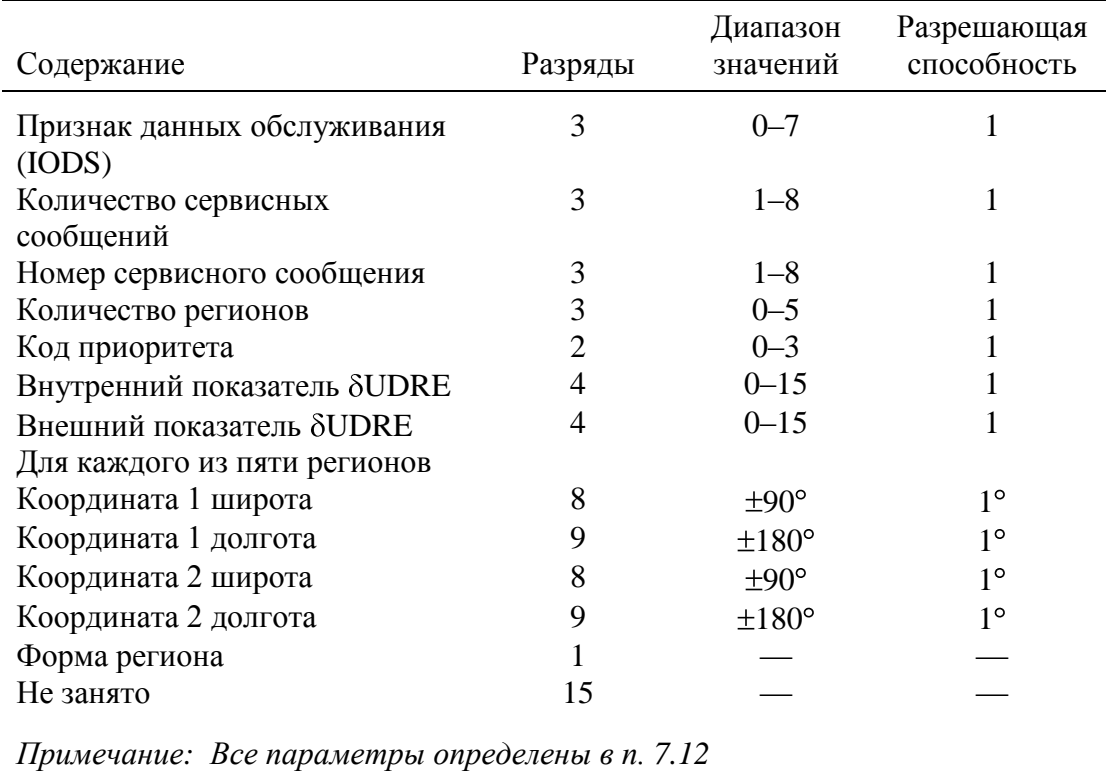

# Таблица В.16 – Сообщение типа 27. Сервисное сообщение СДКМ

# Таблица В.17 – Сообщение типа 63. Нулевое сообщение

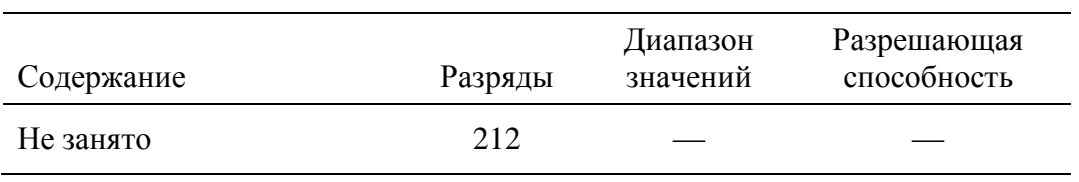

Таблица В.18 – Сообщение типа 28. Ковариационная матрица времени и

Содержание Разряды Диапазон значений Разрешающая способность  $IODP$  2  $0-3$  1 Для двух спутников Номер маски PRN  $6 \t 0-51$  1 Экспонента масштаба 3 0–7 1  $E_{1,1}$  9 0–511 1  $E_{2,2}$  9 0–511 1  $E_{3,3}$  9 0–511 1  $E_{4,4}$  9 0–511 1  $E_{1,2}$  10  $\pm 512$  1  $E_{1,3}$  10  $\pm 512$  1  $E_{1,4}$  10  $\pm 512$  1  $E_{2,3}$  10  $\pm 512$  1  $E_{2,4}$  10  $\pm 512$  1

# эфемерид

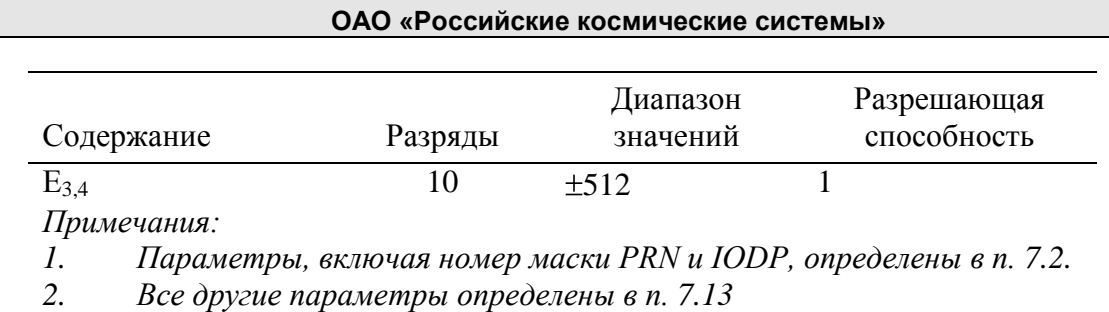

# **11 Приложение Г. Рекомендации по применению данных СДКМ в навигационном алгоритме ГЛОНАСС/GPS/СДКМ**

Г.1 Общие положения

Г.1.1 Требуемые данные и интервалы передачи

СДКМ передает данные, необходимые для поддерживаемых ею функций, как показано в таблице Г.1. Если передаваемые системой СДКМ данные не требуются для конкретной функции, то эти данные используются для обеспечения других функций. Максимальные интервалы передачи всех данных посредством сообщений каждого типа определяются в таблице Г.1.

Г.1.2 Контроль радиочастот СДКМ

СДКМ контролирует параметры спутника СДКМ, указанные в таблице Г.2, и предпринимает предусмотренные действия.

Примечание: СДКМ может передавать нулевые сообщения (тип 63) в каждом интервале передачи, для которого нет никаких других передаваемых данных.

Г.1.3 Сообщение "Не использовать"

СДКМ передает сообщение "Не использовать" (тип 0) при необходимости информирования потребителей о том, что не следует использовать передаваемые СДКМ данные.

Г.1.4 Альманах

СДКМ передает альманах спутников СДКМ (определен в п. [7.4\)](#page-34-0), в котором координаты спутников даны с погрешностью менее 150 км. В неиспользуемых ячейках альманаха в сообщении типа 17 указывается нулевой номер PRN-кода. Слова "исправность" (health) и "статус" (status) указывают на состояние спутника и поставщика обслуживания, как определено в п. [7.2.](#page-29-0)

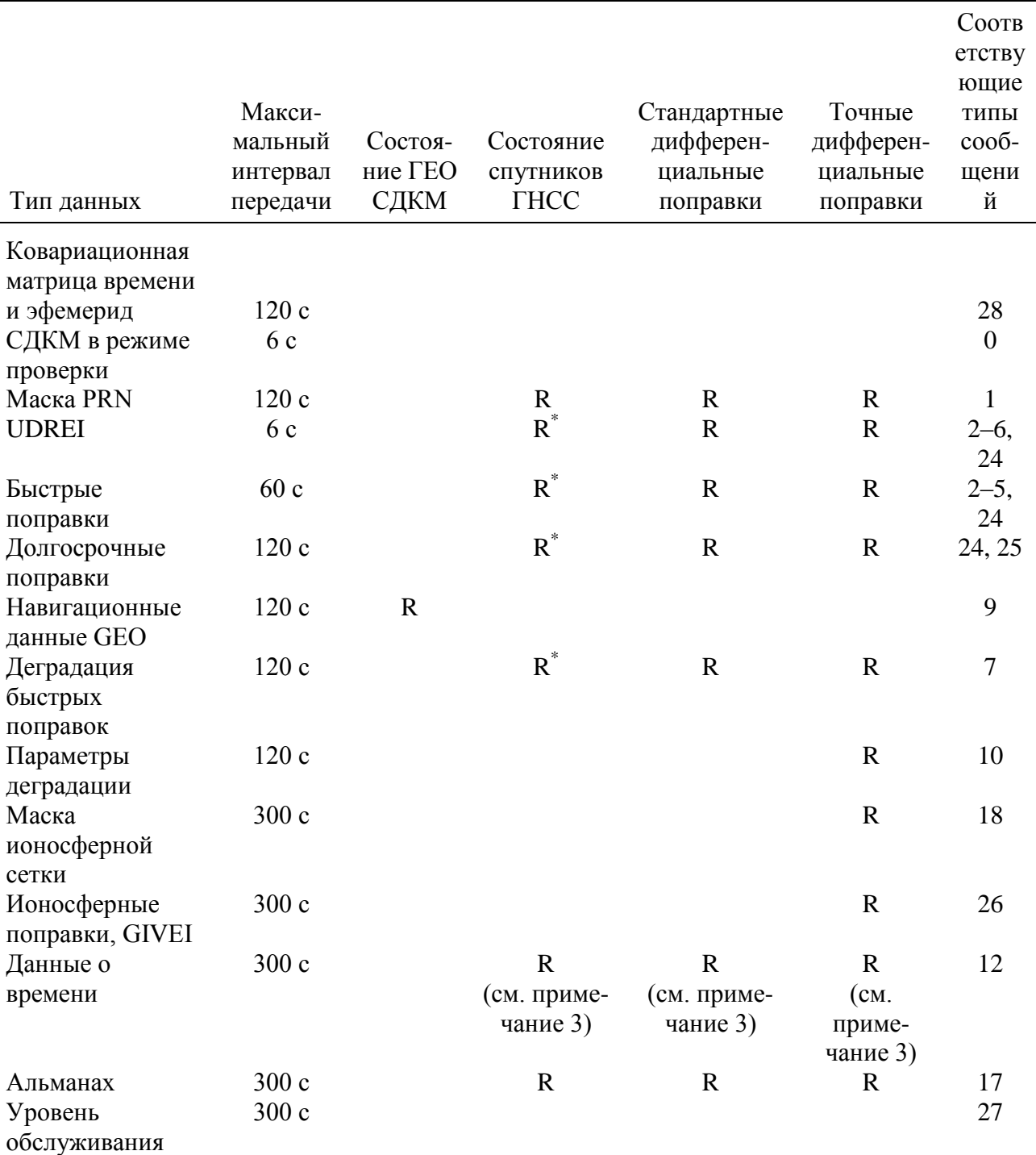

# Таблица Г.1 - Интервалы передачи данных и обеспечиваемые функции

Примечания:

"R" обозначает, что данная информация передается для обеспечения данной  $\mathfrak{l}.$ функции.

"R\*" обозначает специальное кодирование, как определено в п. 4. 2.

Сообщения типа 12 требуются только в том случае, если данные  $\mathfrak{Z}$ . предоставляются спутниками ГЛОНАСС.

Г.2 Статус спутников ГНСС

Если СДКМ предоставляет данные о статусе спутника, то они также соответствуют требованиям, содержащимся в данном разделе.

Г.2.1 Характеристики функций статуса спутников

При любом достоверном сочетании действующей информации вероятность горизонтальной погрешности, превышающей значение  $HPL<sub>CIKM</sub>$ (как определено в приложении И) в течение более 8 с, не превышает  $10^{-7}$  за любой час при условии, что потребитель имеет нулевое запаздывание.

Примечание: Под действующей информацией понимается информация, срок действия которой не истек в соответствии с таблицей Г.1.

Г.2.2 Маска PRN и признак набора данных PRN (IODP)

СДКМ передает параметры "Маска PRN" и IODP (сообщение типа 1). Значения маски PRN указывают, предоставляются или нет данные по каждому из спутников ГНСС. Признак IODP меняется при изменении маски PRN. Изменение IODP в сообщении типа 1 происходит до изменений IODP в любом другом сообщении. Признак IODP в сообщениях типа 2–5, 7, 24 и 25 устанавливается так же, как IODP, передаваемый в сообщении типа 1 для маски PRN, используемом для указания спутников, по которым в данном сообщении предоставляется информация.

При изменении маски PRN, СДКМ повторяет сообщение типа 1 несколько раз перед тем, как передать в другие сообщения, с целью гарантирования получения потребителями новой маски.

Г.2.3 Данные о целостности

Если СДКМ не обеспечивает необходимую точность дифференциальной коррекции, то быстрые поправки, долгосрочные поправки и параметры деградации быстрых поправок для всех видимых спутников, показанных в маске PRN, передаются в нулевой кодировке.

Если СДКМ не обеспечивает необходимую точность дифференциальной коррекции и если ошибка псевдодальности превышает 150 м, то она указывает на то, что спутник неисправен (признак "Не использовать").

Если СДКМ не обеспечивает необходимую точность дифференциальной коррекции и если ошибка псевдодальности не может быть определена, то СДКМ сообщает, что для данного спутника "Нет мониторинга".

Если СДКМ не обеспечивает необходимую точность дифференциальной коррекции и если спутнику не присвоены признаки "Не использовать" или "Нет мониторинга", то СДКМ передает URDEIi 13.

Параметр IODF в сообщениях типа 2-5, 6 или 24 устанавливается равным 3.

Г.3 Дифференциальная коррекция

Если СДКМ обеспечивает дифференциальную коррекцию, то СДКМ соответствует требованиям, содержащимся в данном разделе, дополнительно к данным о статусе спутников СДКМ (п. 7.4).

Г.3.1 Характеристики дифференциальной коррекции

При любом достоверном сочетании действующей информации вероятность горизонтальной погрешности, превышающей  $HPL_{CJKM}$  (как определено в приложении И) в течение более 8 с, не превышает  $10^{-7}$ за любой час, в случае, если потребитель имеет нулевое запаздывание.

Примечание: Под действующей информацией понимается информация, срок действия которой не истек в соответствии с таблицей Г.1.

Г.3.2 Долгосрочные поправки

СДКМ определяет и передает долгосрочные поправки для каждого видимого спутника ГНСС (см. примечание), указанного в маске PRN (значение маски PRN равно "1"), за исключением спутников СДКМ. Для каждого спутника ГЛОНАСС система СДКМ до определения долгосрочных поправок преобразует координаты спутников в систему WGS-84, как указано в п. [7.5.](#page-37-0) Для каждого спутника GPS передаваемый им признак IOD совпадает одновременно с признаком GPS IODE и 8 младшими разрядами признака IODC, которые соответствуют данным об эфемеридах и времени, используемым для расчета поправок (п [7.5\)](#page-37-0). При передаче спутником GPS новых эфемерид, СДКМ продолжает использовать старые эфемериды для определения долгосрочных и

быстрых поправок в течение, по крайней мере, 2 мин, но не более 4 мин. Для каждого спутника ГЛОНАСС система СДКМ рассчитывает и передает IOD, который включают в себя время запаздывания и действия, как указано в п. [7.5.](#page-37-0)

Примечание: Видимость спутников определяется на основе координат опорных станций и маски углов закрытия (5°).

Г.3.3 Быстрые поправки

СДКМ определяет быстрые поправки для каждого видимого спутника ГНСС, обозначенного в маске PRN (значение маски PRN равно "1"). Если IODF  $\neq$  3, то каждый раз при изменении любых данных быстрой поправки в сообщениях типа j (j = 2, 3, 4 или 5) признак IODF<sup>j</sup> меняется в последовательности "0, 1, 2, 0, ...".

Примечание: В случае аномального функционирования признак IODF<sup>j</sup> может быть равным 3 (см. п. [7.6\)](#page-42-0).

Г.3.4 Данные о времени

Если данные предоставляются для ГЛОНАСС, система СДКМ передает сообщение о времени (сообщение типа 12), включая сдвиг времени ГЛОНАСС, как определено в таблице Г.8.

Г.3.5 Данные о целостности

Для каждого спутника, по которому обеспечиваются поправки, система СДКМ передает данные о целостности (UDREI<sub>i</sub> и дополнительно данные сообщений типа 27 или 28 для расчета SUDRE) таким образом, чтобы выполнялись требования по целостности, содержащиеся в [Приложение Б.](#page-70-0)  [Основные принципы обеспечения целостности](#page-70-0) Если быстрые или долгосрочные поправки выходят за пределы своих диапазонов кодирования, то СДКМ индицирует, что спутник неисправен ("Не использовать"). Если параметр  $\sigma_{i}^{2}$ , <sub>UDRE</sub> не определяется, то СДКМ индицирует, что по данному спутнику "Нет мониторинга".

Если для передачи параметра  $\sigma^2_{\rm\,\,\,i,\,UDRE}$  используется сообщение типа 6, то:

признак IODF<sup>j</sup> совпадает с IODF<sup>j</sup> для быстрых поправок, принятых в сообщении типај, для которых применяется  $\sigma^2_{i,\text{UDRE}}$ ; или признак IODF<sub>j</sub>

равняется 3, если  $\sigma^2$ <sub>i,UDRE</sub> применяется ко всем достоверным быстрым поправкам, принятым в сообщении типа j, срок действия которых не истек.

Г.3.6 Параметры деградации

СДКМ передает параметры деградации (сообщение типа 7) для индикации срока действия для быстрых поправок и обеспечения требований по целостности, представленных в п. 7.10.

Г.4 Дифференциальная коррекция

СДКМ обеспечивает дифференциальную коррекцию согласно требованиям, содержащимся в данном разделе.

Г.4.1 Характеристики дифференциальной коррекции

При появлении погрешностей в ГНСС и любом достоверном сочетании информации СДКМ, в предположении, что потребитель имеет нулевое запаздывание, применение данных СДКМ обеспечивает вероятность превышения допустимых пороговых значений погрешности местоопределения менее  $2 \times 10^{-7}$  на любом интервале времени после срабатывания сигнализации СДКМ (менее 10 с). Превышение допустимого порога определяется как превышение горизонтальной погрешностью величины  $HPL_{CJKM}$  или вертикальной погрешностью - величины VPL<sub>СДКМ</sub> (как определено в приложении И). При обнаружении выхода за допустимый порог трижды повторяется итоговое сообщение сигнализации (передается в сообщениях типа 2–5 и 6, 24, 26 или 27). Итого уведомление о срабатывании сигнализации СДКМ повторяет общим числом четыре раза в течение 4 с.

Примечания:

А). Действующей считается информация, срок действия которой не истек в соответствии с таблицей Г.1. Это требование включает отказы систем ГЛОНАСС, GPS и СДКМ.

Б). Последовательные сообщения могут передаваться с обычной частотой обновления.

Г.4.2 Маска точечно-сеточной модели ионосферы (IGP)

СДКМ передает маску IGP и IODI<sub>k</sub> (до 11 сообщений типа 18, соответствующих 11 диапазонам IGP). Значения маски IGP показывают, предоставляются ли данные по каждой IGP. Если используется 9-й диапазон IGP, то значения маски IGP для точек IGP севернее 55°N в диапазонах 0-8 устанавливаются в "0". Если используется 10-й диапазон IGP, то значения маски IGP для точек IGP южнее  $55^{\circ}$ S в диапазонах 0-8 устанавливаются в "0". Признак IODI<sup>k</sup> изменяется при изменении значений маски IGP в k-ом диапазоне. Новая маска IGP передается в сообщении типа 18 до того, как на нее появится ссылка в соответствующем сообщении типа 26. Признак  $\text{IODI}_k$  в сообщении типа 26 равняется признаку IODIk, передаваемому в сообщении для маски IGP (сообщение типа 18), которое используется для обозначения точек IGP, по которым в данном сообщении передается информация.

Г.4.3 Ионосферные поправки

СДКМ передает ионосферные поправки для точек IGP, обозначенных в маске IGP (значения маски IGP равны "1").

Г.4.4 Целостность ионосферных данных

Для каждой IGP, которая обеспечивается ионосферными поправками, СДКМ передает данные GIVEI таким образом, чтобы удовлетворялись требования по целостности, приведенные в Г.3.5. Если ионосферная поправка или параметр  $\sigma^2$ <sub>i,GIVE</sub> превышают диапазон кодирования, то система СДКМ указывает, что IGP недостоверна (unhealthy) (указывается в корректирующей информации). Если параметр  $\sigma^2$ <sub>i,GIVE</sub> не может быть определен, то СДКМ для данной IGP указывает "Нет мониторинга" (указывается при кодировании GIVEI).

Г.4.5 Параметры деградации

Система СДКМ передает параметры деградации (сообщение типа 10) таким образом, чтобы удовлетворялись требования по целостности, приведенные в таблице В.8.

Г.5 Дополнительные функции

Г.5.1 Данные о времени

Если передаются параметры времени UTC, то они определяются, как показано в таблице В.9 (сообщение типа 12).

Г.5.2 Индикация обслуживания

В случае передачи данных об обслуживании они определяются, как показано в таблице В.15 (сообщение типа 27), а сообщения типа 28 не передаются. Значение параметра IODS во всех сообщениях типа 27 увеличивается на единицу при изменении любого вида данных в сообщении типа 27.

Г.5.3 Ковариационная матрица времени и эфемерид

В случае передачи данных ковариационной матрицы времени и эфемерид они передаются для всех контролируемых спутников, как определено в таблице В.16 (сообщение типа 28), а сообщения типа 27 не передаются.

Г.6 Мониторинг

Г.6.1 Радиочастотный мониторинг СДКМ

СДКМ непрерывно отслеживает параметры спутников СДКМ, приведенные в таблице Г.2, и предпринимает указанные действия.

Г.6.2 Мониторинг данных

Система СДКМ осуществляет мониторинг спутникового сигнала для обнаружения условий, которые могут привести к неправильному функционированию дифференциальной обработки в НАП, используя характеристики слежения.

Г.6.2.1 Система СДКМ осуществляет мониторинг всей действующей информации ГНСС, которая может быть использована любым потребителем в зоне обслуживания.

Г.6.2.2 Система СДКМ выдает предупреждение не позднее 10 с, если любое сочетание действующей информации и сигналов в пространстве, излучаемых ГНСС, вышло за пределы установленных допусков.

Примечание. Мониторинг охватывает все случаи отказов, включая отказы основной орбитальной системы (систем) или спутников СДКМ.

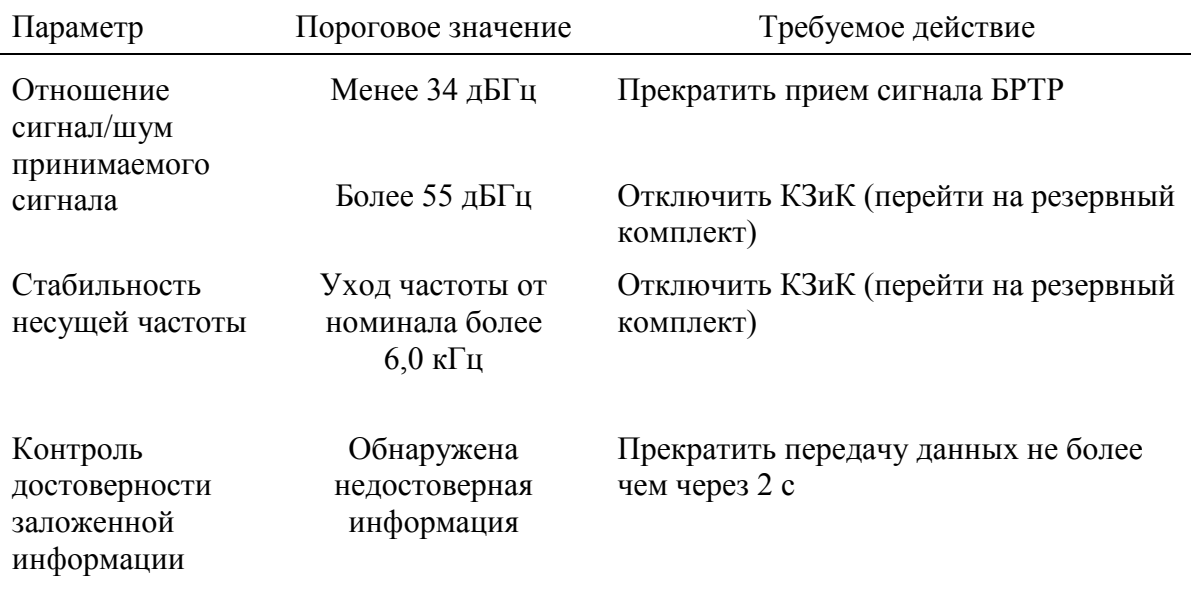

# Таблица Г.2 – Радиочастотный мониторинг СДКМ

Г.6.3 Робастность к отказам основной орбитальной системы (систем)

При возникновении аномалий на спутнике основной орбитальной системы (систем) система СДКМ продолжает нормальную работу, используя доступные отслеживаемые сигналы исправных спутников.

Г.7 Рекомендуемые характеристики приемника

Примечания:

1. Параметры, которые упоминаются в данном разделе, определены в разделе 8.

2. Требования данного раздела являются необязательными для оборудования, включающего дополнительные навигационные датчики (например, для приемника, комплексированного с инерциальными датчиками). Г.7.1 ГНСС приемник, способный работать по сигналам СДКМ

Если не определено специально, то приемник ГНСС, способный принимать сигналы СДКМ, совместно обрабатывает сигналы СДКМ, а также сигналы ГЛОНАСС и GPS. Измерения псевдодальности по каждому спутнику сглаживаются с использованием измерений по несущей и сглаживающего

фильтра, имеющего отклонения после инициализации менее чем 0,1 м за 200 с относительно устойчивого состояния отклика фильтра, определенного в п. 8.4, при наличии дрейфа между фазой кода и интегрированной фазой несущей до  $0.01$ м/с.

## Г.7.2 Условия использования данных

Прием со спутника СДКМ сообщения типа 0 приводит к прекращению работы с этим спутником и всеми принятыми с него данными в течение по крайней мере 1 мин. Для спутников GPS приемник применяет долгосрочные поправки только в тех случаях, если признак IOD совпадает с признаком IODЕ и 8 младшими разрядами признака IODС. Для спутников ГЛОНАСС приемник применяет долгосрочные поправки только в тех случаях, если время получения (tr) эфемерид ГЛОНАСС укладывается в следующее время действия IOD:

$$
t_{LT} - L - V \le t_r \le t_{LT} - L
$$

Примечание: Данное требование не подразумевает, что приемник прекращает отслеживание спутника СДКМ.

Г.7.2.1 Приемник использует данные о целостности или корректирующую информацию, только если признак IODP для этой информации совпадает с признаком IODP для маски PRN.

Г.7.2.2 Приемник использует данные об ионосфере, предоставляемые СДКМ (оценку вертикальной задержки IGP и GIVEI<sub>i</sub>), только если признак IODIk, связанный с этими данными в сообщении типа 26, совпадает с признаком IODIk,, связанным с соответствующей маской диапазона IGP, передаваемой в сообщении типа 18.

Г.7.2.3 Приемник использует самые последние принятые данные о целостности, для которых: признак  $IODF_i$  равен 3, или признак  $IODF_i$  совпадает с признаком IODF<sup>j</sup> , связанным с применяемыми быстрыми поправками (если таковые передаются).

Г.7.2.4 Приемник применяет любую региональную деградацию к параметрам  $\sigma^2$ <sub>i,UDRE</sub>, как определено сервисным сообщением типа 27. Если сообщение типа 27 с новым признаком IODS содержит более высокий показатель SUDRE для местоположения пользователя, то данный более высокий показатель SUDRE должен быть применен незамедлительно. Более низкий показатель SUDRE в новом сообщении типа 27 не используется до тех пор, пока не будет принят полный набор сообщения с новым признаком IODS.

Г.7.2.5 Приемник применяет спутниковую деградацию к параметрам  $\delta$ <sub>i.UDRE</sub><sup>2</sup>, как определено сообщением о ковариационной матрице времени и эфемерид типа 28. Параметр  $\delta_{\text{UDRE}}$ , полученный из сообщения типа 28, применяется незамедлительно.

**GPS**  $\Gamma$ .7.2.6 Для спутников приемник применяет долгосрочные поправки, только если признак IOD совпадает с признаком IODE и 8 младшими разрядами признака IODC.

Г.7.2.7 Приемник не использует передаваемый параметр данных, если его срок действия истек. Интервалы действия данных приведены в таблице Г.3.

Г.7.2.8 Приемник не использует быструю поправку, если д t для соответствующей поправки к скорости изменения дальности (RRC) превышает интервал действия быстрых поправок I<sub>fc</sub> или если возраст RRC превышает 8At.

Г.7.2.9 Расчет RRC возобновляется, если для данного спутника приняты признаки "Не использовать" и "Нет мониторинга".

Г.7.2.10 Приемник использует только спутники, угол места которых не менее  $5^\circ$ .

Г.7.2.11 Приемник использует сигналы данного спутника, если принятое значение UDREI<sub>i</sub> менее 12.

| Данные                 | Соответству-<br>ющие типы<br>сообщений | Срок действия   |
|------------------------|----------------------------------------|-----------------|
| Ковариационная матрица |                                        |                 |
| времени и эфемерид     | 28                                     | 360             |
| СДКМ в режиме проверки |                                        | Her             |
| <b>Маска PRN</b>       |                                        | 600c            |
| <b>UDREI</b>           | $2-6, 24$                              | 18c             |
| Быстрые поправки       | $2-5, 24$                              | См. таблицу В.4 |
| Долгосрочные поправки  | 24, 25                                 | 360c            |
|                        |                                        |                 |

Таблица Г.3 – Интервалы действия данных

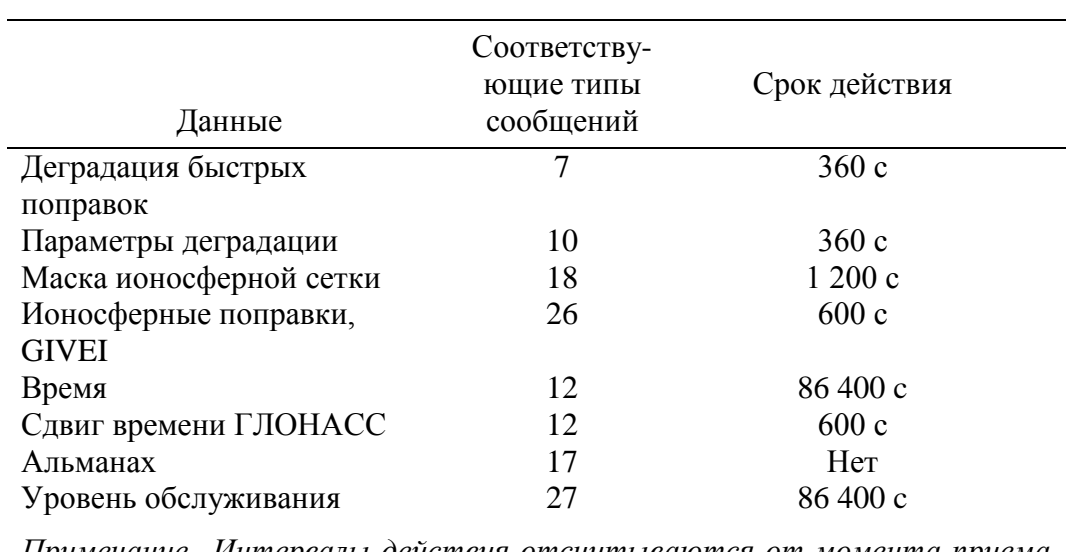

*Примечание. Интервалы действия отсчитываются от момента приема сообщения.*

Таблица Г.4 – Определение интервала действия быстрых поправок

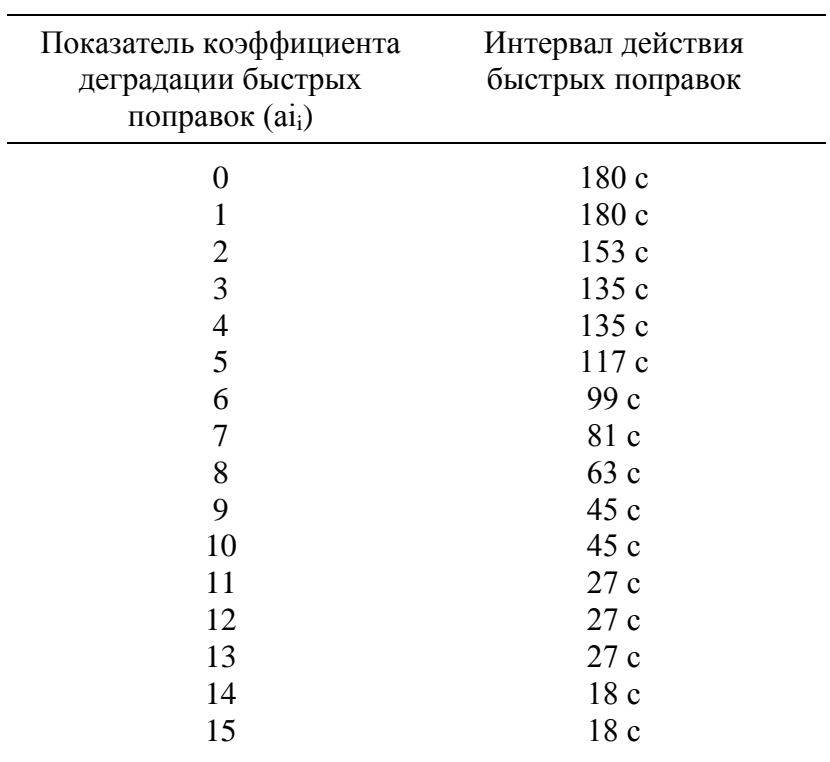

Г.7.2.12 Статус спутников СДКМ

Г.7.2.12.1 Определение статуса ГЕО спутника. Приемник декодирует сообщение типа 9 и определяет статус ГЕО спутника СДКМ.

Г.7.2.12.2 Идентификация спутников СДКМ. Приемник опознает спутники СДКМ.

Г.7.2.12.3 Состояние спутников ГНСС. Приемник исключает спутники из решения навигационной задачи, если они помечены СДКМ признаком "Не использовать". Если используется предоставляемые СДКМ данные о целостности, то приемнику не требуется исключать спутники GPS на основании предоставляемого системой GPS признака неисправности или спутники ГЛОНАСС на основании предоставляемого системой ГЛОНАСС признака неисправности.

Примечания:

1. В случае если спутник помечен как неисправный признаком неисправности системы ГЛОНАСС или GPS, система СДКМ может формировать поправки к времени и эфемеридам, которые позволят потребителю использовать этот спутник.

2. Если спутник, помеченный СДКМ признаком «Нет мониторинга», используется в решении навигационной задачи, то СДКМ не предоставляет данных о целостности.

Г.7.2.13 Реализуемые в приемнике дифференциальные функции

Г.7.2.13.1 Точность измерения дальности основной орбитальной системы (систем). Среднеквадратическое значение  $(1\sigma)$  полного вклада бортовой погрешности в погрешность скорректированной псевдодальности для спутника GPS при минимальной мощности принимаемого сигнала и при наихудшей помеховой обстановке не превышает 0,4 м без учета эффектов многолучевости, тропосферных и ионосферных остаточных погрешностей. Среднеквадратическое значение  $(1\sigma)$  полного вклада бортовых погрешностей в погрешность скорректированной псевдодальности для спутника ГЛОНАСС при минимальной мощности принимаемого сигнала и при наихудшей помеховой обстановке не превышает 0,8 м без учета эффектов многолучевости, тропосферных и ионосферных остаточных погрешностей.

Г.7.2.13.2. Приемник рассчитывает и применяет долгосрочные поправки, быстрые поправки, поправки к скорости изменения дальности (одночастотный приемник дополнительно применяет передаваемые ионосферные поправки).

Для спутников ГЛОНАСС ионосферные погрешности, полученные от СДКМ, умножаются на квадрат отношения частот ГЛОНАСС и GPS  $\rm (f_{TJOHACC}/f_{GPS})^2$ .

Г.7.2.13.3 Приемник применяет для решения навигационной задачи метод наименьших квадратов.

Г.7.2.13.4 Приемник применяет тропосферную модель, остаточная погрешность которой имеет среднее значение  $(\mu)$  менее 0,15 м и стандартное отклонение  $(1\sigma)$  менее 0,07 м. Рекомендации по вычислению тропосферной задержки приведены в приложении Д.

Г.7.2.13.5 Приемник рассчитывает и применяет уровни защиты по горизонтали и по вертикали, как определено в п. 8.4. При данном вычислении параметр  $\sigma$ <sub>tropo</sub> определяется следующим образом:

$$
\frac{1}{\sqrt{0,002 + \sin^2(\theta_i)}} \times 0,12 \text{ m},
$$

где  $\theta_i$  – угол места i-го спутника.

Кроме того, параметр  $\sigma$ <sub>air</sub> удовлетворяет условию нормального распределения с нулевым средним, а стандартное отклонение, равное  $\sigma_{air}$ , ограничивает ошибку распределения для остаточных погрешностей псевдодальности в аппаратуре НАП следующим образом:

$$
\int_{y}^{\infty} f_n \quad x \quad dx \le Q \quad \frac{y}{\sigma} \quad \text{if } \sec x \frac{y}{\sigma} \ge 0
$$
\n
$$
\int_{-\infty}^{-y} f_n \quad x \quad dx \le Q \quad \frac{y}{\sigma} \quad \text{if } \sec x \frac{y}{\sigma} \ge 0
$$

где

 $f_n(x)$  – функция плотности вероятности остаточной погрешности псевдодальности ВС и

$$
Q \quad x = \frac{1}{\sqrt{2\pi}} \int_{0}^{\infty} e^{-\frac{t^2}{2}} dt.
$$

Примечание. Стандартное затухание многолучевости для НАП может быть использовано для ограничения ошибки от многолучевости.

Г. 7.2.14 Помеха в виде гармонического колебания (CW)

Г.7.2.14.1 Приемники GPS и СДКМ

Г.7.2.14.1.1 Приемники GPS и СДКМ соответствуют требуемым характеристикам в присутствии мешающих сигналов в виде гармонического колебания, уровень мощности которых на антенном входе равен пороговым значениям помехи, указанным в таблице Г.5 и представленным на рисунке Г.1, а уровень полезного сигнала на антенном входе равен –164,5 дБВт.

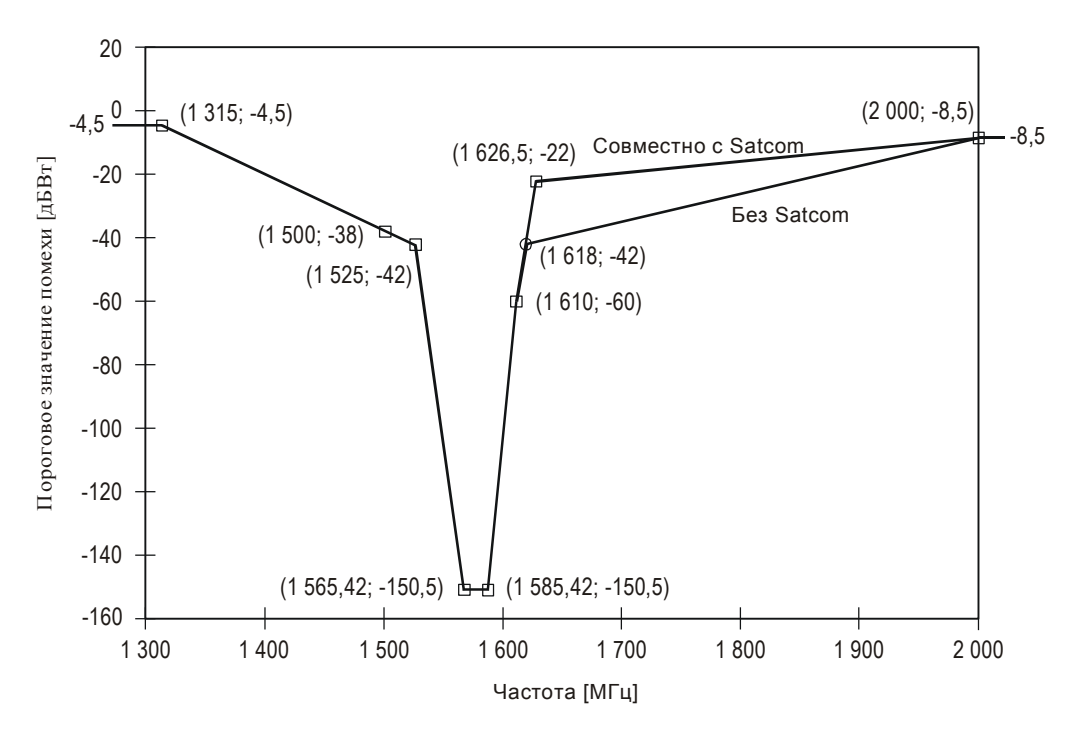

Рисунок Г.1 – Пороговые значения помехи в виде гармонического колебания (CW) для приемников GPS и СДКМ

# Г.7.2.14.2 Приемники ГЛОНАСС

Г.7.2.14.2.1 Приемники ГЛОНАСС соответствуют требуемым характеристикам в присутствии мешающих сигналов в виде гармонического колебания, уровень мощности которых на антенном входе равен пороговым значениям помехи, указанным в таблице Г.6 и представленным на рисунке Г.2, а уровень полезного сигнала на антенном входе равен –165,5дБВт.

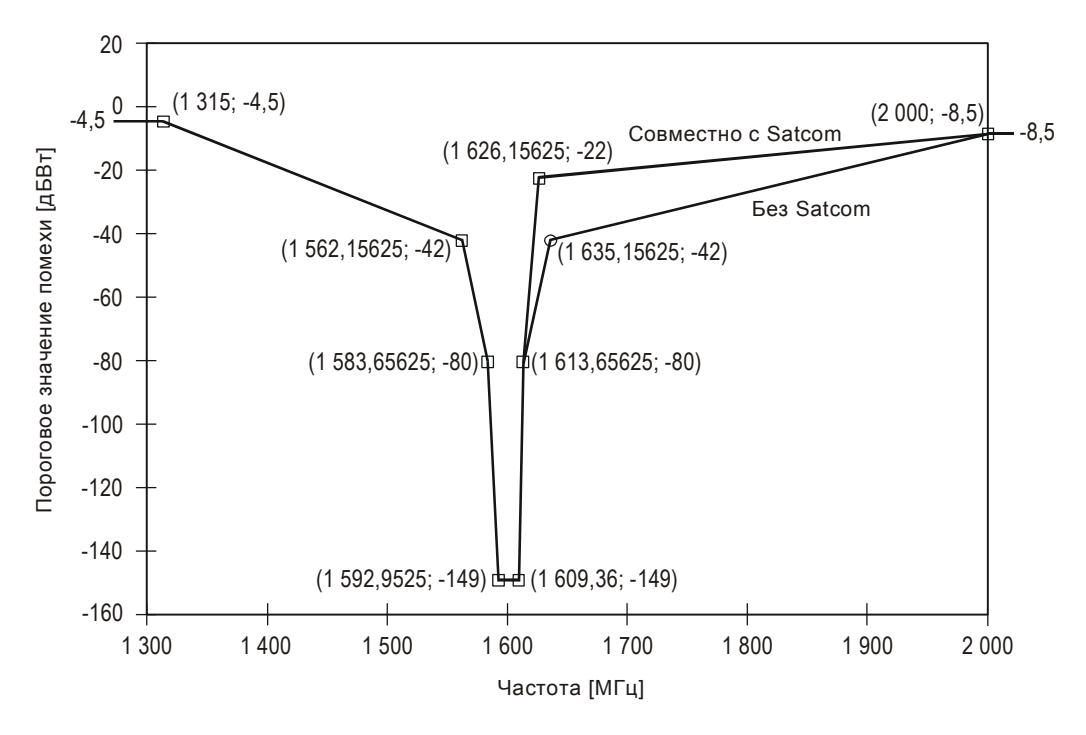

Рисунок Г.2 – Пороговые значения помехи в виде гармонического колебания (CW) для приемников ГЛОНАСС

Таблица Г.5 – Пороговые значения помехи в виде гармонического колебания (CW) для приемников GPS и СДКМ

| Значения частот мешающего         | Пороговые значения помехи для приемников   |
|-----------------------------------|--------------------------------------------|
| сигнала $f_i(M\Gamma\mu)$         | (дБВт)                                     |
| $f_i \leq 1315$                   | $-4,5$                                     |
| $1\,315 \le f_i \le 1\,525$       | Линейно уменьшается от -4,5 до -42         |
| $1\,525 \le f_i \le 1\,565.42$    | Линейно уменьшается от $-42$ до $-150,5$   |
| $1\,565,42 \le f_i \le 1\,585,42$ | $-150,5$                                   |
| 1 585,42 $\leq f_i \leq 1$ 610    | Линейно увеличивается от $-150,5$ до $-60$ |
| $1610 < f_i \leq 1618$            | Линейно увеличивается от -60 до -42        |
| $1\,618 \le f_i \le 2\,000$       | Линейно увеличивается от -42 до -8,5       |
| $1\,610 \le f_i \le 1\,626.5$     | Линейно увеличивается от -60 до -22        |
| 1 626,5 $\leq f_i \leq 2000$      | Линейно увеличивается от $-22$ до $-8,5$   |
| $f_i > 2000$                      | $-8,5$                                     |

Таблица Г.6 – Пороговые значения помехи для приемников ГЛОНАСС

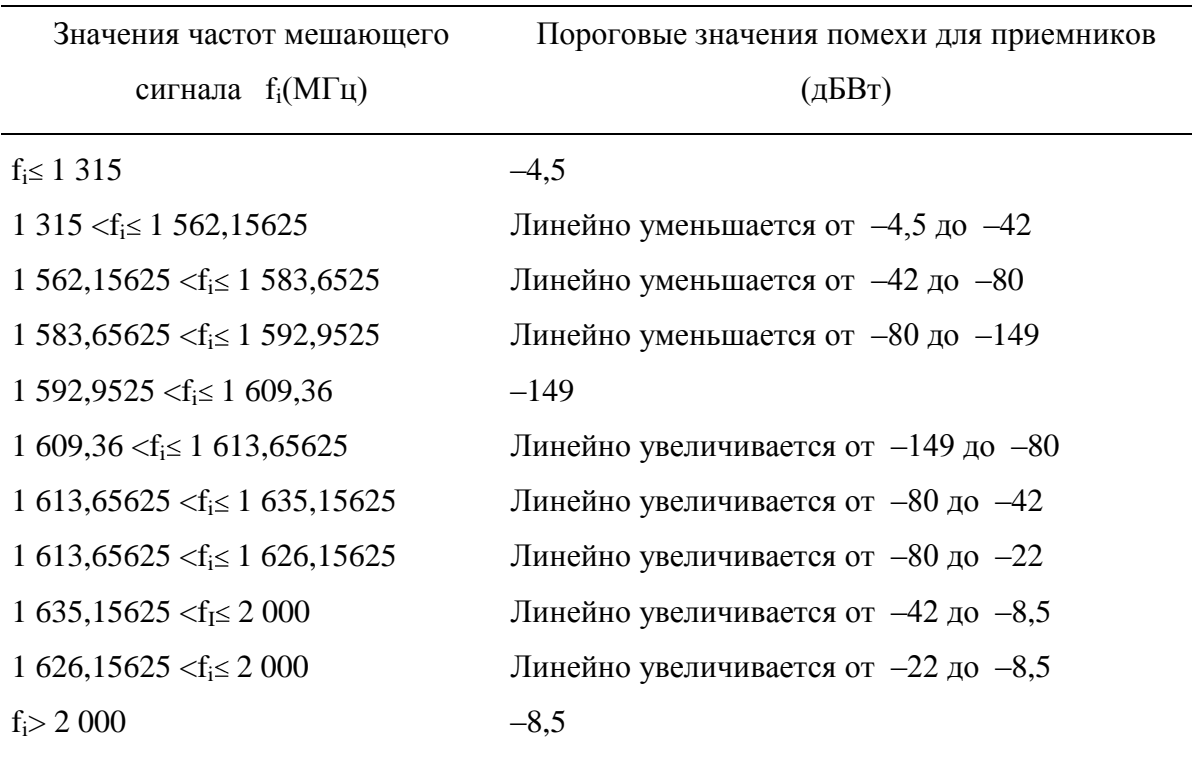

Г.7.2.15 Шумоподобная помеха с ограниченным спектром

Г.7.2.15.1 Приемники GPS и СДКМ

Г.7.2.15.1.1 После перехода в режим навигационных определений, приемники GPS и СДКМ соответствуют требуемым характеристикам в присутствии шумоподобных мешающих сигналов в полосе частот 1575,42 МГц Bw<sup>i</sup> /2 с уровнями мощности на антенном входе, равными пороговым значениям, указанным в таблице Г.7 и представленным на рисунке Г.3, с уровнем полезного сигнала на антенном входе, равном –164,5 дБВт.

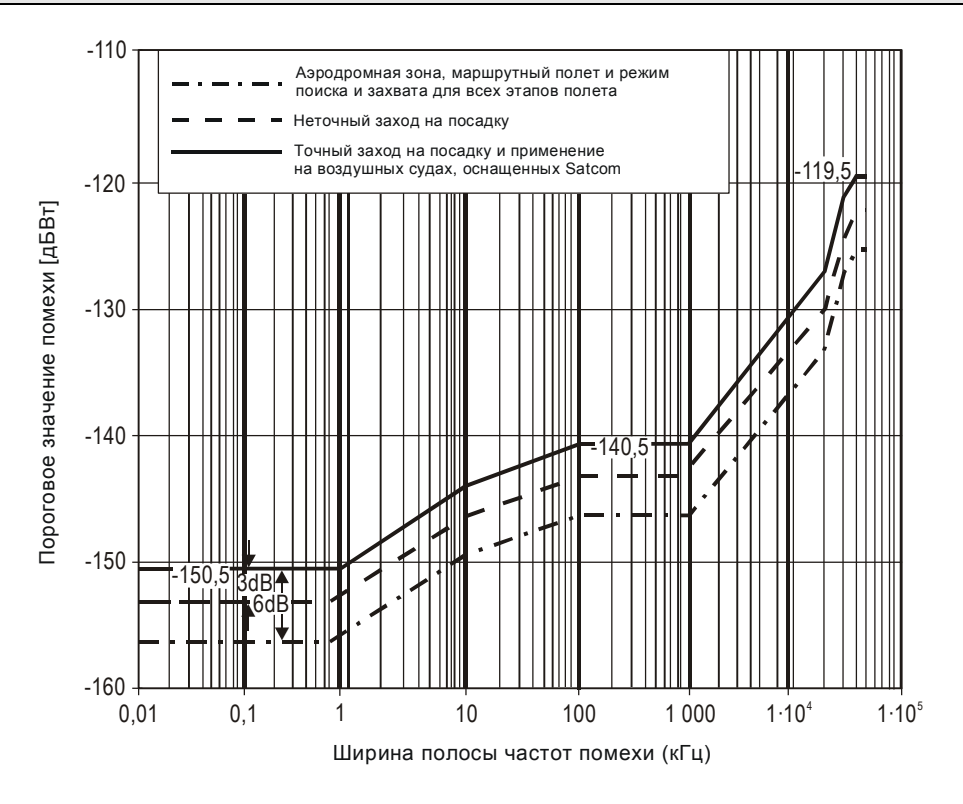

Рисунок Г.3 – Зависимость порогового значения помехи от ширины полосы частот для приемников GPS и СДКМ

Примечание – Bw<sup>i</sup> – эквивалентная ширина полосы частот шумоподобного мешающего сигнала.

Таблица Г.7 – Пороговые значения шумоподобной помехи

# для приемников GPS и СДКМ

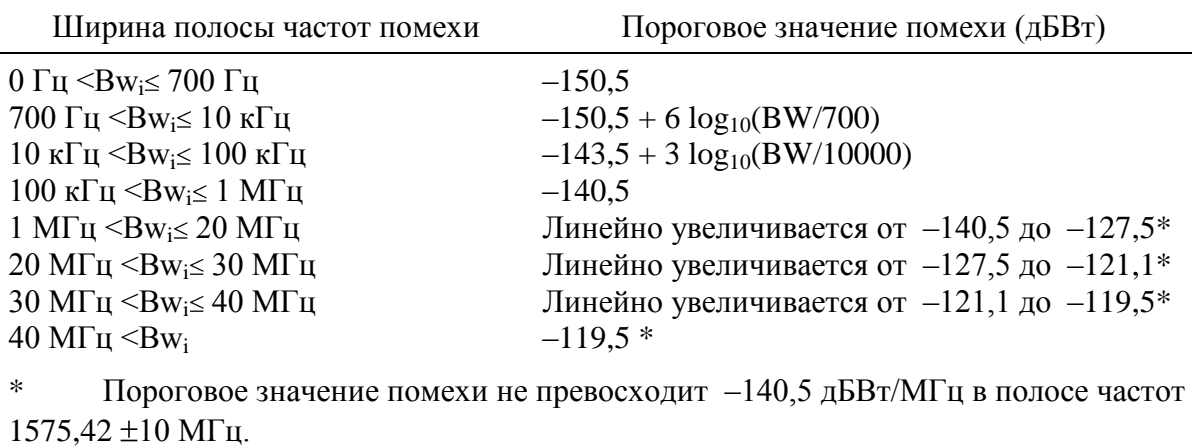

### Г.7.2.15.2 Приемник ГЛОНАСС

Г.7.2.15.2.1 После перехода в режим навигационных определений приемники ГЛОНАСС соответствуют требуемым характеристикам в присутствии шумоподобных мешающих сигналов в полосе частот  $f_k \pm B w_i / 2$  с уровнями мощности на антенном входе, равными пороговым значениям, указанным в таблице B.8, и с уровнем полезного сигнала на антенном входе, равном –165,5 дБВт.

Примечание –  $f_k$  – центральная частота канала ГЛОНАСС, равная  $f_k = 1602 \text{ MTH} + k \times 0.6525 \text{ MTH}$ , где k может принимать значения от -7 до +6, а Bw<sup>i</sup> – эквивалентная ширина полосы частот шумоподобного мешающего сигнала.

Г.7.2.15.2.2 Импульсная помеха. После перехода в режим навигационных определений приемник соответствует требуемым характеристикам при воздействии импульсного мешающего сигнала, имеющего параметры согласно таблице B.9, в которой указаны пороговые значения помехи на антенном входе.

Г.7.2.15.2.3 Приемники СДКМ не выдают ошибочную информацию при наличии помехи, в том числе помехи, уровень которой превышает значение, оговоренное в п. Г.10 и Г.11.

Таблица Г.8 – Пороговые значения шумоподобной помехи для приемников ГЛОНАСС

| Ширина полосы частот помехи                                                            | Пороговое значение помехи (дБВт)          |  |
|----------------------------------------------------------------------------------------|-------------------------------------------|--|
| $0 \Gamma$ Ι $\leq$ Βw <sub>i</sub> $\leq 1 \text{ K}$ Γ Ι                             | $-149$                                    |  |
| 1 к $\Gamma$ ц $\leq$ Вw <sub>i</sub> $\leq$ 10 к $\Gamma$ ц                           | Линейно увеличивается от $-149$ до $-143$ |  |
| 10 κΓη $\langle Bw_i \le 0.5 M\Gamma$ η                                                | $-143$                                    |  |
| $0.5$ M $\Gamma$ <sub>II</sub> <bw<sub>i l0 M<math>\Gamma</math><sub>II</sub></bw<sub> | Линейно увеличивается от $-143$ до $-130$ |  |
| $10 \text{ MT}_H < Bw_I$                                                               | $-130$                                    |  |

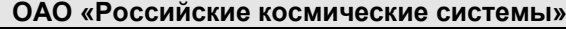

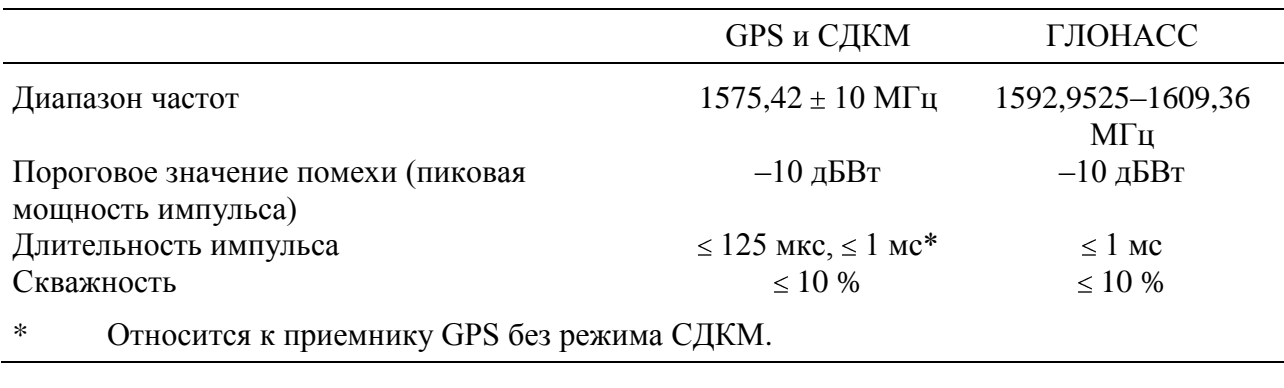

# Таблица Г.9 – Пороговые значения для импульсной помехи

Г.8 Антенна ГНСС для приема спутниковых сигналов ГЛОНАСС/GPS/СДКМ

Г.8.1 Зона видимости антенны

Антенна ГНСС имеет требуемые характеристики, если обеспечивается прием сигналов спутников ГНСС от 0 до  $360^{\circ}$  по азимуту и от 0 до  $90^{\circ}$  по углу места относительно горизонтальной плоскости потребителя.

Г.8.2 Коэффициент усиления антенны

Минимальное значение коэффициента усиления антенны для указанных углов места над горизонтом составляет не менее приведенного в таблице Г.10. Максимальное значение коэффициента усиления антенны не превышает  $+7$  дБик при углах места более  $5^\circ$ .

Таблица Г.10 – Минимальное значение коэффициента усиления антенны ГЛОНАСС/GPS/СДКМ

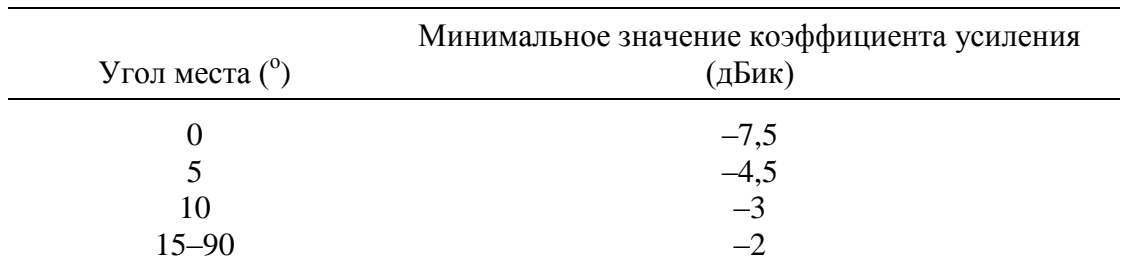

## Г.8.3 Поляризация антенны

Поляризация антенны ГНСС является правосторонней круговой (по часовой стрелке в направлении распространения).

# **12 Приложение Д. Рекомендации по тропосферной модели**

Тропосферная задержка распространения навигационного радиосигнала может быть вычислена по следующей методике:

$$
\Delta t_{TPOT} = -(d_{\text{hyd}} + d_{\text{wet}}) \cdot m(El), \qquad (\text{(1,1)})
$$

где *dhyd, dwet* – параметры, зависящие от высоты приемника и пяти метеорологических параметров: давления *P*, температуры *T*, давления насыщенных водяных паров  $e$ , зависимости температуры от высоты  $\beta$  и градиента изменения испарения воды  $\lambda$ . В свою очередь, каждый из этих пяти параметров зависит от географической широты приемника  $\phi$  и текущего дня в году *D*, начиная с 1 января:

$$
\xi(\phi, D) = \xi_0(\phi) - \Delta \xi(\phi) \cdot \cos(2\pi \cdot (D - D_{\min}) / 365.25), \tag{1.2}
$$

где:

*Dmin*=28 для северных широт и *Dmin*=211 для южных широт,

 $\xi_0$ ,  $\Delta \xi$  – среднее и сезонное изменение параметра.

Для определения значения каждого из пяти метеорологических параметров для широты приемника используется интерполяция данных, представленных в таблице Д.1. Значения метеорологических параметров для северного и южного полушарий одинаковы.

Таблица Д.1 – Метеорологические параметры для вычисления тропосферной задержки.

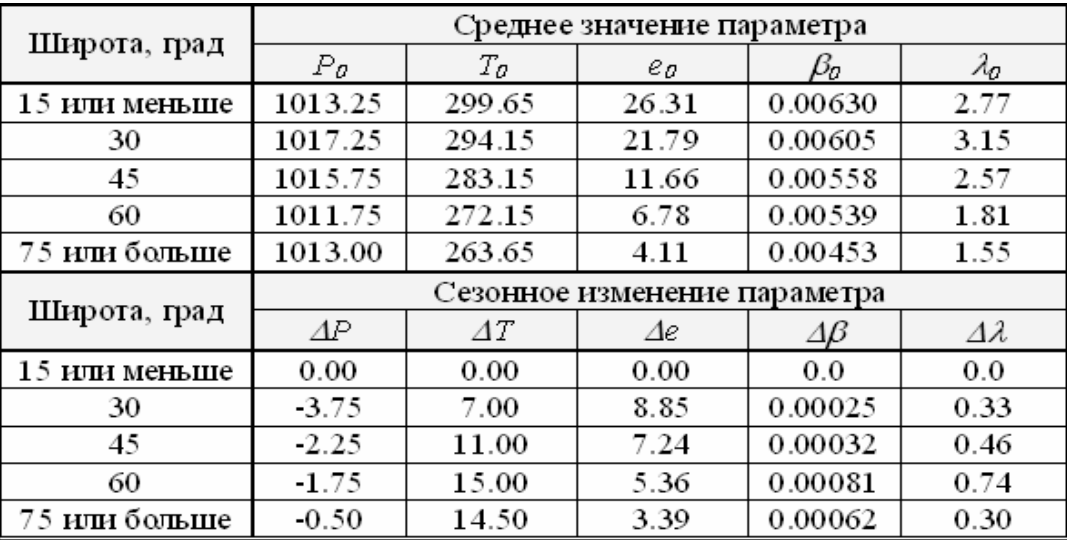

Параметры *dhyd* и *dwet* вычисляются при помощи следующих соотношений:

$$
d_{\mathit{hyd}} = (1 - \beta \cdot H / T)^{g / R_i \cdot \beta} \cdot z_{\mathit{hyd}} \,, \qquad (A.3)
$$

где

*g* = 9.80665 м/с2 ,

$$
H
$$
 – высота приемника над уровнем моря в метрах,

 $z_{\mathit{hyd}} = 10^{-6} \cdot k_1 \cdot R_d \cdot P / g_{\mathit{m}} \,,$  $Z_{\text{wet}} = 10^{-6} \cdot k_2 \cdot R_d \cdot e / (g_{\text{w}} \cdot (\lambda + 1) \cdot \beta \cdot R_d) \cdot T$ , *k1*=77.604 K/мбар, *k2*=382000 K2/мбар, *Rd*= 287.054 Дж/кг/K,

*gm*= 9.784 м/с2.

Функция тропосферной коррекции *m(El)* вычисляется следующим образом:

$$
m(El) = 1.001/\sqrt{0.002001 + \sin^2(El)}
$$
, (A.4)

причем данная коррекция справедлива для углов возвышения *El* не менее 5°.

Среднее квадратическое отклонение ошибки

вычисления тропосферной задержки  $\sigma_{i, \text{trop}o}$  вычисляется по формуле:

$$
\sigma_{i, \text{tropo}} = 0.12 \cdot m(El) \tag{1.5}
$$
#### Приложение Е. Последовательность передачи сообщений 13 СДКМ.

В таблице Е.1 приведена схема последовательности передачи сообщений СДКМ.

В этой схеме сообщения разбиты по 6-секундным фрагментам (строка в таблице), которые следуют друг за другом. Общая продолжительность этой последовательности - 264 с.

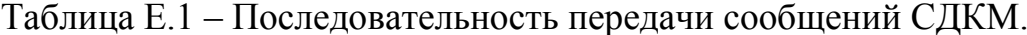

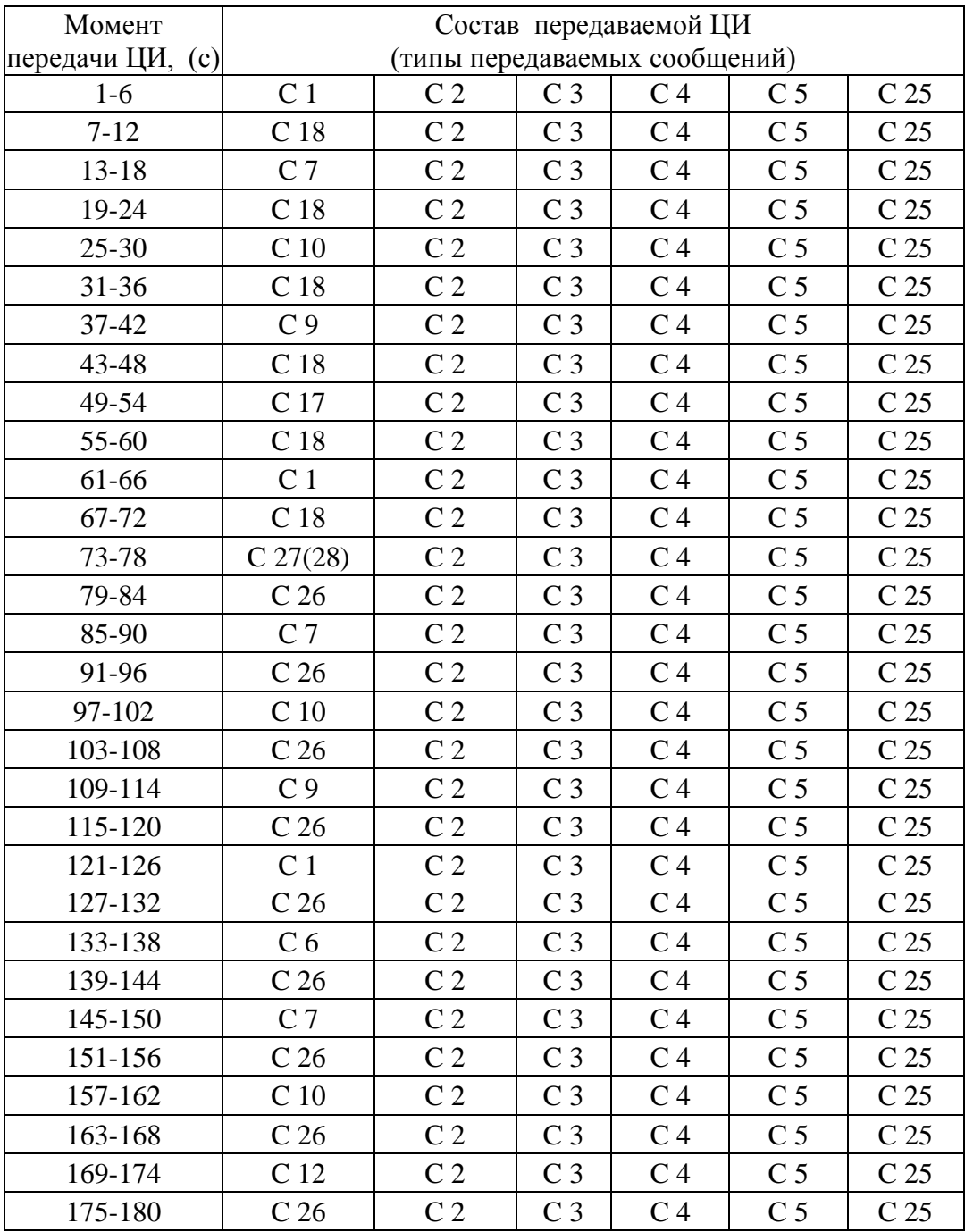

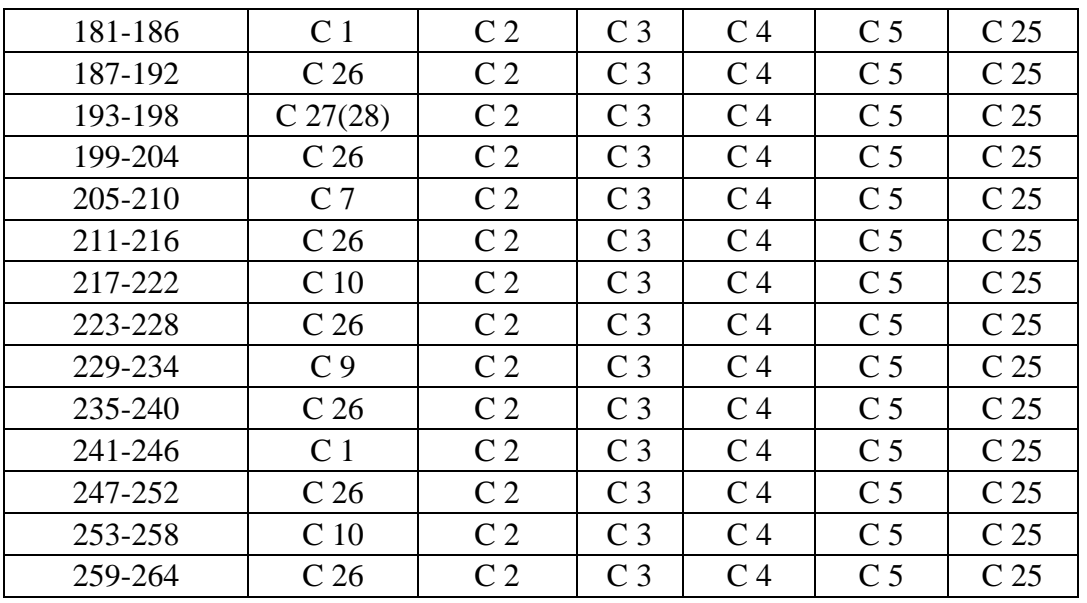

Приведенная последовательность передачи сообщений СДКМ обеспечивает выполнение требований SBAS по времени обновления корректирующей информации.

В таблице Е.2 приведены требования SBAS по максимальному времени обновления данных (3 столбец) и время обновления данных системой СДКМ (4 столбец) при работе по циклограмме, указанной в таблице Е.1.

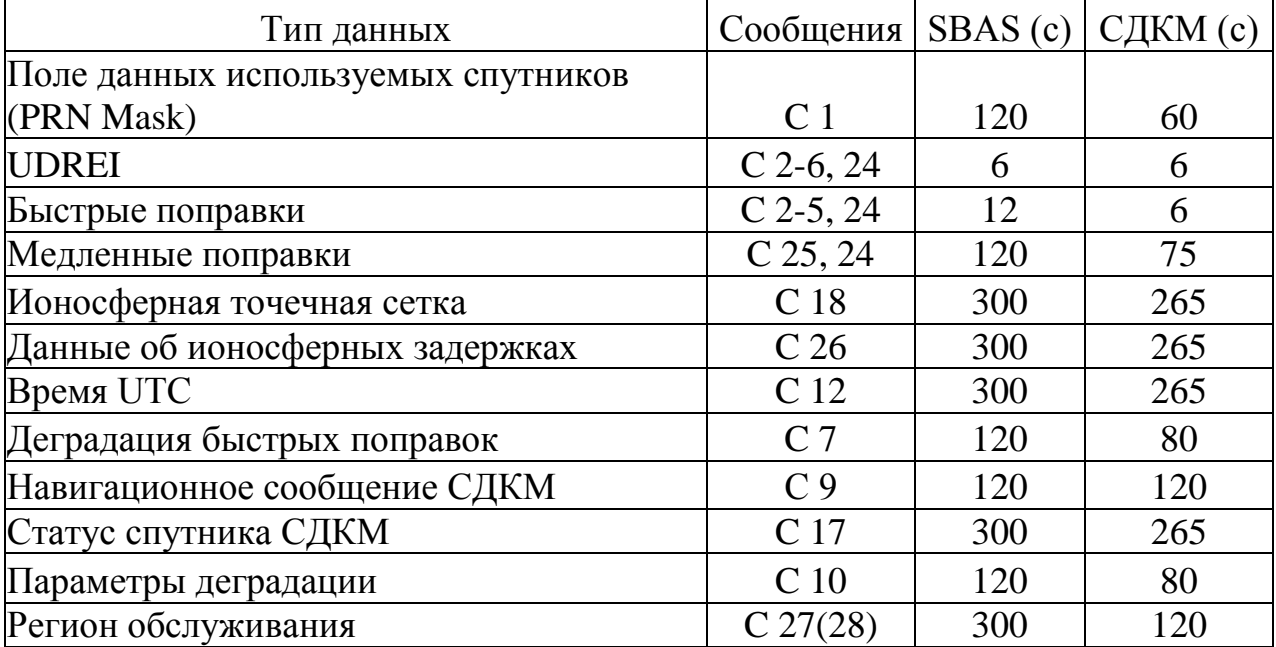

Таблица Е.2 – Максимальное время обновления данных.

# **14 Приложение Ж. Последовательность передачи сообщений СДКМ при смене поля данных используемых спутников (изменение PRN mask)**

На рисунке Ж.1 приведена схема передачи сообщений СДКМ при смене поля данных используемых спутников, то есть при изменении PRN Mask.

Смена проходит в три фазы.

Фаза 1 – перед сменой PRN Mask передаются подряд 4 сообщения типа 1, содержащих новое поле данных используемых спутников (PRN Mask).

Фаза 2 – подготовка к применению нового поля PRN Mask. Передаются медленные поправки для нового поля PRN Mask – необходимо передать 13 сообщений 25. Общая длительность фазы 2 составляет 22 с. В течение этой фазы потребитель использует старое поле PRN Mask.

Фаза 3 – это применение нового поля PRN Mask. В начале третьей фазы повторяется сообщение 1, а затем следуют быстрые поправки, соответствующие новому полю данных.

Процесс передачи ЦИ при смене PRN Mask поясняется рисунком Ж1.

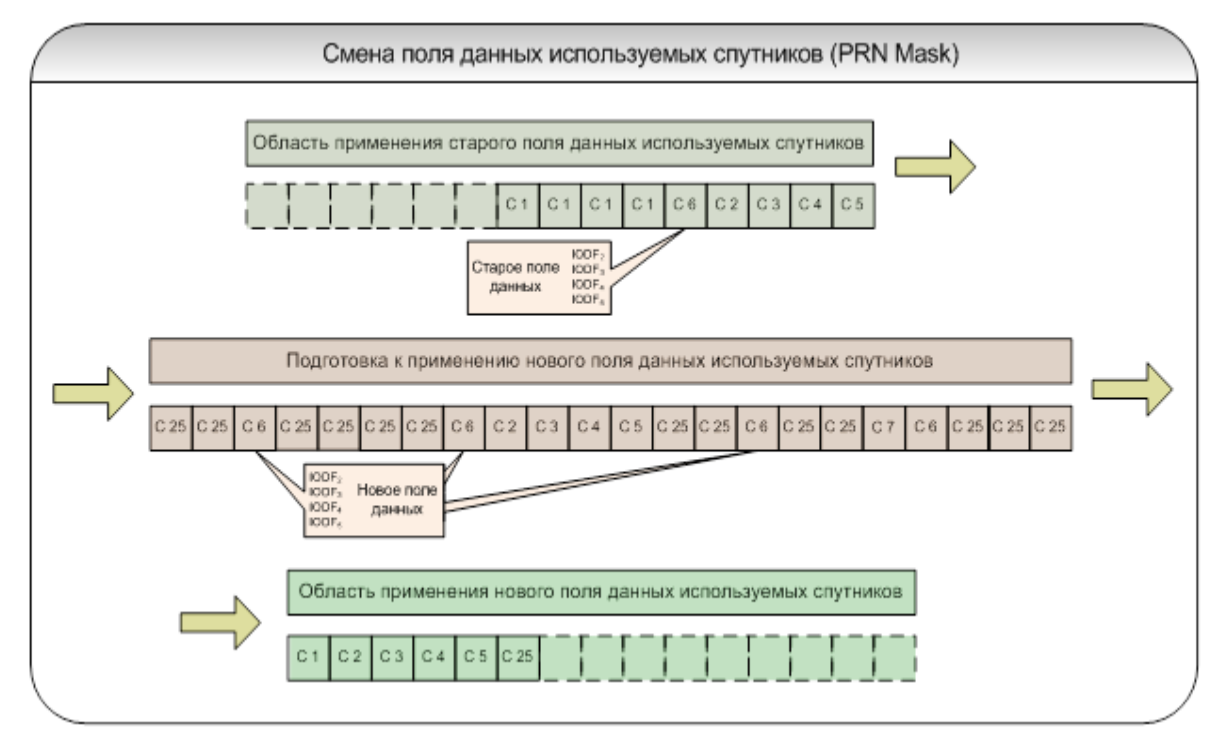

Рисунок Ж.1 – Схема передачи сообщений СДКМ при смене поля данных

используемых спутников.

## **15 Приложение И. Определение протоколов применения данных СДКМ**

В данном разделе даны определения параметров, которые используются в навигационном алгоритме ГЛОНАСС/GPS с учетом информации СДКМ. Эти параметры используются для того, чтобы получить навигационное решение и оценить его достоверность (уровни защиты).

И.1 Долгосрочные поправки

И.1.1 Коррекция времени GPS. Коррекция времени для i-го спутника GPS выполняется в соответствии со следующим уравнением:

$$
t = t_{SV,i} - [(\Delta t_{SV,i})_{L1} + \delta \Delta t_{SV,i}],
$$

где:

t– текущее время GPS;

 $t_{SV,i}$ –бортовое время спутника GPS на момент передачи сообщения;

 $(\Delta t_{SV,i})_{L1}$  – поправка к бортовому времени (фазе PRN-кода);

 $\delta \Delta t_{SV,i}$  – коррекция поправки к бортовому времени.

И.1.2 Оценка погрешности бортовой шкалы времени ( $\delta \Delta t_{SV,i}$ ) для *i*-го спутника GPS на любой момент времени *k t* для системного времени GPS и в текущих сутках:

$$
\delta \Delta t_{SV,i} = \delta a_{i,f} + \delta a_{i,fl} (t_k - t_{i,LT}).
$$

И.1.3 Коррекция времени ГЛОНАСС

Коррекция времени для *i*-го спутника ГЛОНАСС выполняется в соответствии со следующим уравнением:<br>  $t = t_{SV,i} + \tau_n \t t_b - \gamma_n \t t_b \t t_{SV,i} - t_b - \delta \Delta t_{SV,i},$ 

$$
t = t_{SV,i} + \tau_n \quad t_b - \gamma_n \quad t_b \quad t_{SV,i} - t_b \quad - \delta \Delta t_{SV,i},
$$

где:

t – текущее время ГЛОНАСС;

 $t_{SV,i}$  – бортовое время спутника ГЛОНАСС на момент передачи сообщения;

 $t_b$ ,  $\tau_n(t_b)$ ,  $\gamma_n(t_b)$  – параметры времени ГЛОНАСС;

 $\delta \Delta t_{SV,i}$  – коррекция сдвига фазы кода.

Коррекция сдвига фазы кода  $\delta \Delta t_{SV,i}$  для i-спутника ГЛОНАСС в системе времени ГЛОНАСС определяется как:

$$
\delta \Delta t_{SV,i} = \delta a_{i,f0} + \delta a_{i,f1} (t - t_{i,LT}),
$$

где  $(t - t_{iLT})$  корректируется при переходе через сутки. Если код скорости = 0, то  $\delta a_{i,f} = 0$ .

Коррекция сдвига фазы кода  $\delta \Delta t_{SV,i}$  для i-спутника ГЛОНАСС в системе времени GPS определяется c учетом смещения между шкалами GPS и ГЛОНАСС:

 $\delta \Delta t_{SV,i} = \delta a_{i,f0} + \delta a_{i,f1} (t - t_{i,T} + \tau (GPS) + \delta a_{i,TIOHACC}$ 

где:

t – текущее время GPS;

τ(GPS) – дробная часть секунды в смещении шкалы времени системы GPS относительно шкалы времени системы ГЛОНАСС, передаваемая в составе эфемеридной информации спутников ГЛОНАСС;

 $\delta a_{i,\text{THOHACC}}$  – поправка к смещению шкалы времени системы GPS относительно шкалы времени системы ГЛОНАСС, передаваемая СДКМ в сообщении 12.

И.1.4 Коррекция координат спутника

Система GPS использует систему координат WGS-84, а система ГЛОНАСС – ПЗ-90.02. Матрицы пересчета из одной системы координат в другую имеют следующий вид:

$$
\begin{bmatrix} X \ Y \ Z \end{bmatrix}_{\text{WGS-84}} = \begin{bmatrix} -0.36 \\ +0.08 \\ +0.18 \end{bmatrix} + \begin{bmatrix} X \\ Y \\ Z \end{bmatrix}_{\text{IT3-90.02}}
$$

и обратный пересчет:

$$
\begin{bmatrix} X \ Y \ Z \end{bmatrix}_{\Pi 3 \to 90.02} = \begin{bmatrix} +0.36 \\ -0.08 \\ -0.18 \end{bmatrix} + \begin{bmatrix} X \\ Y \\ Z \end{bmatrix}_{\text{WGS-84}}
$$

Особенностью данного перехода является то, что системы координат WGS-84 и ПЗ-90.02 параллельны друг другу и имеют только линейное смещение начала координат. Это, в свою очередь, означает, что дифференциальные поправки к координатам не зависят от используемой системы координат. Данный вывод в полной мере относится и к поправкам скорости.

Скорректированный в системе СДКМ вектор для *i*-го спутника систем ГЛОНАСС и GPS на момент времени *t* определяется как:

$$
\begin{bmatrix} x_i \\ y_i \\ z_i \end{bmatrix}_{corrected} = \begin{bmatrix} x_i \\ y_i \\ z_i \end{bmatrix} + \begin{bmatrix} \delta x_i \\ \delta y_i \\ \delta z_i \end{bmatrix} + \begin{bmatrix} \delta \dot{x}_i \\ \delta \dot{y}_i \\ \delta \dot{z}_i \end{bmatrix} \begin{matrix} - t_{i,LT} \\ - t_{i,LT} \end{matrix}
$$

где:

 $(t - t_{i,LT})$  – корректируется при переходе через сутки;

 $[x_iy_iz_i]^T$  – вектор положения спутника системы GPS или ГЛОНАСС.

Если код скорости = 0, то:

$$
\dot{x}_i \, \delta \dot{y}_i \, \delta \dot{z}_i \frac{\tau}{\tau} = \begin{bmatrix} 0 & 0 \end{bmatrix} \begin{bmatrix} 0 \\ 0 \end{bmatrix}.
$$

И.1.5 Поправки к псевдодальностям

Поправки к псевдодальностям также не зависят от используемой системы координат.

Скорректированная псевдодальность на момент времени *t* для *i*-го спутника определяется следующим образом:

$$
PR_{i,corrected} = PR_i + FC_i + RRC_i (t - t_{i,0f}) + IC_i + TC_i ,
$$

где:

PR<sub>i</sub> – измеренная псевдодальность после применения поправок к бортовому времени спутника;

 $FC_i$  – быстрая поправка;

RRCi– поправка к скорости изменения дальности;

IC<sup>i</sup> – ионосферная коррекция;

 $TC_i$  – тропосферная коррекция (отрицательная величина, учитывающая задержку в тропосфере);

 $t_{i,0f}$  – время привязки самых последних быстрых поправок, которое является началом секундной эпохи времени СДКМ, совпадающей с моментом передачи на спутник СДКМ первого символа блока сообщений.

И.1.6 Поправки к скорости изменения дальности (RRC)

Поправка к скорости изменения дальности для *i*-го спутника определяется следующим образом:

$$
RRC_{i} = \frac{FC_{i, current} - FC_{i, previous}}{t_{i,0f} - t_{i,0f\_previous}},
$$

где:

FC<sub>i.current</sub> – самая последняя быстрая поправка;

FC<sub>i,previous</sub> – предыдущая быстрая поправка;

 $t_{i,0f}$  – время привязки  $FC_{i,current}$ ;

 $t_{i.0f}$  previous – время привязки  $FC_{i.previous}$ .

И.2 Передаваемые ионосферные поправки

И.2.1 Координаты точки прокалывания ионосферы (IPP)

Координаты точки прокалывания ионосферы определяются как координаты точки пересечения линии приемник – спутник с эллипсоидом, имеющим постоянную высоту 350 км над эллипсоидом WGS-84. Эти координаты определяются в единицах широты  $(\phi_{pp})$  и долготы  $(\lambda_{pp})$  WGS-84.

## И.2.2 Ионосферные поправки

Ионосферная поправка для *i-*го спутника определяется как:

$$
IC_i = -F_{pp} \tau_{vpp}, \qquad F_{pp} = \left[1 - \left(\frac{R_e \cos\theta_i}{R_e + h_I}\right)^2\right]^{-\frac{1}{2}};
$$

где:

Fpp – коэффициент отклонения;

 $\tau_{\text{vpp}}$  – интерполированная оценка вертикальной ионосферной задержки  $R_e - 6$  378,1363 км;

<sup>i</sup> – угол места *i*-го спутника;

 $h_I - 350$  km.

Примечание – Для спутников ГЛОНАСС ионосферная поправка (ICi) должна умножаться на квадрат отношения частот ГЛОНАСС и GPS ( $f_{\text{LJOHACC}}/f_{\text{GPS}}$ )<sup>2</sup>.

И.2.3 Интерполированная оценка вертикальной ионосферной задержки

Когда для интерполяции используются четыре точки, интерполированная оценка вертикальной ионосферной задержки на широте фрр и долготе  $\lambda_{\text{pp}}$  равна:

$$
\tau_{\mathrm{vpp}}\,=\sum_{\mathrm{k}=1}^{4}\mathrm{W}_{\mathrm{k}}\,\tau_{\mathrm{vk}}\,,
$$

где:

 $\tau_{\nu k}$  – передаваемые значения вертикальной задержки сеточно-точечной модели на k-ом углу сетки IGP, как показано на рисунке И.1.

W x y ; 1 pp pp W 1 x y ; 2 pp pp W 1 x 1 y ; 3 pp pp W x 1 y . 4 pp pp

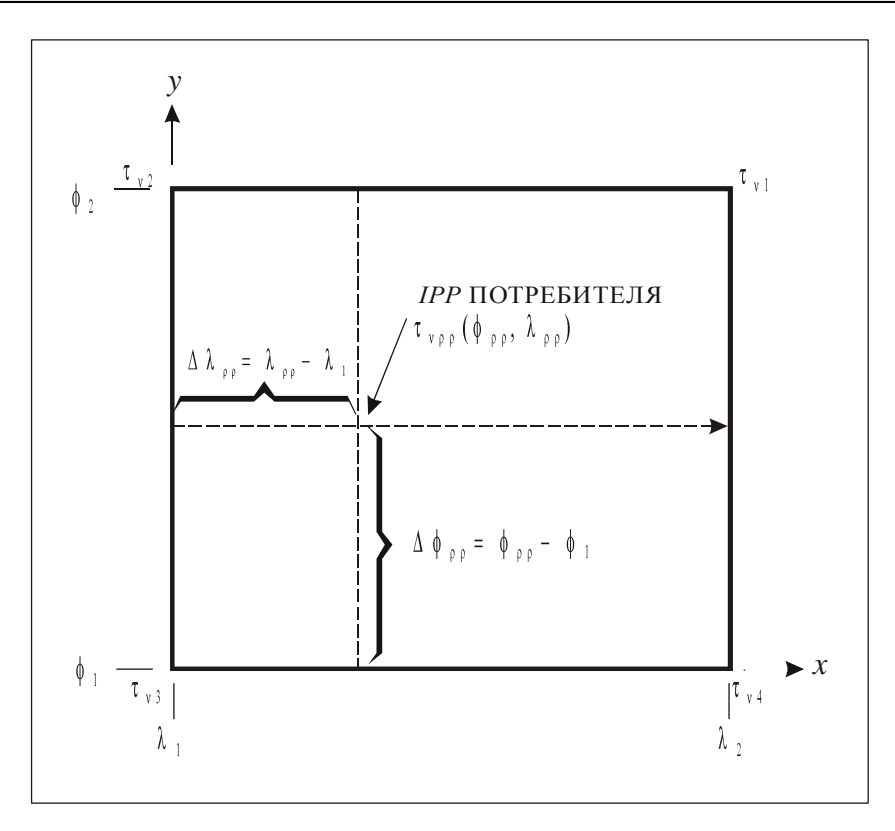

Рисунок И.1 – Условие нумерации IGP (для четырех IGP)

Для точек IPP между N85° и S85°:

$$
x_{pp} = \frac{\lambda_{pp} - \lambda_1}{\lambda_2 - \lambda_1},
$$

$$
y_{pp} = \frac{\varphi_{pp} - \varphi_1}{\varphi_2 - \varphi_1},
$$

где:

 $\lambda_1$  – долгота IGP к западу от IPP;

 $\lambda_2$  – долгота IGP к востоку от IPP;

 $\phi_1$  – широта IGP к югу от IPP;

 $\phi_2$  – широта IGP к северу от IPP.

Примечание – Если  $\lambda_1$  и  $\lambda_2$  пересекают 180<sup>°</sup> долготы, то при расчете х<sub>рр</sub> учитывается разрыв в значениях долготы.

Для точек IPP севернее N85<sup>°</sup> или южнее S85<sup>°</sup>:

$$
\mathbf{y}_{pp} = \frac{\left| \varphi_{pp} - \varphi_l \right|}{10^{\circ}}, \qquad \qquad \mathbf{y}_{pp} = \frac{\left| \varphi_{pp} - \varphi_l \right|}{10^{\circ}}, \qquad \qquad \mathbf{x}_{pp} = \frac{\lambda_{pp} - \lambda_3}{90^{\circ}} \times (1 - 2\mathbf{y}_{pp}) + \mathbf{y}_{pp},
$$

где

 $\lambda_1$  – долгота второй IGP восточнее данной IPP;

 $\lambda_2$  -долгота второй IGP западнее данной IPP;

 $\lambda_3$  -долгота ближайшей IGP западнее IPP;

 $\lambda_4$  – долгота ближайшей IGP восточнее IPP.

Когда для интерполяции используются три точки, интерполированная вертикальная ионосферная задержка оценивается как:

Для точек между 75°S и 75°N:

$$
\tau_{vpp} = \sum_{k=1}^3 W_k \tau_{vk} \,,
$$

где:

$$
W_1 = y_{pp};
$$
  
\n $W_2 = 1 - x_{pp} - y_{pp};$   
\n $W_3 = x_{pp}.$ 

х<sub>рр</sub> и у<sub>рр</sub> рассчитываются, как для 4-точечной интерполяции, за исключением того, что  $\lambda_1$  и  $\phi_1$  всегда являются долготой и широтой IGP2, а  $\lambda_2$  и  $\phi$   $\phi$  - другие широта и долгота. IGP2 всегда является противоположной гипотенузе вершиной треугольника, определенного данными тремя точками; IGP1 имеет такую же долготу, как и IGP2, а IGP3 имеет такую же широту, как IGP2 (пример показан на рисунке И.2).

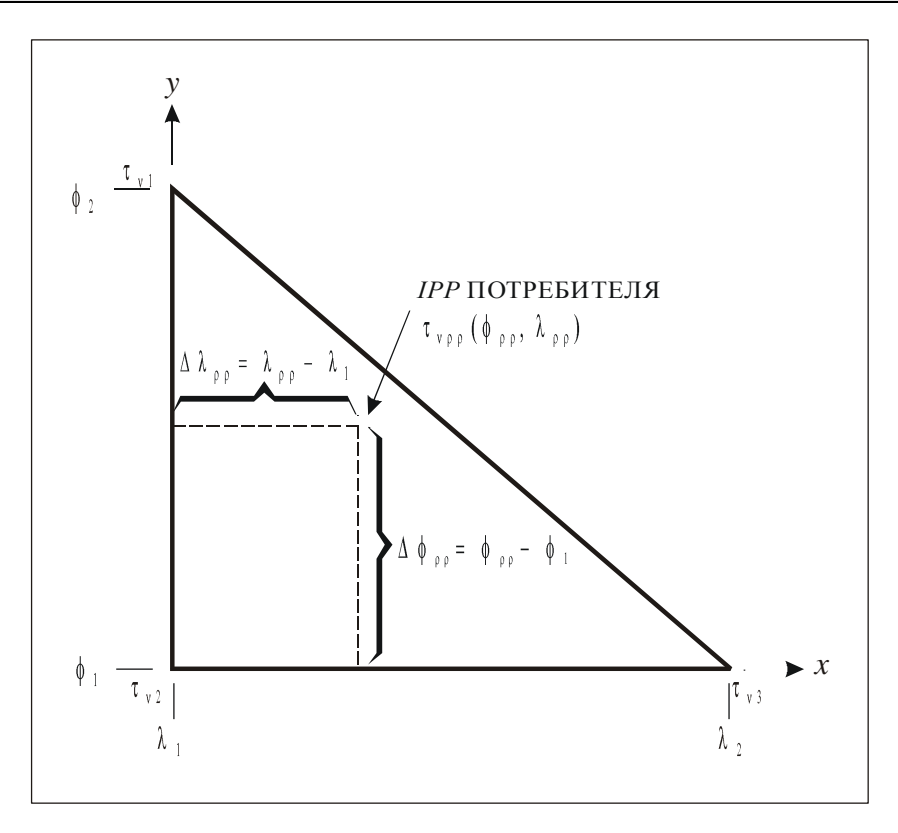

Рисунок И.2 – Условие нумерации IGP (три точки IGP)

Трехточечная интерполяция не поддерживается для точек севернее 75°N и южнее  $75^{\circ}$ S.

И.2.4 Выбор точек ионосферной сетки (IGP)

Ниже приводится алгоритм для выбора точек ионосферной сетки:

a) Для IPP между N60° и S60°:

1) если четыре точки IGP, определяющие вокруг IPP ячейку 5 на 5°, установлены в маске IGP в "1", то выбираются они; иначе,

2) если любые три точки IGP, определяющие вокруг IPP треугольник 5 на 5°, установлены в маске IGP в "1", то выбираются они; иначе,

3) если любые четыре точки IGP, определяющие вокруг IPP ячейку 10 на 10°, установлены в "1", то выбираются они; иначе,

4) если любые три точки IGP, определяющие вокруг IPP треугольник 10 на  $10^{\circ}$ , установлены в маске IGP в "1", то выбираются они; иначе,

5) ионосферная коррекция недоступна.

б) Для точек IPP между N60° и N75° или между S60° и S75°:

1) если четыре точки IGP, определяющие вокруг IPP ячейку размером  $5^{\circ}$ по широте на 10° по долготе вокруг IPP, установлены в маске IGP в "1", то выбираются они; иначе,

2) если любые три точки IGP, определяющие вокруг IPP треугольник размером 5° по широте на 10° по долготе, установлены в маске IGP в "1", то выбираются они; иначе,

3) если любые четыре точки IGP, определяющие вокруг IPP ячейку 10 на 10°, установлены в маске IGP в "1", то выбираются они; иначе,

4) если любые три точки IGP, определяющие вокруг IPP треугольник 10 на  $10^{\circ}$ , установлены в маске IGP в "1", то выбираются они; иначе,

5) ионосферная коррекция недоступна.

в) Для IPP между N75° и N85° или между S75° и S85°:

1) если две ближайшие к 75° точки IGP или две ближайшие к 85° точки IGP (разделенные на  $30^{\circ}$  по долготе, если используется диапазон 9 или 10, а в остальных случаях разделенные на 90°) установлены в маске IGP в "1", то формируется ячейка 10 на 10° путем линейной интерполяции между точками IGP на 85° для получения виртуальных точек IGP на долготах, равных долготам точек IGP на 75°; иначе,

2) ионосферная коррекция недоступна.

г) Для IPP севернее N85°:

1) если четыре точки IGP на широте N85° и долготах W180°, W90°, 0° и Е90° установлены в маске IGP в "1", то выбираются они; иначе,

2) ионосферная коррекция недоступна.

д) Для IPP южнее S85°:

1) если четыре точки IGP на широте S85° и долготах W140°, W50°, E40° и  $E130^{\circ}$ установлены в маске IGP в "1", то выбираются они; иначе,

2) ионосферная коррекция недоступна.

Примечание: Данный алгоритм выбора основан только на данных, имеющихся в маске, без учета того, осуществляется ли мониторинг выбранных точек или они вообще не используются. Если любая из выбранных точек

где:  $s_{x,i}$  – частная производная по "x" погрешности положения относительно

$$
d_{xy} = \sum_{i=1}^{N} s_{x,i} s_{y,i} \sigma_i^2 - \kappa \sigma^2
$$
ковариация моделей распределения по осям х и у,

истинное распределение погрешности по оси y;

 $\frac{2}{a^2 + d^2}$   $\sqrt{a^2 - d^2}$  $x^{2} + d_{y}^{2} \left( d_{x}^{2} - d_{y}^{2} \right)^{2}$ 

 $_{\text{major}} = \sqrt{\frac{c_x + c_y}{2} + \sqrt{\frac{c_x - c_y}{2} + d_{xy}^2}}$  $d_x^2 + d_y^2$   $\sqrt{d_x^2 - d_y^2}$  $d_{\text{major}} = \sqrt{\frac{d_x^2 + d_y^2}{2} + \sqrt{\frac{d_x^2 - d_y^2}{2}}} + d$ 

истинное распределение погрешности по оси x; 2 y  $\sum_{1}^{N}$   $\frac{2}{2}$   $\frac{2}{2}$  $\sum_{i=1}$ <sup>s</sup>y,i<sup>o</sup><sub>i</sub>  $d_v^2 = \sum s_{vi}^2 \sigma_i^2$  – дисперсия модели распределения, которая включает

2 x N 2  $\sqrt{2}$  $x, i \circ i$  $i = 1$  $d_x^2 = \sum s_{x,i}^2 \sigma_i^2$  – дисперсия модели распределения, которая включает

$$
d_x^2 = \sum_{i=1}^{N} s_{x,i}^2 \sigma_i^2
$$
 — дисперсия модели распределения, которая включает

$$
d_{\text{major}} = \sqrt{\frac{x}{2} + \sqrt{\frac{x}{2} + \frac{y}{2}} + d_{xy}^2},
$$
  
 
$$
\text{FAC:}
$$

$$
i=1
$$
истинное распределение погрешности по вертикальной оси;

$$
d_v^2 = \sum_{i=1} s_{v,i}^2 \sigma_i^2
$$
дисперсия модели распределения, которая включает

$$
c_{\rm v}^2 = \sum_{i=1}^2 s_{\rm v,i}^2 \, \sigma_i^2
$$
дисперсия модели распределения, которая в

$$
\mathrm{HPL}_{\mathrm{C}\mathrm{J}\mathrm{K}\mathrm{M}} = \mathrm{K}_{\mathrm{H}} \times \mathrm{d}_{\mathrm{major}}\,,
$$

$$
VPL_{CJKM} = K_V \times d_V,
$$

Горизонтальный уровень защиты (HPL) и уровень защиты по вертикали (VPL), являющиеся мерой достоверности решения навигационной задачи, определяются следующим образом:

идентифицирована признаком "Не использовать", то ионосферная коррекция недоступна. Если выбраны четыре точки IGP и одна из них идентифицирована признаком "Нет мониторинга", тогда используется 3-точечная интерполяция, при условии, что точка IPP находится внутри треугольной области, для которой имеются три поправки.

И.3 Уровни защиты

Редакция 1 2012 ИКД СДКМ

где:

N

sy,i – частная производная по "y" погрешности положения относительно погрешности псевдодальности для i-го спутника;

 $s_{V,i}$  – частная производная по вертикали погрешности положения относительно погрешности псевдодальности для i-го спутника;

$$
\sigma_i^2 = \sigma_{i,fft}^2 + \sigma_{i,UIRE}^2 + \sigma_{i,air}^2 + \sigma_{i,tropo}^2.
$$

Дисперсии ( $\sigma^2_{i,fft}$  и  $\sigma^2_{i,UIRE}$ ) определены в приложениях И.3.2 и И.3.3. Параметры ( $\sigma^2_{i,air}$  и  $\sigma^2_{i,tropo}$ ) определяются бортовыми элементами (п. В.9).

Оси x и y лежат в локальной горизонтальной плоскости, а ось v представляет собой локальную вертикаль.

Для общего случая решения навигационной задачи методом наименьших квадратов проекционная матрица S имеет вид:

$$
S = \begin{bmatrix} S_{x,1} & S_{x,2} & \dots & S_{x,N} \\ S_{y,1} & S_{y,2} & \dots & S_{y,N} \\ S_{v,1} & S_{v,2} & \dots & S_{v,N} \\ S_{t,1} & S_{t,2} & \dots & S_{t,N} \end{bmatrix} = G^{T} \times W \times G^{-1} \times G^{T} \times W,
$$

где:

i-й столбец матрицы G;

i-й столбец матрицы G;  
\n
$$
G_i = -\cos El_i \cos Az_i - \cos El_i \sin Az_i - \sin El_i 1 = W^{-1} = \begin{bmatrix} \sigma_i^2 & 0 & \cdots & 0 \\ 0 & \sigma_2^2 & \cdots & 0 \\ \vdots & \vdots & \ddots & \vdots \\ 0 & 0 & \cdots & \sigma_N^2 \end{bmatrix}
$$

где:

 $El_i$  – угол места *i*-го дальномерного источника (в градусах);

Az<sup>i</sup> – азимут i-го дальномерного источника, измеренный против часовой стрелки от оси x (в градусах);

w<sup>i</sup> – весовой коэффициент, соответствующий i-му спутнику.

Примечания:

1 Для удобочитаемости индекс i в уравнении проекционной матрицы опущен.

2 Для получения решения квадратов методом наименьших  $\overline{6}$ e<sub>3</sub> использования весовых коэффициентов весовая матрица задается единичной  $(w_i = 1)$ .

И.3.1 Определение значений коэффициента К уровня защиты

Значения К определяются следующим образом:

$$
K_{\rm H}=6.0
$$

$$
K_{V} = 5.33.
$$

И.3.2 Определение модели погрешностей быстрых и долгосрочных поправок

Если применяются быстрые поправки  $\overline{M}$ лолгосрочные поправки/параметры дальности СДКМ, а также параметры деградации, то:

$$
\sigma_{i,fft}^2 = \begin{cases}\n\begin{bmatrix}\n\sigma_{i,UDRE} & \delta_{UDRE} + \varepsilon_{fc} + \varepsilon_{rc} + \varepsilon_{tc} + \varepsilon_{er}\n\end{bmatrix}^2, \text{ecnu RSS}_{UDRE} = 0 \text{ coofiquence} \text{tuna} 10 \\
\begin{bmatrix}\n\sigma_{i,UDRE} & \delta_{UDRE}\n\end{bmatrix}^2 + \varepsilon_{fc}^2 + \varepsilon_{rc}^2 + \varepsilon_{tc}^2 + \varepsilon_{er}^2, \text{ecnu RSS}_{UDRE} = 1 \text{ coofiquence} \text{tuna} 10\n\end{bmatrix}^2\n\end{cases}
$$

где:

- если используется сообщение типа 27,  $\delta_{\text{UDRE}}$  - показатель конкретного региона;

- если используется сообщение типа 28,  $\delta_{\text{UDRE}}$  - показатель конкретного спутника;

- если не используется никакое сообщение,  $\delta_{\text{UDRE}} = 1$ .

Если быстрые поправки и долгосрочные поправки/параметры дальности СДКМ не применяются, параметры деградации не используются:

$$
\sigma_{i,flt}^2 = \left[ \begin{array}{cc} \sigma_{i,UDRE} & \delta_{UDRE} & +8m \end{array} \right]^2.
$$

Если быстрые или долгосрочные поправки или дальномерные параметры СДКМ не применяются в отношении спутника или если в отношении спутника не получено сообщение типа 28 с ковариацией эфемерид, но принято действующее сообщение типа 28 для другого спутника:

$$
\sigma_{i, \text{flt}}^2 = 60 \text{ }^2 \text{ m}^2
$$

И.3.3 Деградация быстрых поправок

Параметр деградации для быстрых поправок имеет вид:

$$
\epsilon_{\rm fc} = a \frac{t - t_u + t_{lat}}{2},
$$

где:

t – текущее время;

 $t<sub>u</sub>$  – (опорное время UDREI<sub>i</sub>): если IODF<sub>i</sub> $\neq$  3, то это время начала 1секундной эпохи времени СДКМ, которое совпадает с началом передачи блока сообщений, содержащего самые последние данные UDREI<sub>i</sub> (сообщения типа 2–5 или 24), которые совпадают с  $IODF_i$  используемой быстрой поправки. Если IODF<sup>j</sup> = 3, то это время начала 1-секундной эпохи SNT, совпадающей с началом передачи сообщения, которое содержит быструю поправку для i-го спутника;

 $t_{\text{lat}}$  – системное запаздывание (как определено в п[.7.1055\)](#page-54-0).

Примечание – Для параметров UDRE, передаваемых в сообщениях типа 2–5 и 24, t<sub>u</sub> равно времени привязки быстрых поправок, поскольку они передаются в тех же самых сообщениях. Для параметров UDRE, передаваемых в сообщении типа 6, и если IODF = 3,  $t_u$  также равно времени привязки быстрых поправок  $(t_{of})$ . Для параметров UDRE, передаваемых в сообщениях типа 6 при IODF  $\neq$  3,  $t_u$  определяется как время передачи первого бита сообщения типа 6 на спутник СДКМ.

И.3.4 Деградация поправок к скорости изменения дальности

 $E_{CJIH}$  *RRC* = 0<sub>, T0</sub>  $\varepsilon_{rrc}$  = 0.

 $\sqrt{ }$ 

Если *RRC* ≠ 0 и *IODF* ≠ 3, то параметр деградации для быстрых поправок имеет вид:

$$
\varepsilon_{\text{rc}} = \begin{cases}\n0, & \text{ecnu (IODF}_{\text{current}} - IODF_{\text{previous}}) \text{ MOD3 = 1} \\
\left(\frac{aI_{\text{fc}}}{4} + \frac{B_{\text{rc}}}{\Delta t}\right)t - t_{\text{0f}}, & \text{ecnu (IODF}_{\text{current}} - IODF_{\text{previous}}) \text{MOD3} \neq 1\n\end{cases}
$$

Если RRC  $\neq$  0 и IODF = 3, то параметр деградации для данных о скорости изменения дальности имеет вид:

$$
\varepsilon_{\text{rc}} = \begin{cases}\n0, & \text{ecnn } \left| \Delta t - \frac{I_{\text{fc}}}{2} \right| = 0 \\
\frac{a \left| \Delta t - \frac{I_{\text{fc}}}{2} \right|}{2} + \frac{B_{\text{rc}}}{\Delta t} + \frac{B_{\text{rc}}}{\Delta t}\n\end{cases}
$$

гле:

 $\int$ 

t - текущее время;

IODF<sub>current</sub> - параметр IODF, соответствующий самой последней быстрой поправке;

IODF<sub>previous</sub> - параметр IODF, соответствующий предыдущей быстрой поправке;

 $\Delta t$ – $t_{i.0f}$  –  $t_{i.0f}$  previous;

I<sub>fc</sub> - срок действия быстрых поправок для потребителя.

И.3.5 Деградация долгосрочных поправок спутников систем ГЛОНАСС и **GPS** 

Для кода скорости, равного единице, параметр деградации для долгосрочной поправки *i*- го спутника имеет вид:

 $\varepsilon_{\text{ltc}} = C_{\text{ltc} \text{lsb}} + C_{\text{ltc} \text{v1}} \max(0, t_{i,LT} - t, t - t_{i,LT} - I_{\text{ltc} \text{v1}}).$ 

скорости, равного нулю, параметр деградации Для кода ДЛЯ долгосрочных поправок определяется как:

$$
\epsilon_{ltc} = C_{ltc\_v0} \left[ \frac{t - t_{ltc}}{I_{ltc\_v0}} \right],
$$

где:

t - текущее время;

t<sub>ltc</sub> - время передачи первого бита сообщения долгосрочной коррекции на СДКМ;

 $[x]$  – наибольшее целое, меньшее х.

Деградация остаточной погрешности:

 $\varepsilon_{\rm er} = \begin{cases} 0, & \text{eclm} \text{ copok} \text{ distributed} \\ C_{\rm er,} & \text{eclm} \text{ copok} \text{ distributed} \text{Shcrps} \text{ with aotropic} \text{polar} \text{ normal} \text{normal} \text{ and } C_{\rm er,} \text{cclm} \text{ copok} \text{ distributed} \text{Shcrps} \text{.} \end{cases}$ 

Коэффициент деградации UDRE рассчитывается по данным сообщения типа 28.

$$
\delta_{\text{UDRE}} = \sqrt{\mathbf{I}^{\text{T}} \cdot \mathbf{C} \cdot \mathbf{I}} + \varepsilon_{\text{c}}
$$

где:

$$
I = \begin{bmatrix} i_x \\ i_y \\ i_z \\ 1 \end{bmatrix}
$$

 $\begin{vmatrix} i_x \\ i_y \end{vmatrix}$  = единичный вектор от пользователя до спутника в кадре координат ECEF WGS – 84;

 $C = R^T \cdot R$ :  $\varepsilon_{C} = C_{covariance} \cdot SF;$  $SF = 2^{scale\ exponent-5}$ ;  $R = E \cdot SF$ ;  $E = \begin{bmatrix} E_{1,1} & E_{1,2} & E_{1,3} & E_{1,4} \\ 0 & E_{2,2} & E_{2,3} & E_{2,4} \\ 0 & 0 & E_{3,3} & E_{3,4} \\ 0 & 0 & 0 & E_{4,4} \end{bmatrix}$ 

И.3.6 Определение модели погрешностей ионосферной коррекции

Передаваемые ионосферные поправки. Если применяются ионосферные поправки СДКМ, то параметр  $\sigma_{\text{URE} HME}^2$  имеет вид:

$$
\sigma_{\text{UINE}}^2 = F_{\text{pp}}^2 \times \sigma_{\text{UIVE}}^2
$$
\n
$$
\sigma_{\text{UIVE}}^2 = \sum_{n=1}^4 W_n \cdot \sigma_{\text{n,ionogrid}}^2 \quad \text{with} \quad \sigma_{\text{UIVE}}^2 = \sum_{n=1}^3 W_n \cdot \sigma_{\text{n,ionogrid}}^2,
$$

причем используются те же самые весовые коэффициенты для точек прокалывания ионосферы (Wn) и сетевые точки, которые выбраны для ионосферной коррекции. Для каждой сетевой точки имеет место:

$$
\sigma_{\text{i,ionogrid}}^2 = \begin{cases}\n\sigma_{\text{GIVE}} + \varepsilon_{\text{iono}}^2, & \text{ecnu RSS}_{\text{iono}} = 0 \text{ (coofunemervina 10)} \\
\sigma_{\text{i,ionogrid}}^2 = \begin{cases}\n\sigma_{\text{GIVE}} + \varepsilon_{\text{iono}}^2, & \text{ecnu RSS}_{\text{iono}} = 0 \text{ (coofunemervina 10)} \\
\sigma_{\text{GIVE}}^2 + \varepsilon_{\text{iono}}^2, & \text{ecnu RSS}_{\text{iono}} = 1 \text{ (coofunemervina 10)}\n\end{cases}
$$

где:

t – текущее время;

 $t_{iono}$  – время передачи первого бита сообщения ионосферной коррекции на СДКМ;

[х] – наибольшее целое, меньшее x.

Примечание – Для спутников ГЛОНАСС параметры  $\sigma_{\text{GIVE}}$  и  $\sigma_{\text{IONO}}$ умножаются на квадрат отношения частот ГЛОНАСС и GPS (  $f_{\rm GLONASS}/f_{\rm GPS})^2$ .

И.3.7 Ионосферные поправки

Если ионосферные поправки СДКМ не применяются, то параметр  $\sigma_{\text{UIRE}}^2$ имеет вид:

$$
\sigma_{UIRE}^2 = MAX \left\{ \left(\frac{T_{iono}}{5}\right)^2, F_{pp} \cdot \tau_{vert}^2 \right\}_2
$$

где:

Tiono–задержка в ионосфере по результатам оценки с помощью выбранной модели;

$$
\tau_{vert} = \begin{cases} 9m, & 0 \le |\varphi_{pp}| \le 20 \\ 4, 5m, 20 < |\varphi_{pp}| \le 55; \\ 6m, & 55 < |\varphi_{pp}| \end{cases}
$$

*pp* – широта точки прокалывания ионосферы.

## И.3.8 Время ГЛОНАСС

Параметр деградации для поправки времени ГЛОНАСС определяется как:

$$
\varepsilon_{\text{FJOHACC\_clock}} = C_{\text{FJOHACC\_clock}} \cdot [t \cdot t_{\text{FJOHACC\_clock}}],
$$

где:

*t* – текущее время;

*ГЛОНАСС*\_ clock *t* – время передачи первого бита сообщения о синхронизации

(сообщение 12) на ГЕО;

[x] – наибольшее целое, меньшее x.

Примечания:

1. Для спутников, не входящих в систему ГЛОНАСС,

 $GLONASS_{clock} = 0$ .

 $C_{\text{LT}OHACC\_clock} = 0,00833 \text{cm/c}.$ 

### **16 Приложение К. Дополнительные материалы и сведения**

К.1 Зона действия и область обслуживания СДКМ

К.1.1 Необходимо различать понятия «зона действия СДКМ» и «область обслуживания СДКМ в пределах зоны действия СДКМ».

Зона действия СДКМ определяется областью, в которой пользователь принимает сигнал от геостационарного спутника СДКМ или получает те же данные СДКМ по наземным каналам связи.

Область обслуживания СДКМ в пределах зоны действия СДКМ определена границами одной или нескольких, возможно не пересекающихся, областей, в пределах которых поставщик обслуживания (т.е. «организация, эксплуатирующая СДКМ») предоставляет доступ к функциям СДКМ для проведения НАП навигационной операции.

Для большинства операций достаточно глобальных данных СДКМ, а именно, достаточно КИ и ИЦ, доставляемых по наземным каналам или через геостационарный спутник. Область обслуживания таких операций совпадает с зоной действия СДКМ. Другие операции потребуют дополнительных локальных данных, распространяемых наземной инфраструктурой СДКМ только в тех локальных областях, для которых эти данные действительны. В целом области обслуживания для проведения разных навигационных операций могут не совпадать и устанавливаются поставщиком обслуживания путем развертывания наземных средств СДКМ в тех областях, где они будут востребованы. Однако в любом случае зона действия системы охватывает все области обслуживания СДКМ в пределах проведения НАП допустимых операций.

На рисунке К.1 показаны зоны обслуживания для пяти систем SBAS:

- широкозонной системы функционального дополнения WAAS;
- европейской системы навигационного обслуживания EGNOS;
- японской спутниковой системы функционального дополнения MSAS;

индийской спутниковой системы функционального дополнения GAGAN;

- российской спутниковой системы функционального дополнения СДКМ.

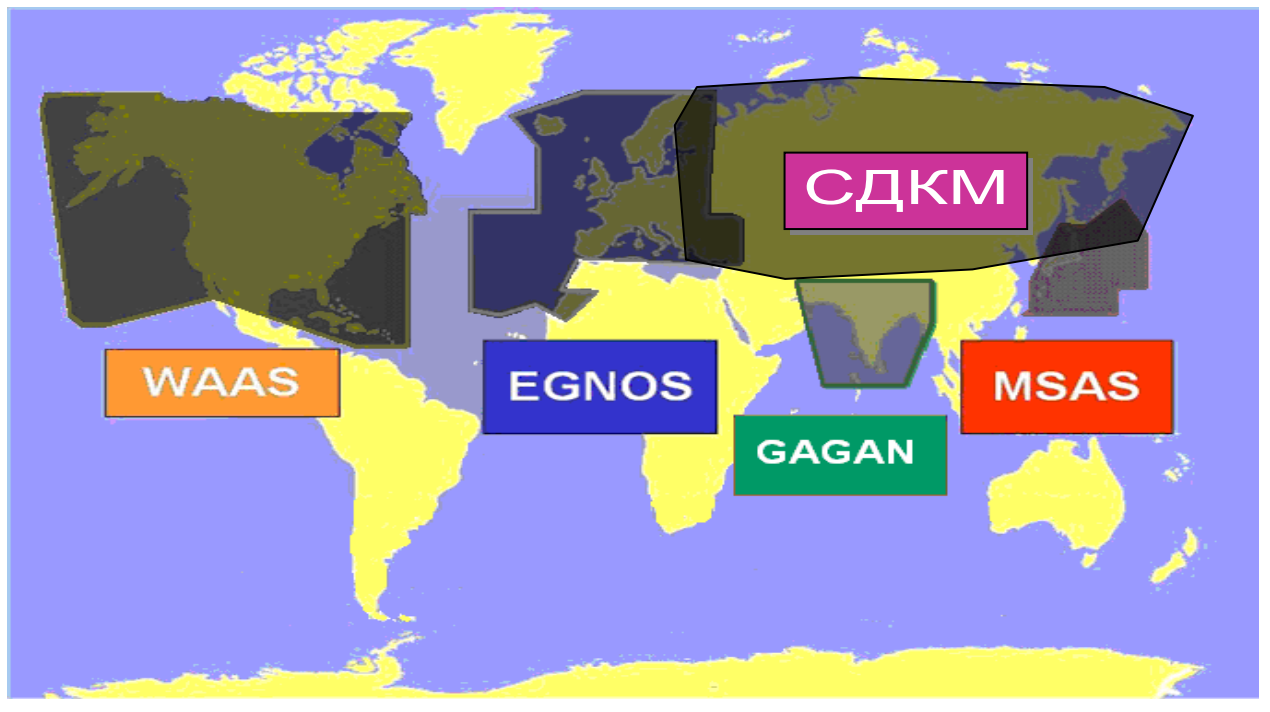

Рисунок К.1 – Зоны обслуживания систем SBAS

В настоящее время все системы – WAAS, EGNOS, MSAS, GAGAN – передают широкозонные поправки только для спутников системы GPS.

## К.1.2 Расширенные C/A коды СДКМ

В настоящее время рассматривается вопрос о расширении числа кодов, которые могут быть использованы (например, системами типа СДКМ) с 19 до 39 (см. таблицу К.1).

| <b>PRN</b> | Задержка G2 (Чипы) | Первые 10 чипов |
|------------|--------------------|-----------------|
| 120        | 145                | 0671            |
| 121        | 175                | 0536            |
| 122        | 52                 | 1510            |
| 123        | 21                 | 1545            |
| 124        | 237                | 0160            |
| 125        | 235                | 0701            |
| 126        | 886                | M13             |

Таблица К.1 – Допустимые С/А коды (расширенная таблица)

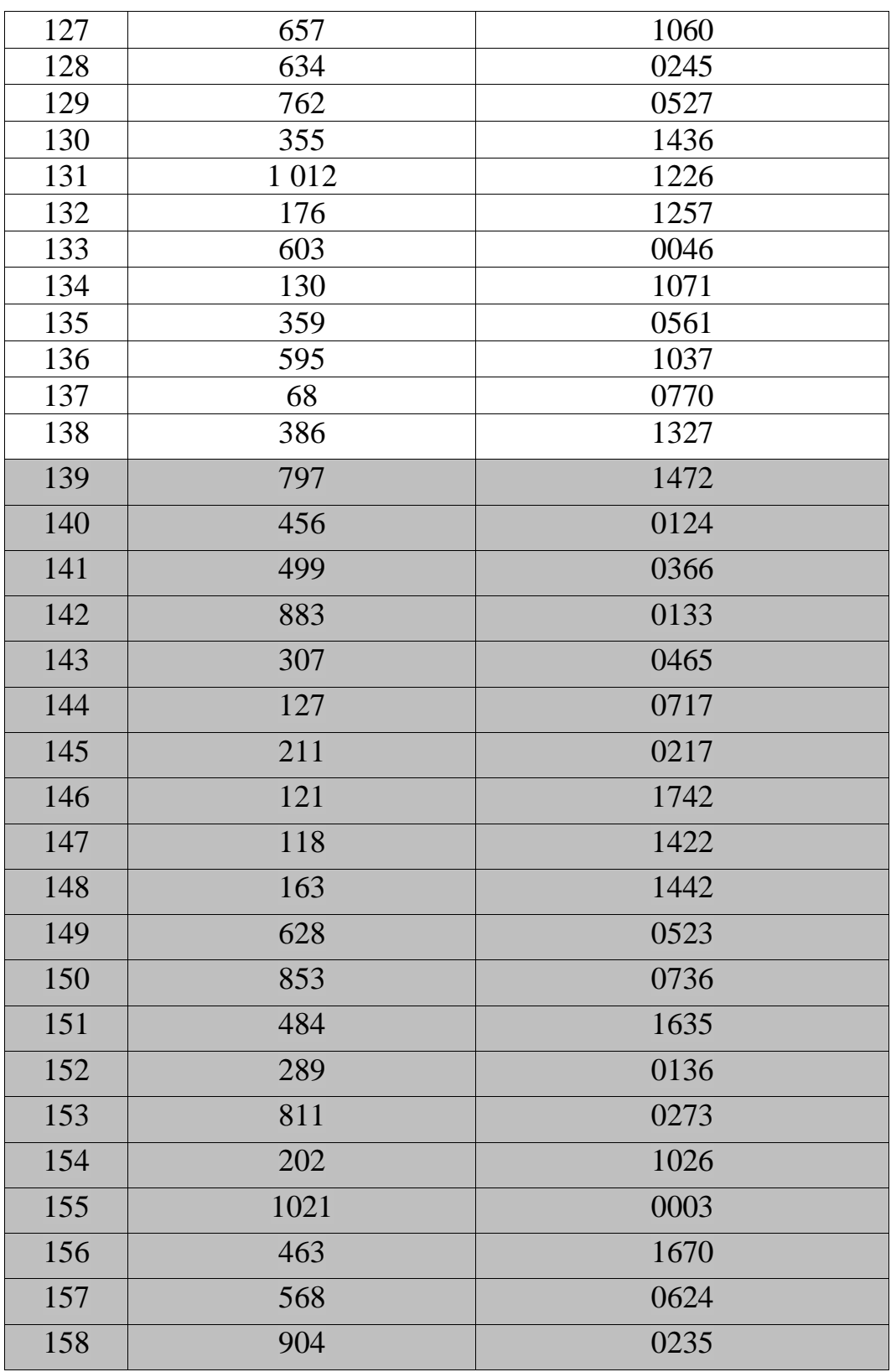

## **17 Список использованных источников**

1. Minimum Operational Performance Standards for Global Positioning System / Wide Area Augmentation System Airborne Equipment - Document NO. RTCA/DO-229D, Washington, 2006.

2. Международные стандарты и рекомендуемая практика / Приложение 10 к Конвенции о международной гражданской авиации – Международная организация гражданской авиации, издание 6, Июль 2006.

3. Wide Area Augmentation System (SBAS), Federal Aviation Administration Specification, FAA-E-2892B – U.S. Department of transportation, September 1999.

4. Minimum Operational Performance Standards for Airborne Supplemental Navigation Equipment Using Global Positioning System (GPS) - Document NO. RTCA/DO-208, Washington, 1991.

5. Software Considerations in Airborne Systems and Equipment Certification - Document NO. RTCA/DO-178B, Washington, 1992.

## **18 Лист регистрации изменений**

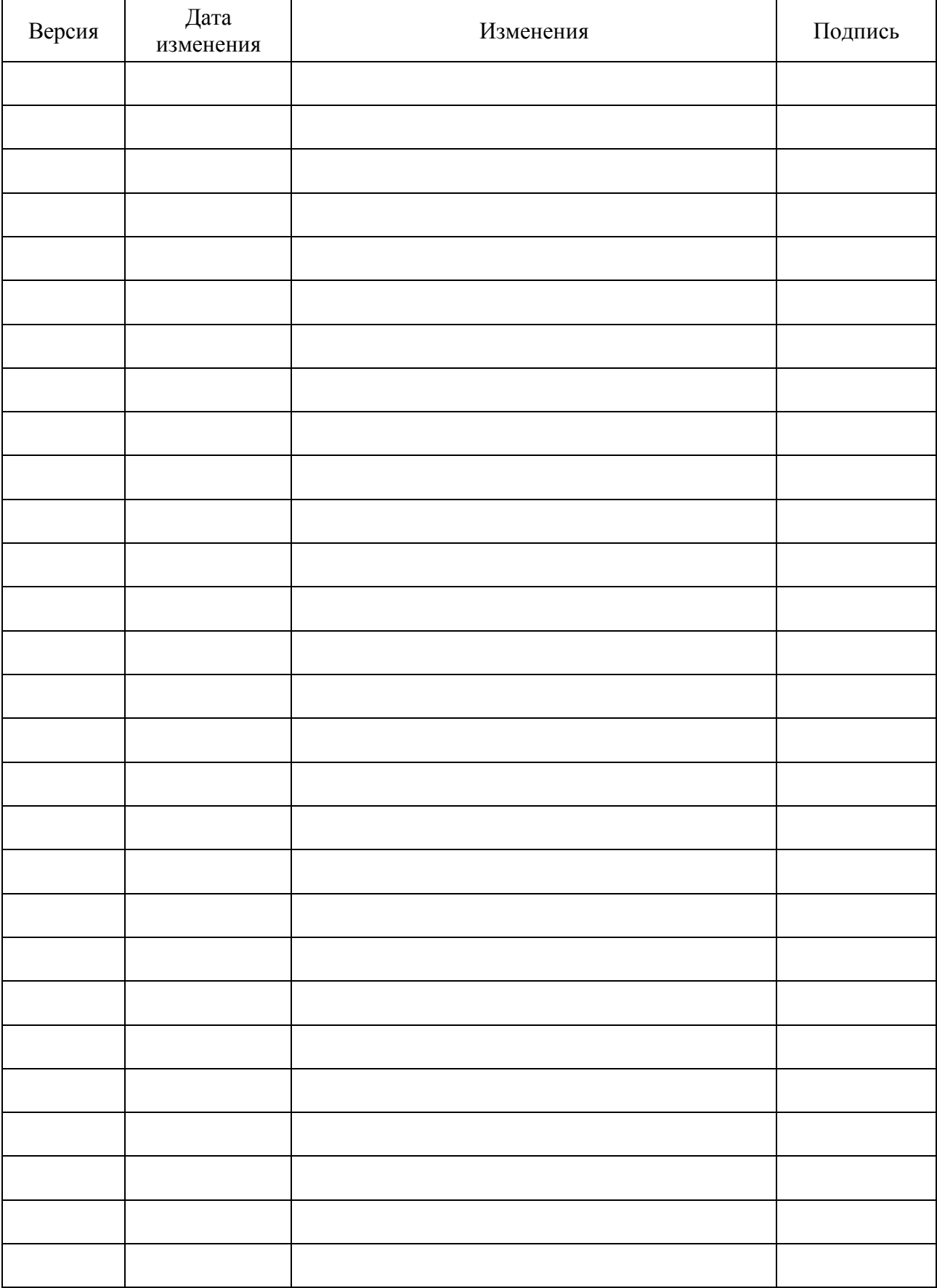